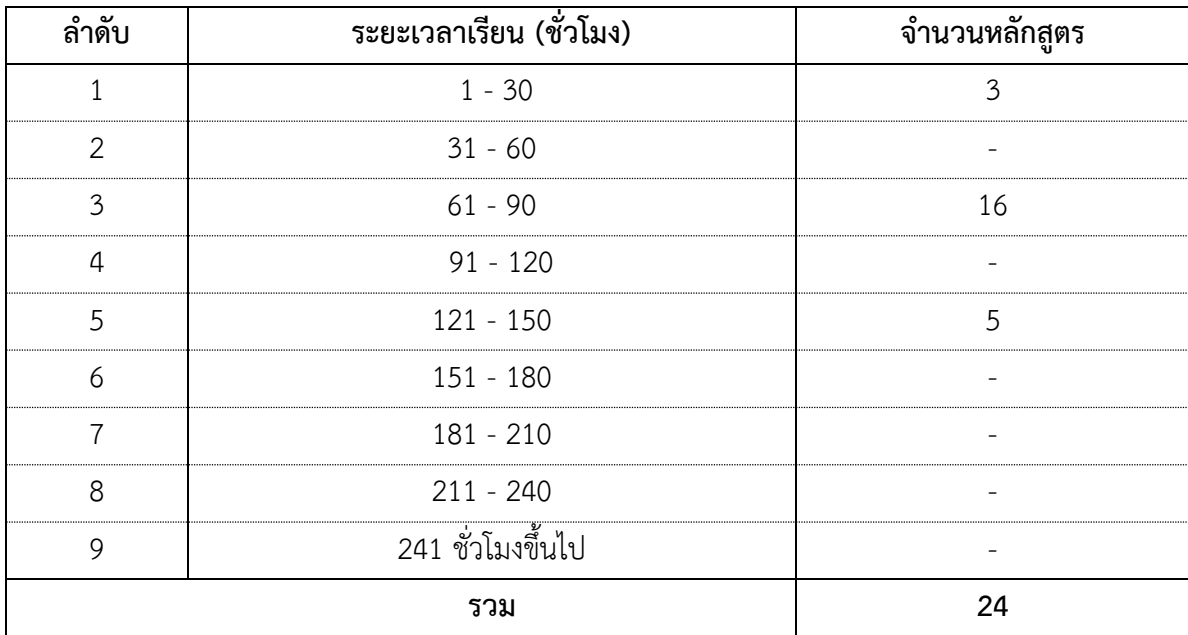

# **การพัฒนาหลักสูตรวิชาชีพระยะสั้น สาขาวิชาคอมพิวเตอร์**

54

# **หลักสูตรวิชาชีพระยะสั้น พุทธศักราช 2558 ประเภทวิชาพาณิชยกรรม สาขาวิชาคอมพิวเตอร์ กลุ่มวิชางานคอมพิวเตอร์**

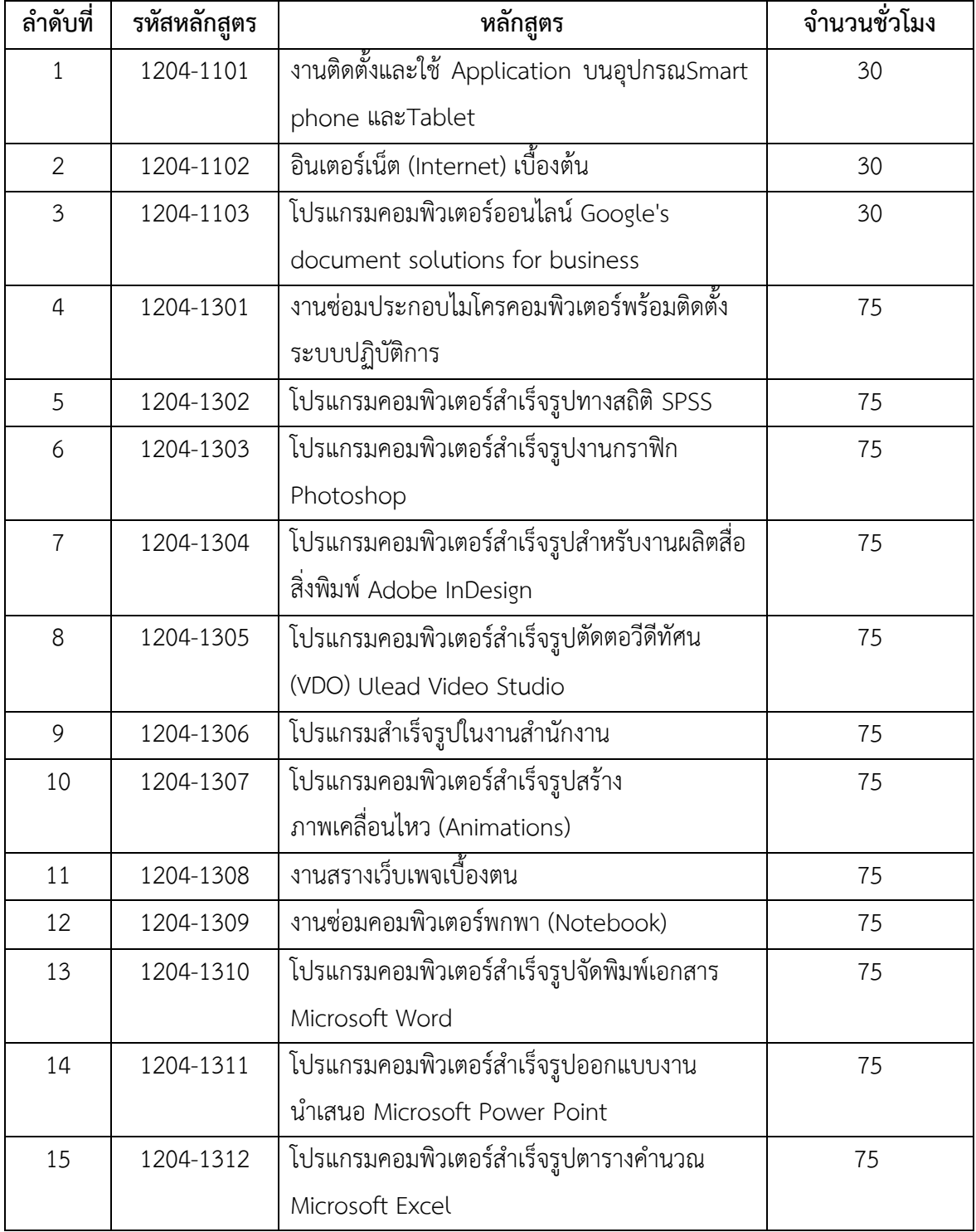

หลักสูตรวิชาชีพระยะสั้น สาขาวิชาคอมพิวเตอร์

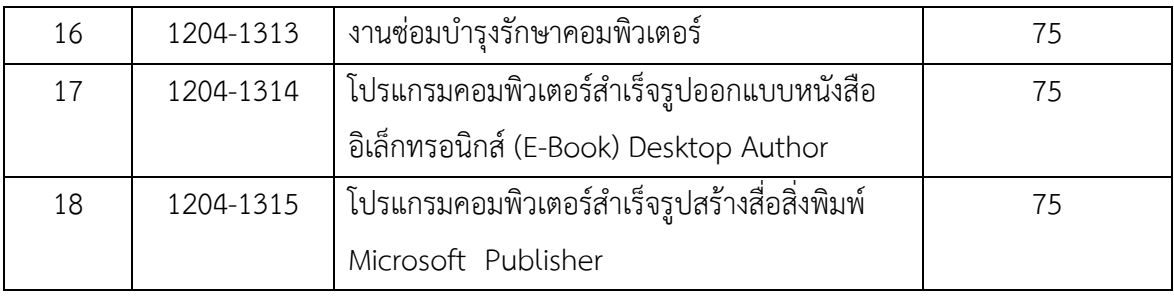

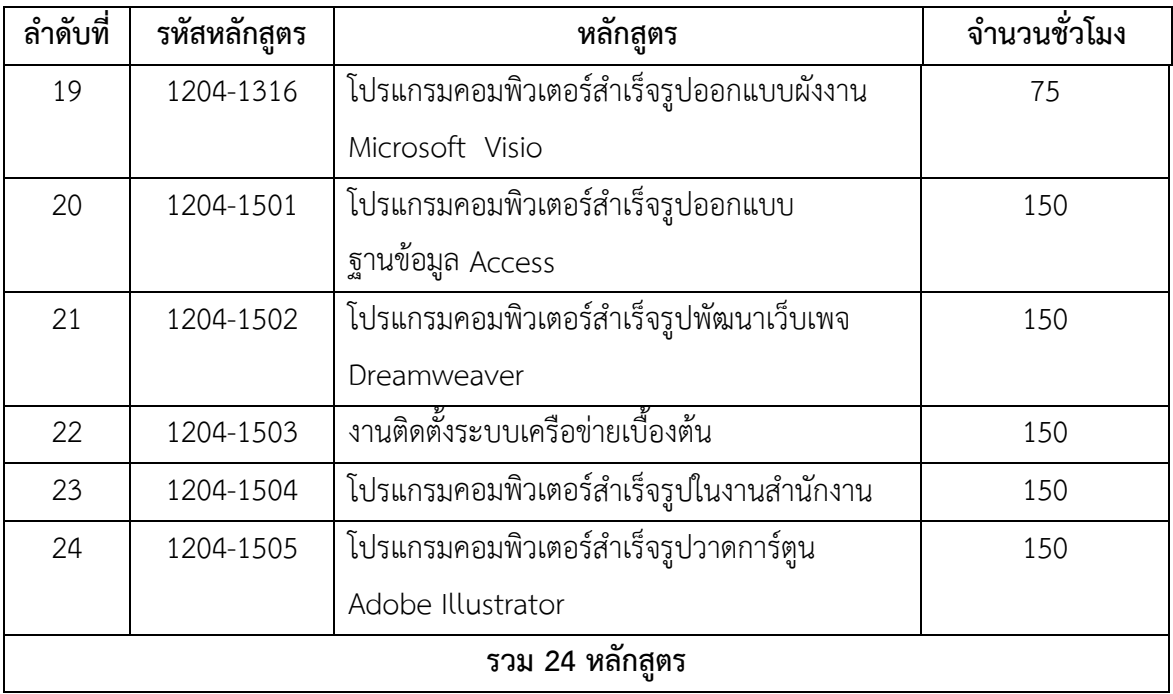

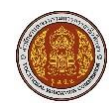

- 1. แสดงความรู้เกี่ยวกับหลักการการใช้ Application บนอุปกรณ์Smart phone และ Tablet
- 2. เลือกใช้ Applicationบนอุปกรณ์ Smart phone และ Tablet

**Smart phone และ Tablet**

#### **ค าอธิบายของหลักสูตร**

์ ศึกษาและปฏิบัติเกี่ยวกับคู่มือการใช้งานApplication บนอุปกรณ์ smart phone และ tablet การลงทะเบียน การดาวน์โหลดและอัพเดท application ผ่านระบบเครือข่ายอินเตอร์เน็ต

#### **เนื้อหาสาระ**

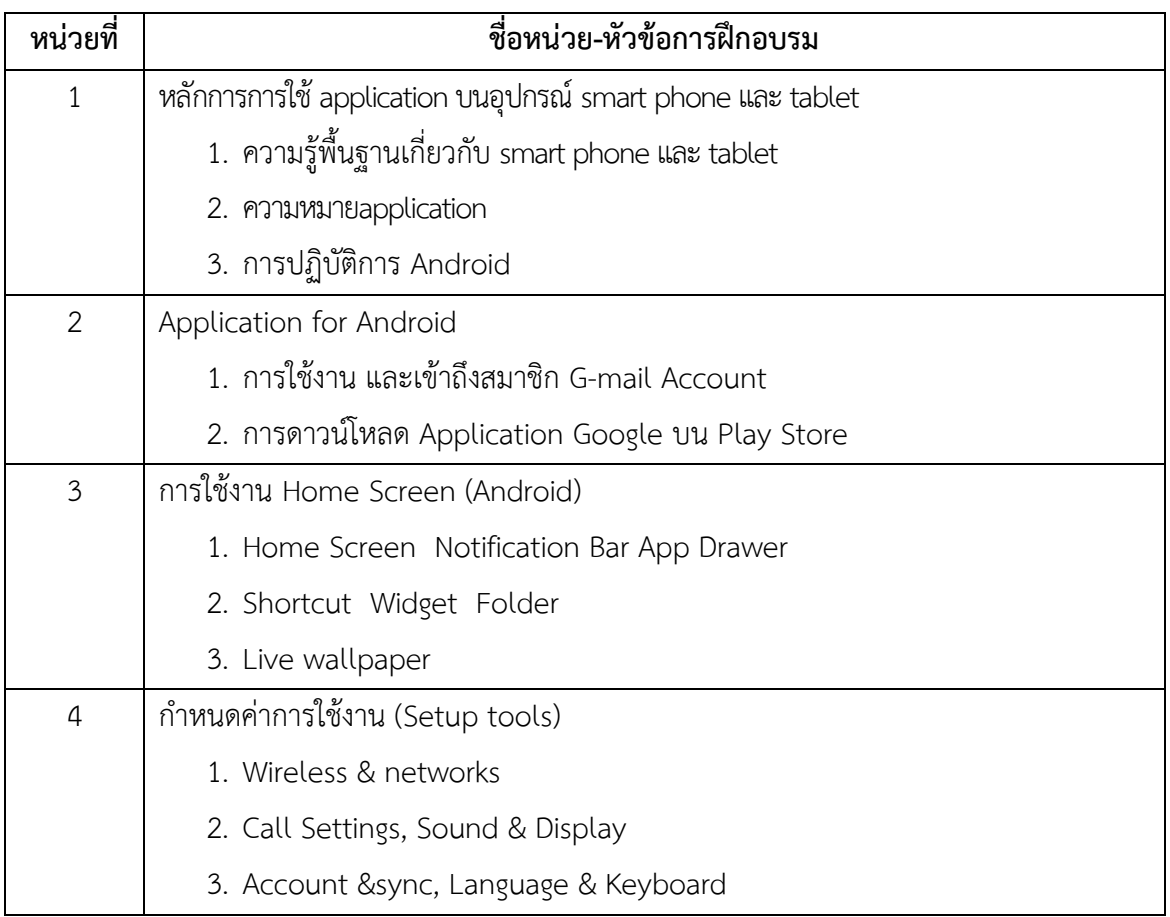

**30 ชั่วโมง**

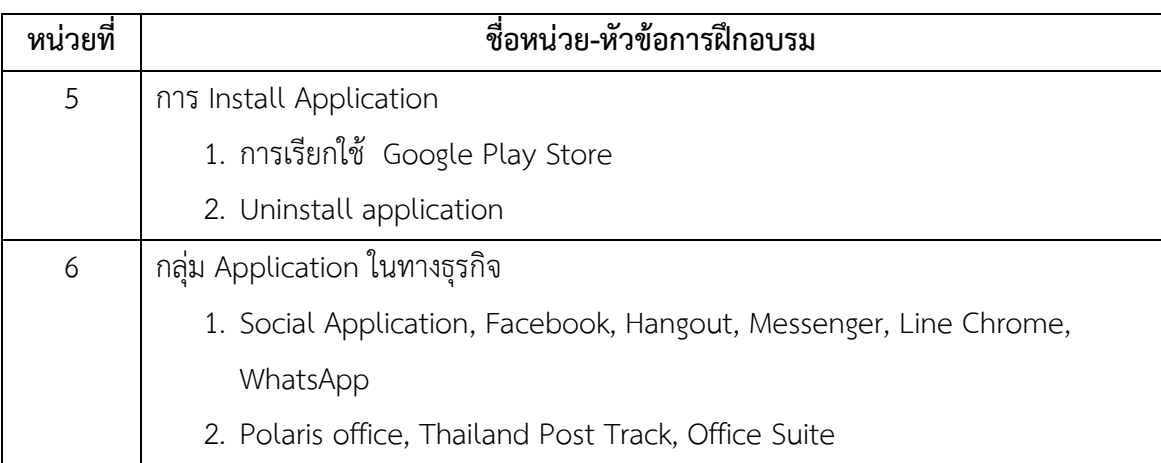

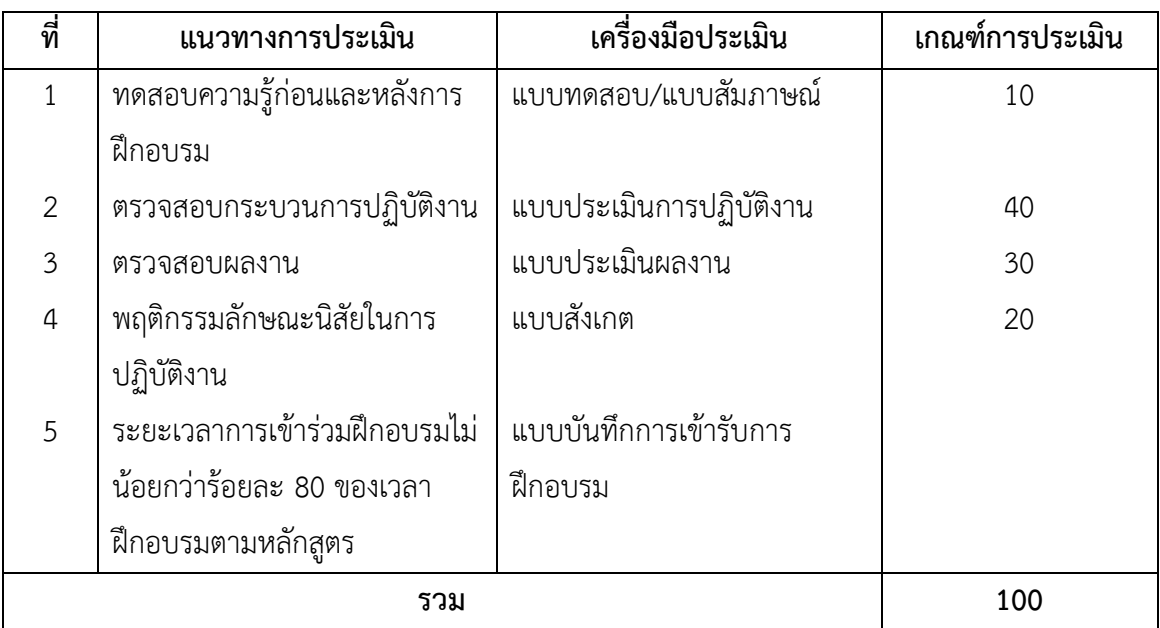

## **เครื่องมือ วัสดุ อุปกรณ์**

- 1. โปรเจคเตอร์พร้อมจอรับภาพ
- 2. ชุดเครื่องเสียงสำหรับครูผู้สอนแบบเคลื่อนที่
- 3. Smart Phone
- 4. Tablet
- 5. อ ปกรณ์เชื่อมต่อเครือข่ายอินเตอร์เน็ต เช่น Wifi, 3G

#### **เอกสารประกอบการฝึกอบรมและแหล่งเรียนรู้**

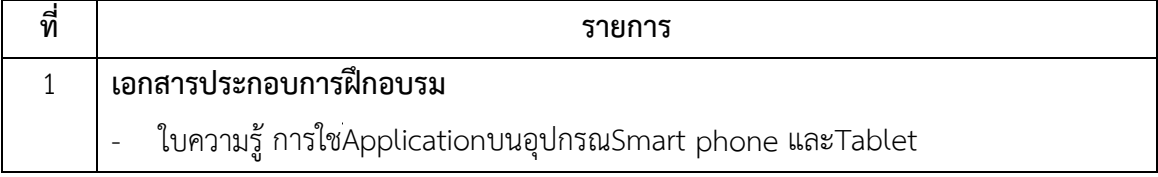

หลักสูตรวิชาชีพระยะสั้น สาขาวิชาคอมพิวเตอร์

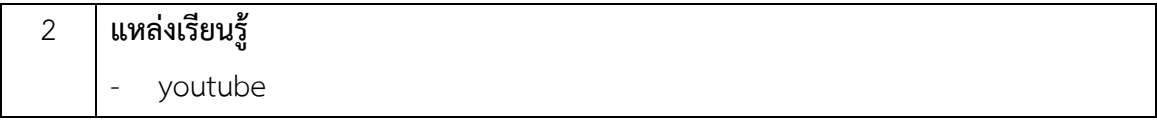

## **พื้นความรู้และคุณสมบัติผู้เข้ารับการฝึกอบรม**

อายุไม่ต่ำกว่า 15 ปี

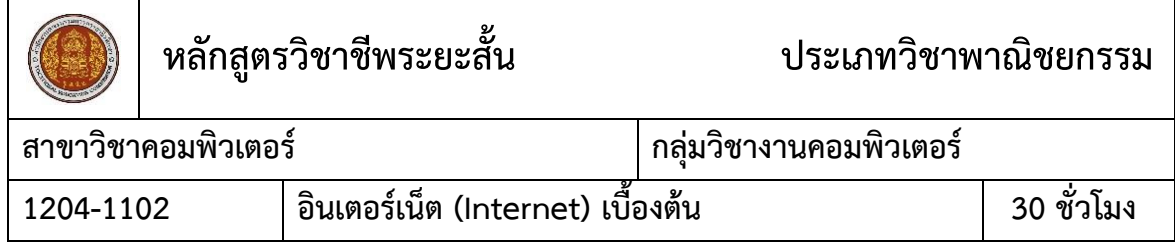

#### **สมรรถนะรายวิชา**

- 1. แสดงความรู้เบื้องต้นเกี่ยวกับหลักการทำงานของเครือข่ายอินเทอร์เน็ต(Internet)
- 2. ใช้งานอินเทอร์เน็ต (Internet) ในการสืบค้นข้อมูล

#### **ค าอธิบายรายวิชา**

์ศึกษาและปฏิบัติเกี่ยวกับหลักการทำงานเบื้องต้นของเครือข่ายอินเทอร์เน็ต (Internet) การใช้ งานอินเตอร์เน็ตในการสืบค้นข้อมูล การรับส่งจดหมายอิเล็กทรอนิกส์ จริยธรรมและความรับผิดชอบใน การใช้งานคอมพิวเตอร์ กับระบบสารสนเทศ

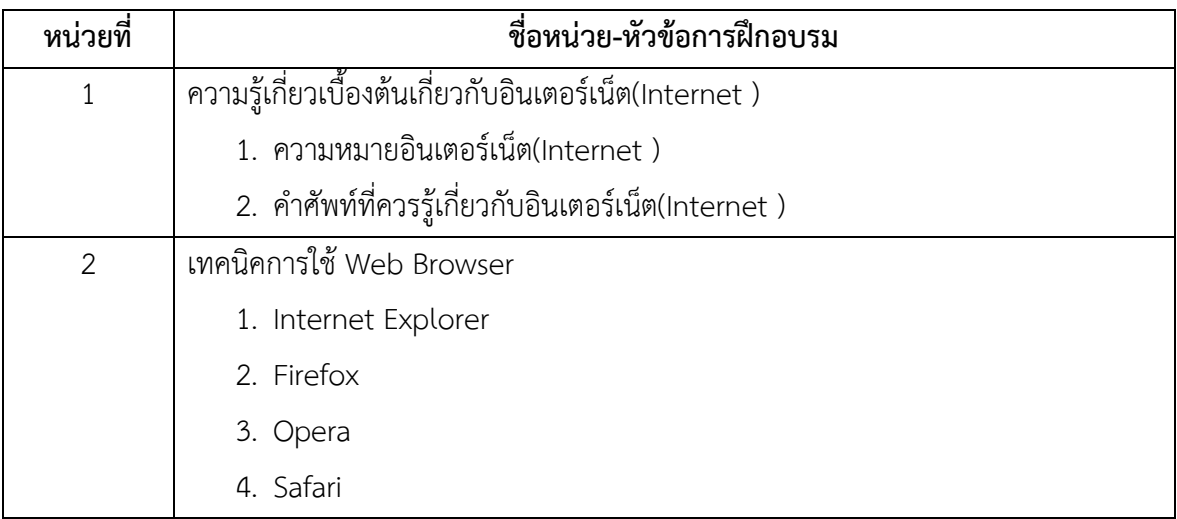

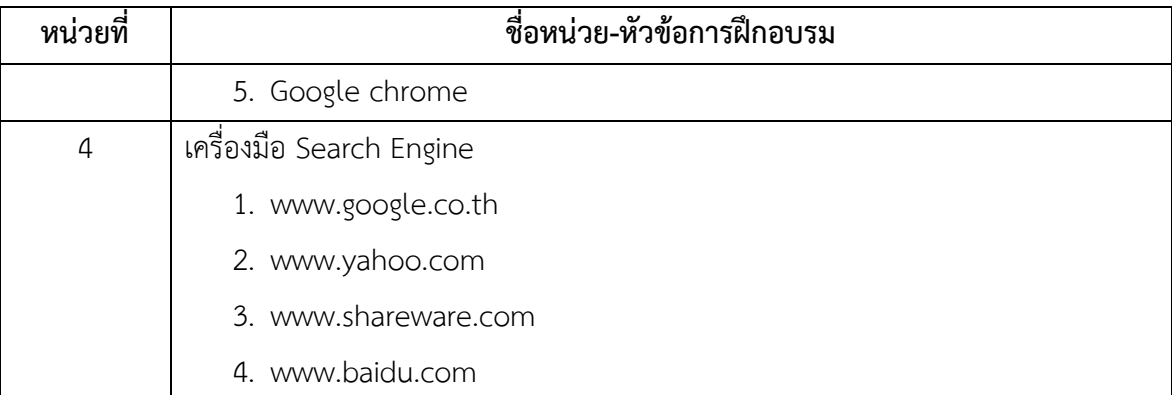

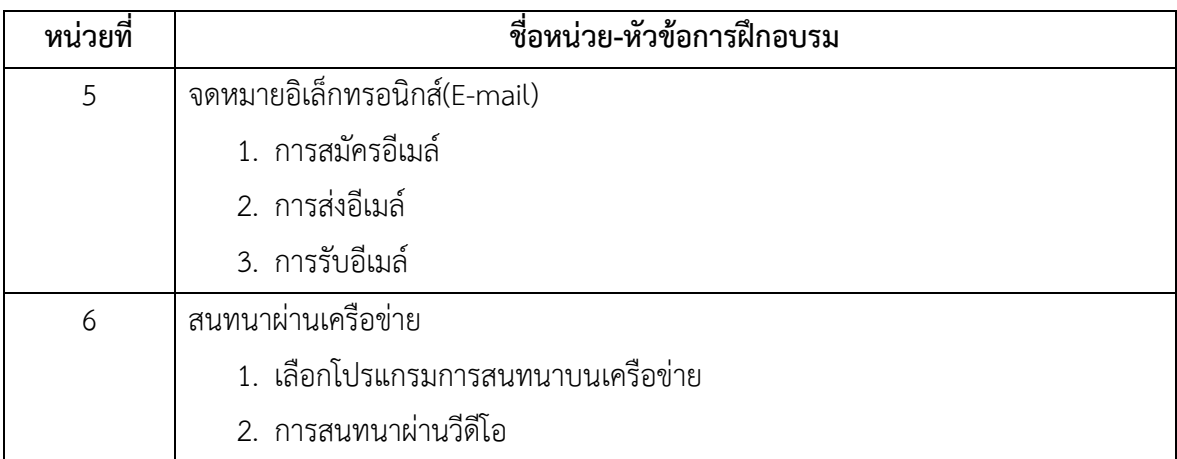

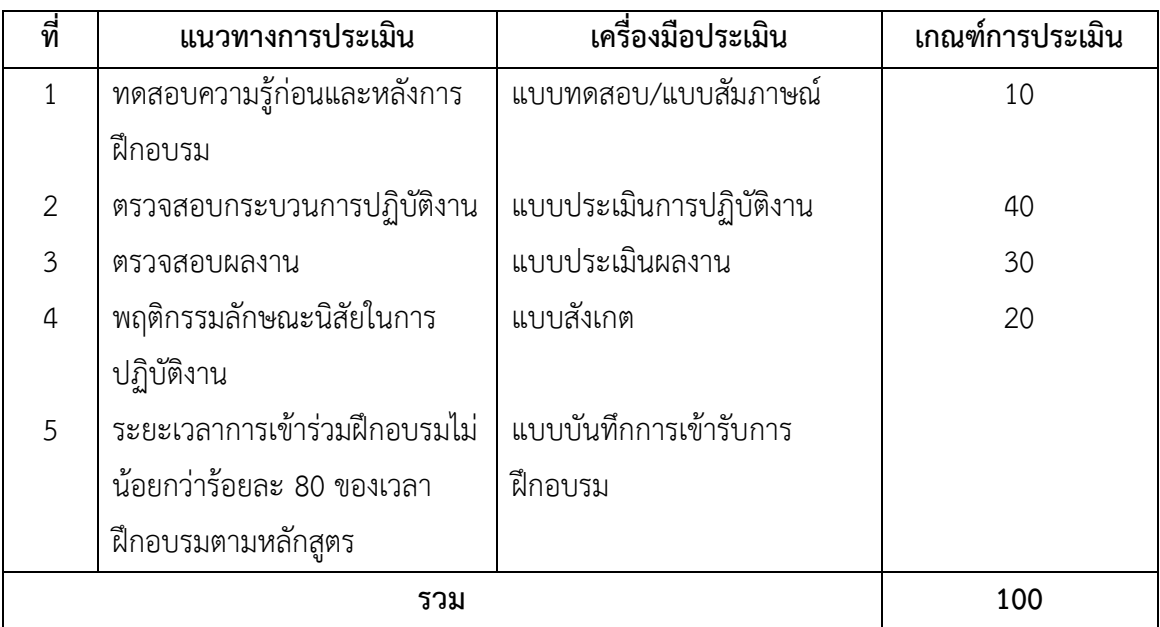

## **เครื่องมือ วัสดุ อุปกรณ์**

- 1. เครื่องไมโครคอมพิวเตอร์
- 2. โปรเจคเตอร์พร้อมจอรับภาพหรือ TV-Computer
- 3. ชุดเครื่องเสียงสำหรับครูผู้สอนแบบเคลื่อนที่
- 4. ช ดสื่อการเรียนแบบปฏิสัมพันธ์ (Interactive)
- 5. โต๊ะ และเก้าอี้คอมพิวเตอร์
- 6. ระบบสัญญาณ Internet

## **เอกสารประกอบการฝึกอบรมและแหล่งเรียนรู้**

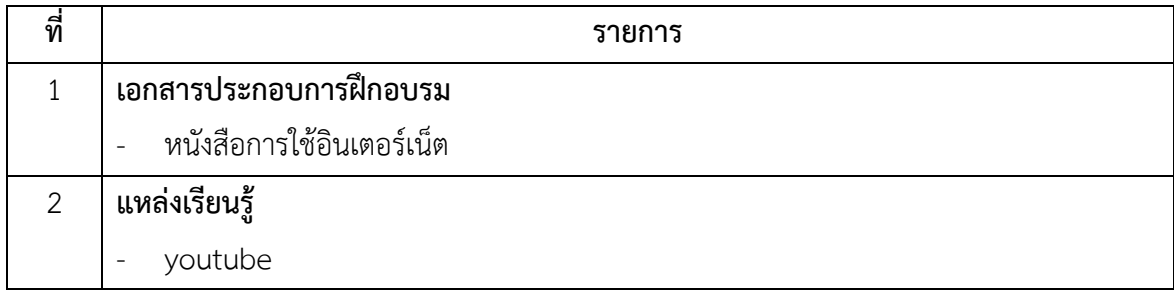

# **พื้นความรู้และคุณสมบัติผู้เข้ารับการฝึกอบรม**

้อายุไม่ต่ำกว่า 15 ปี

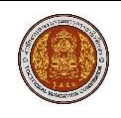

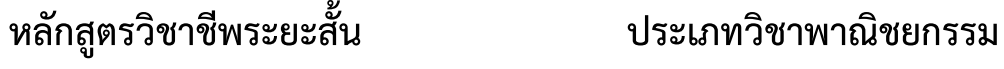

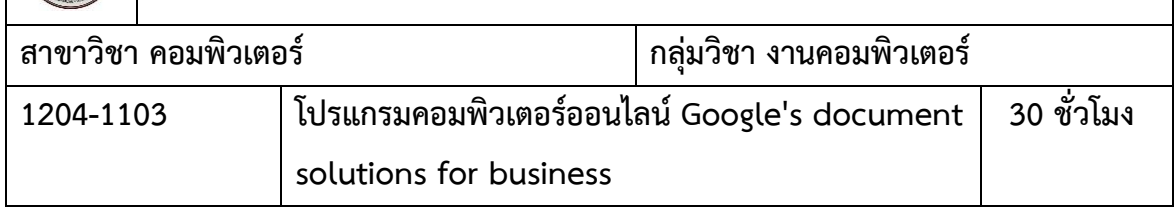

- 1. แสดงความรู้เกี่ยวกับการสร้างเอกสารด้วยโปรแกรมคอมพิวเตอร์ออนไลน์ Google Services Google Document Google Spreadsheet Google
- 2. สร้างเอกสาร สเปรดชีต และงานนำเสนอแบบออนไลน์ ด้วยโปรแกรมคอมพิวเตอร์ Google Services Google Document Google Spreadsheet Google

### **ค าอธิบายของหลักสูตร**

ศึกษาและปฏิบัติเกี่ยวกับโปรแกรมคอมพิวเตอร์ออนไลน์ Google Services

GoogleDocument GoogleSpreadsheet Google Presentationการสร้างเอกสาร สเปรดชีต และงาน น าเสนอแบบออนไลน์

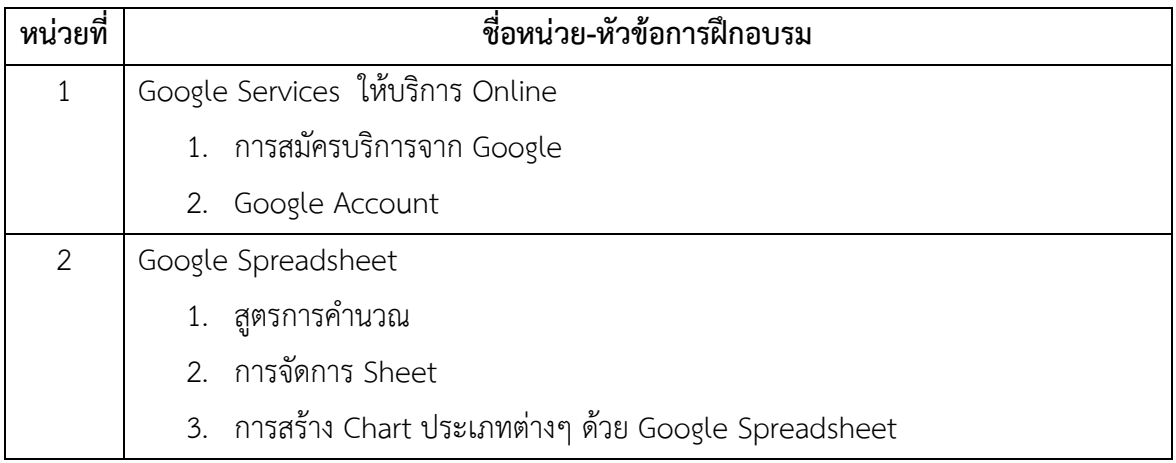

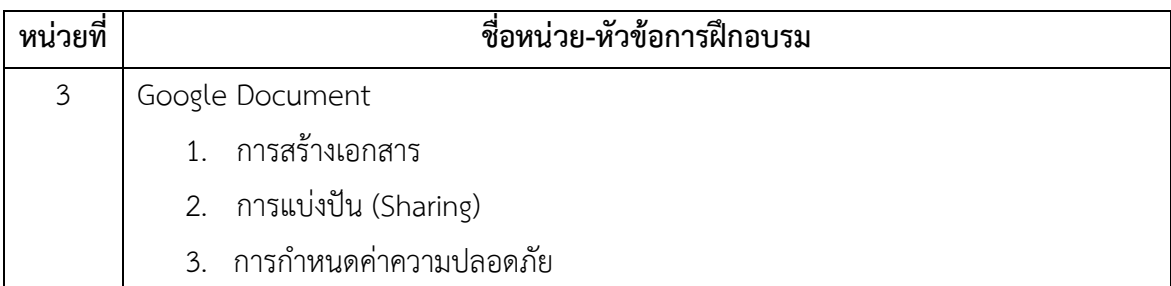

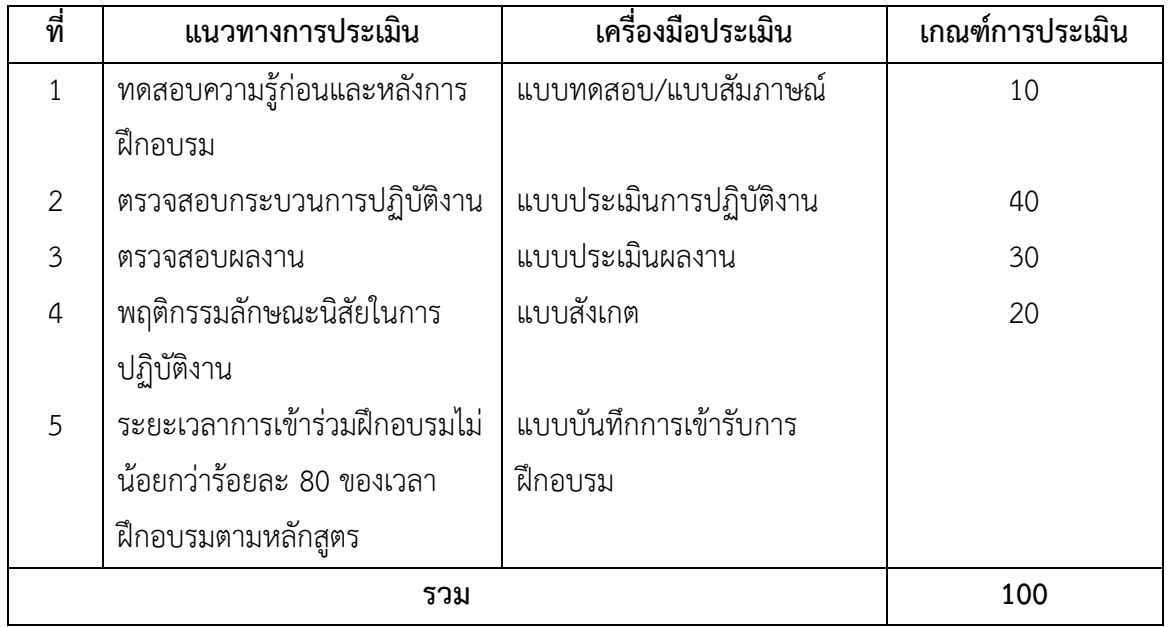

## **เครื่องมือ วัสดุ อุปกรณ์**

- 1. เครื่องไมโครคอมพิวเตอร์
- 2. โปรเจคเตอร์พร้อมจอรับภาพ หรือ TV-Computer
- 3. ชุดเครื่องเสียงสำหรับครูผู้สอนแบบเคลื่อนที่
- 4. เครือข่าย Internet

### **เอกสารประกอบการฝึกอบรมและแหล่งเรียนรู้**

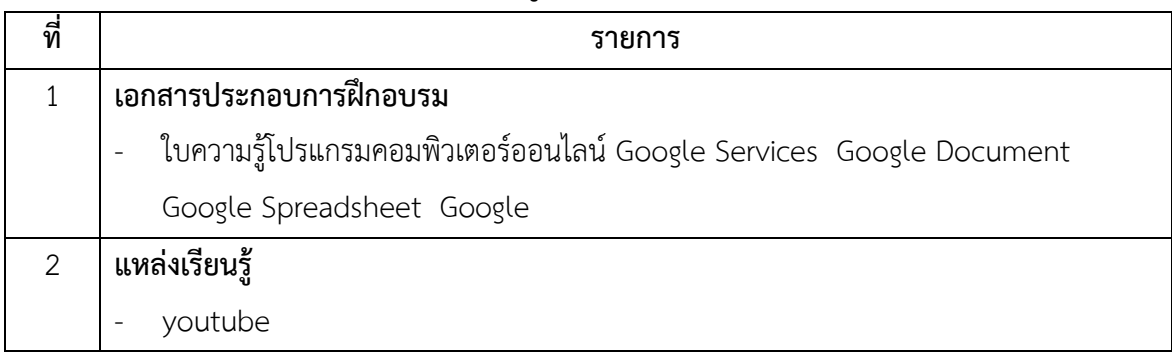

## **พื้นความรู้และคุณสมบัติผู้เข้ารับการฝึกอบรม**

มีพื้นฐานการใช้งานอินเตอร์เน็ต

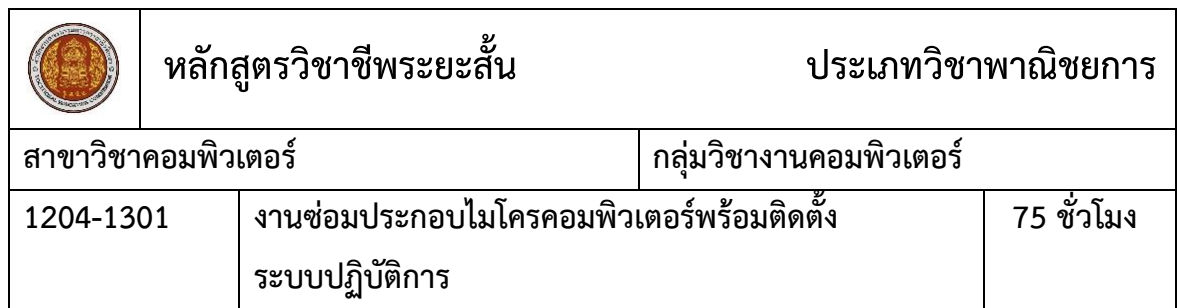

- 1. แสดงความรู้เกี่ยวกับหลักการทำงานของคอมพิวเตอร์และระบบปฏิบัติการ
- 2. ประกอบติดตั้งอุปกรณ์ ชิ้นส่วนต่างๆ ของคอมพิวเตอร์
- 3. ติดตั้งระบบปฏิบัติการต่างๆ ลงบนคอมพิวเตอร์

#### **ค าอธิบายของหลักสูตร**

้ศึกษาและปฏิบัติเกี่ยวกับ หลักการทำงานของคอมพิวเตอร์ อุปกรณ์ชิ้นส่วนต่างของคอมพิวเตอร์ ระบบปฏิบัติการคอมพิวเตอร์ ติดตั้งโปรแกรมพื้นฐานต่างๆ ที่จำเป็นต้องใช้งานลงบนคอมพิวเตอร์

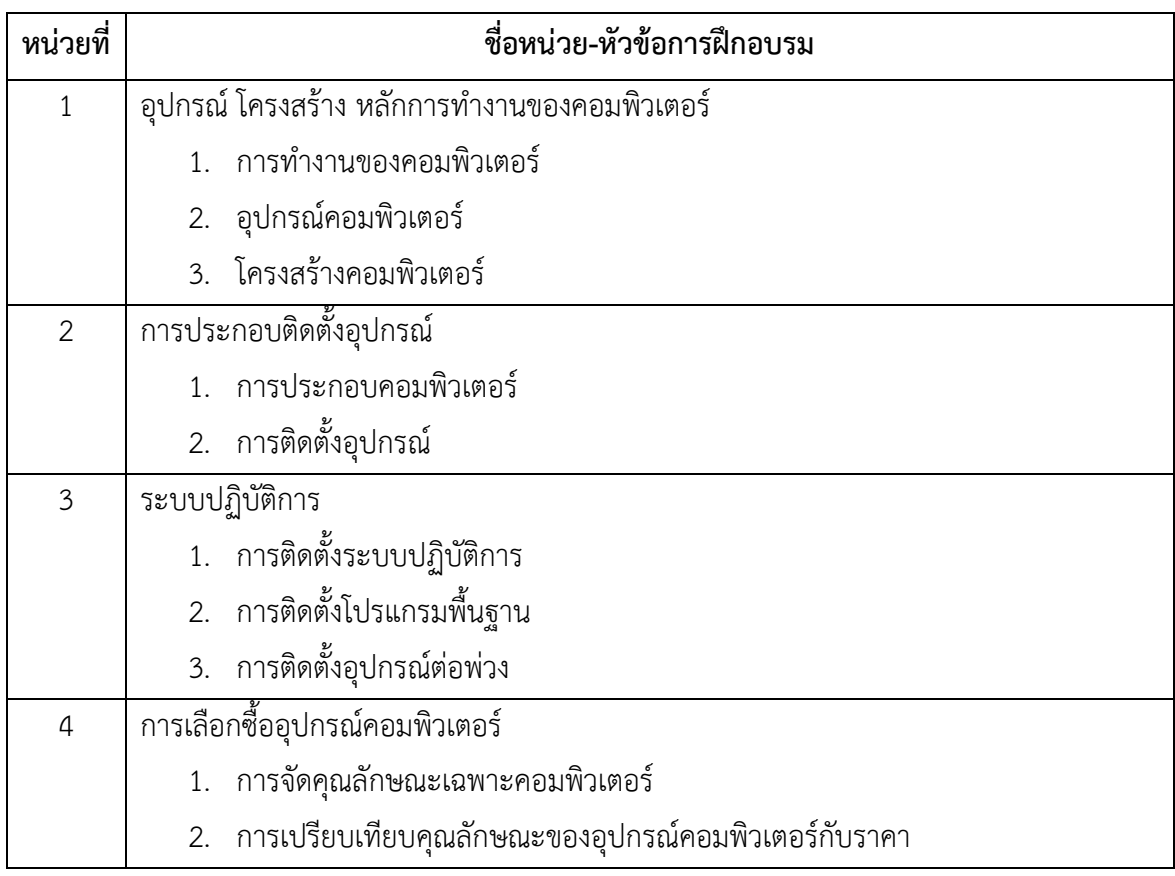

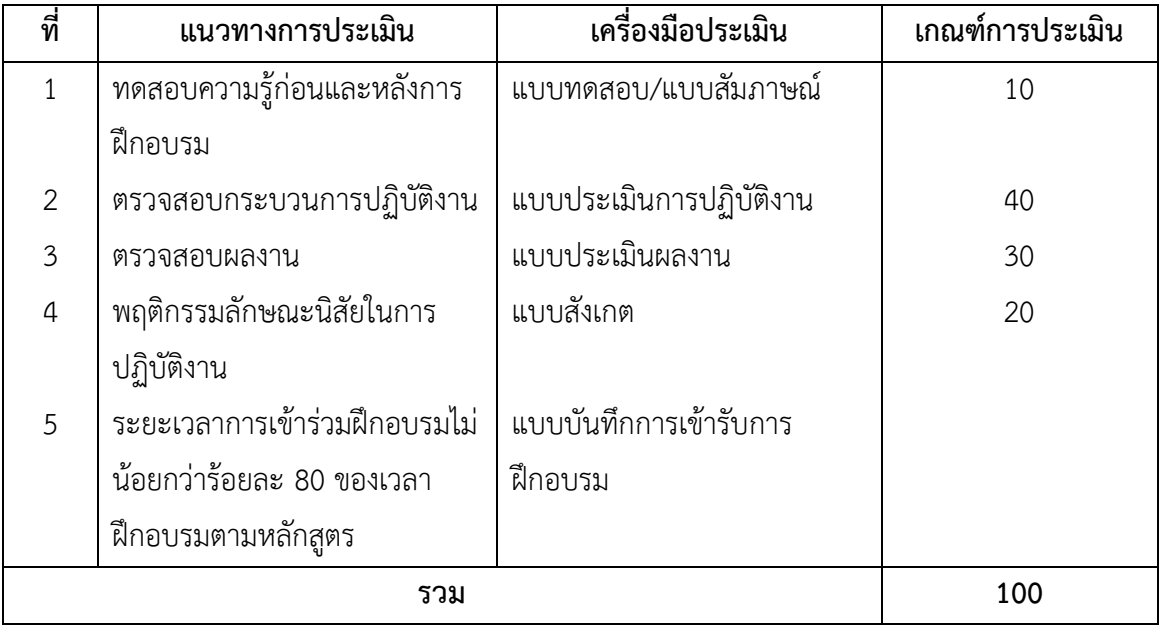

## **เครื่องมือ วัสดุ อุปกรณ์**

- 1. เครื่องไมโครคอมพิวเตอร์
- 2. โปรเจคเตอร์พร้อมจอรับภาพ หรือ TV-Computer
- 3. ชุดเครื่องเสียงสำหรับครูผู้สอนแบบเคลื่อนที่
- 4. ชุดอุปกรณ์เครื่องมือไขควงครบชุด
- 5. ปลั๊กต่อพวง
- 6. ชุดคำสั่งระบบปฏิบัติการ และชุดคำสั่งโปรแกรมสำเร็จรูป

#### **เอกสารประกอบการฝึกอบรมและแหล่งเรียนรู้**

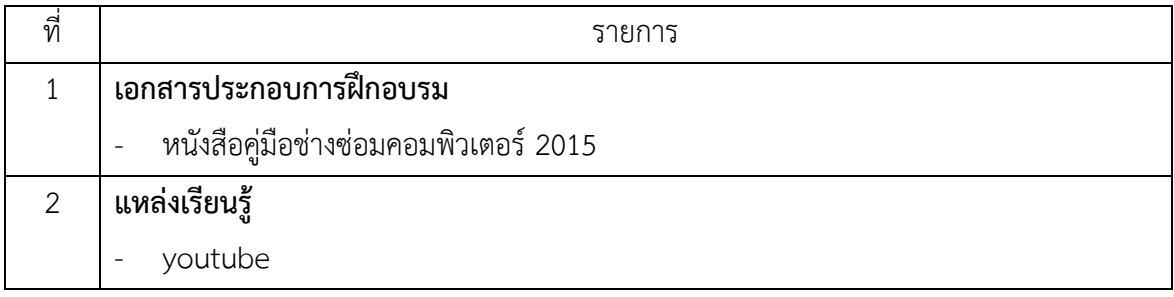

## **พื้นความรู้และคุณสมบัติผู้เข้ารับการฝึกอบรม**

มีความรู้ในการใช้งานคอมพิวเตอร์ และความคิดริเริ่มสร้างสรรค์

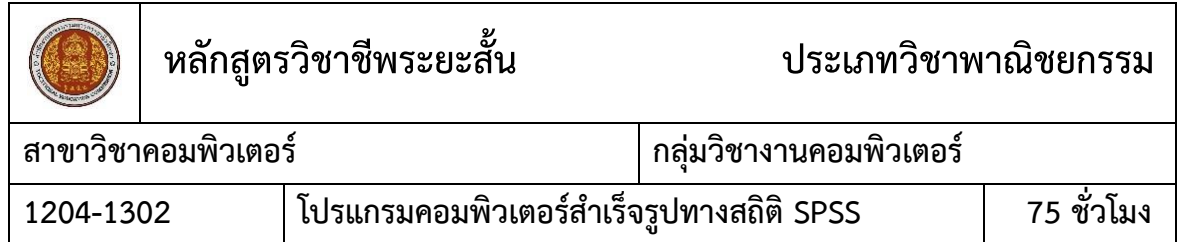

- 1. แสดงความรู้เกี่ยวกับหลักการคำนวณค่าสถิติพื้นฐาน กระบวนการรวบรวมข้อมูล การ ประมวลผลข้อมูล ตามลักษณะงาน
- 2. ใช้โปรแกรมสำเร็จรูปทางสถิติ SPSS ในการจัดทำรายงานข้อมูลทางสถิติและแผนภูมิ

#### **ค าอธิบายของหลักสูตร**

้ศึกษาและปฏิบัติเกี่ยวกับหลักการคำนวณค่าสถิติพื้นฐานกระบวนการรวบรวมข้อมูลการ ิตรวจสอบความถูกต้องของข้อมูล จัดเตรียมข้อมูล บันทึกและแก้ไขข้อมูล การใช้คำสั่งโปรแกรมสำเร็จรูป ทางสถิติพื้นฐาน SPSS จัดทำรายงานข้อมูลทางสถิติและแผนภูมิ

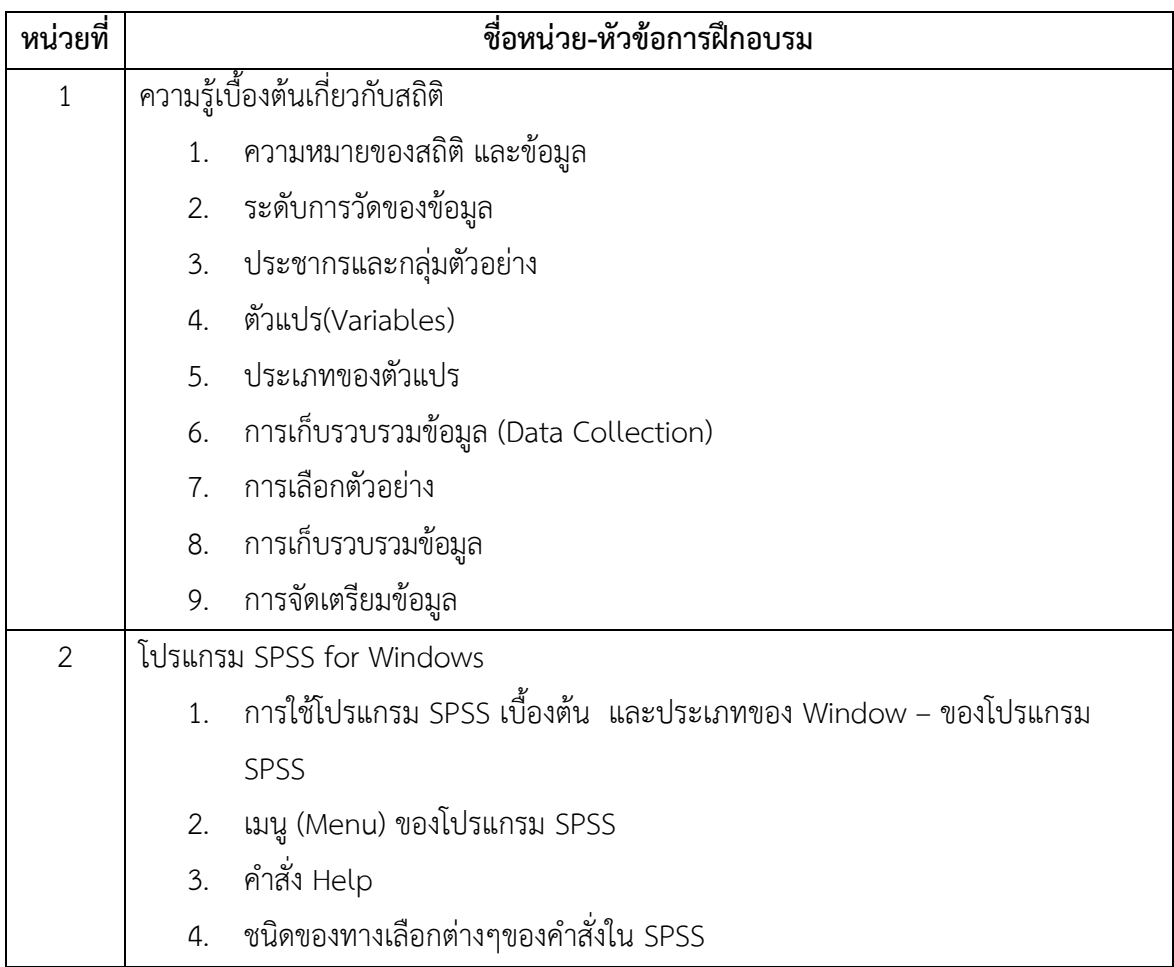

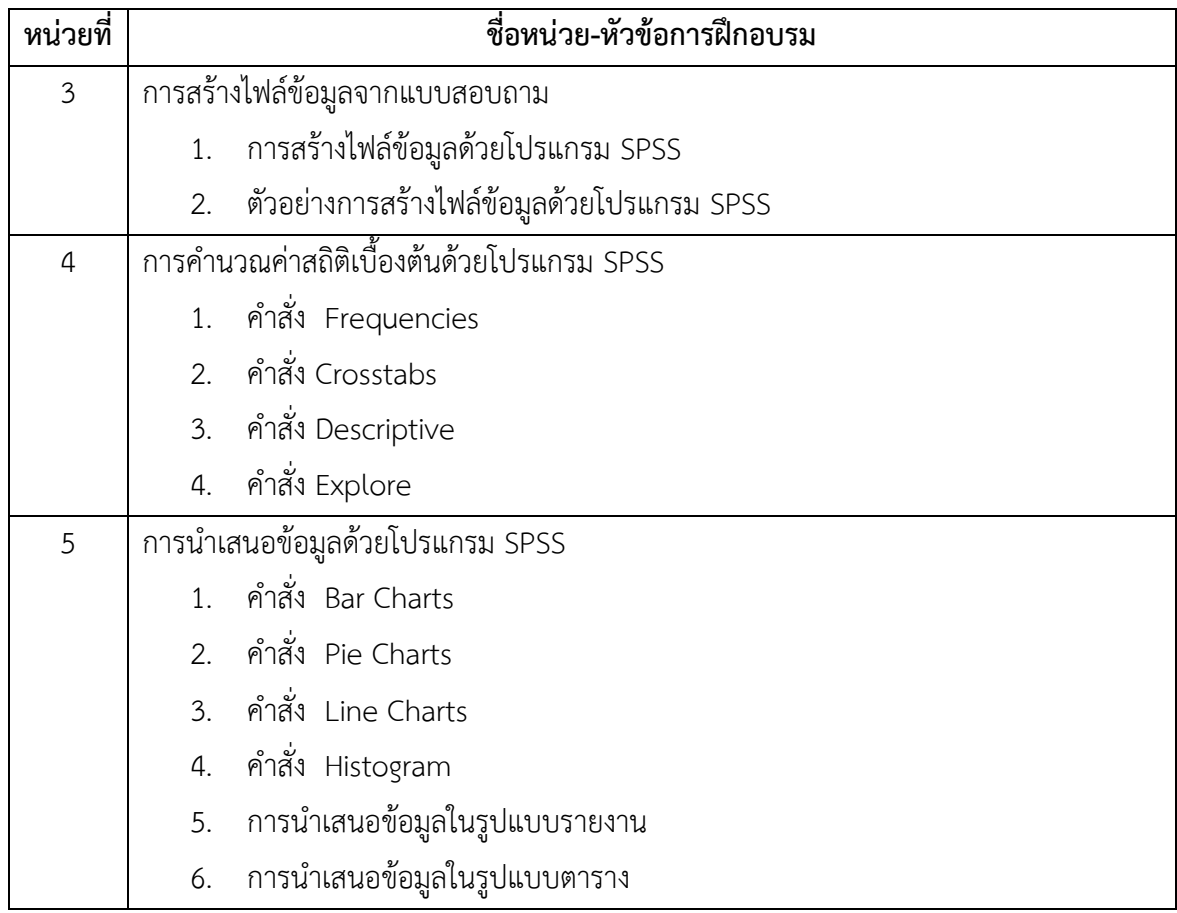

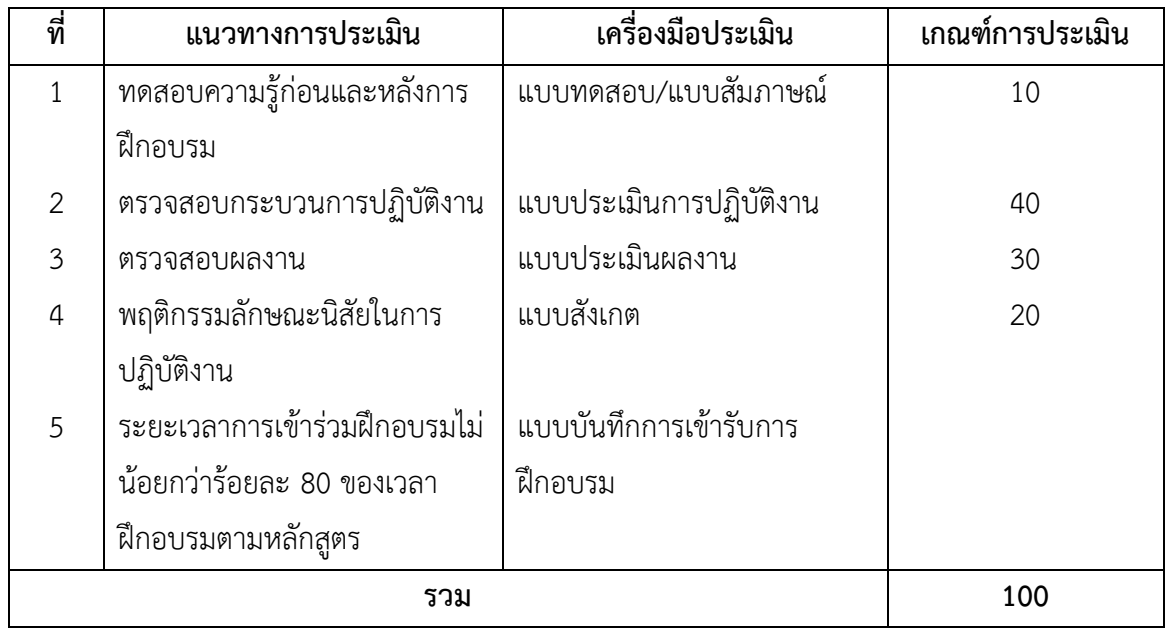

### **เครื่องมือ วัสดุ อุปกรณ์**

- 1. เครื่องไมโครคอมพิวเตอร์
- 2. โปรเจคเตอร์พร้อมจอรับภาพ หรือ TV-Computer
- 3. ชุดเครื่องเสียงสำหรับครูผู้สอนแบบเคลื่อนที่
- 4. ช ดสื่อการเรียนแบบปฏิสัมพันธ์(Interactive)

## **เอกสารประกอบการฝึกอบรมและแหล่งเรียนรู้**

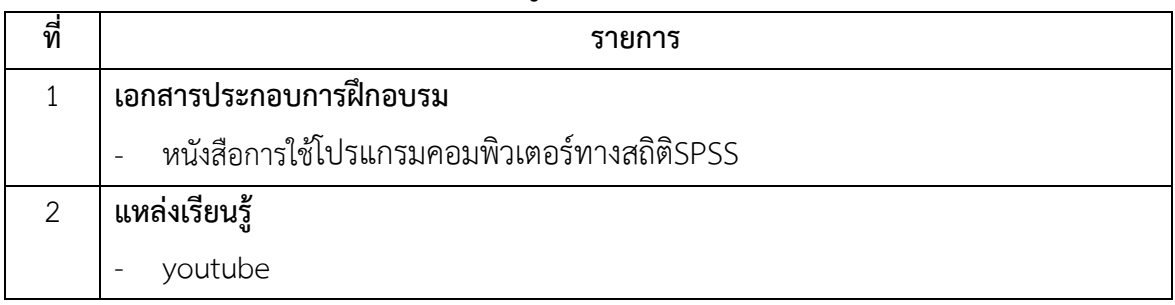

## **พื้นความรู้และคุณสมบัติผู้เข้ารับการฝึกอบรม**

- 1. มีพื้นฐานความรู้ในการใช้โปรแกรมตารางงาน
- 2. มีพื้นความรู้ไม่ต่ำกว่าระดับ ปวช.หรือมัธยมศึกษาตอนปลาย
- 3. เหมาะสำหรับผู้ที่กำลังศึกษา และทำงานด้านการวิจัย

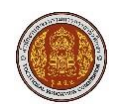

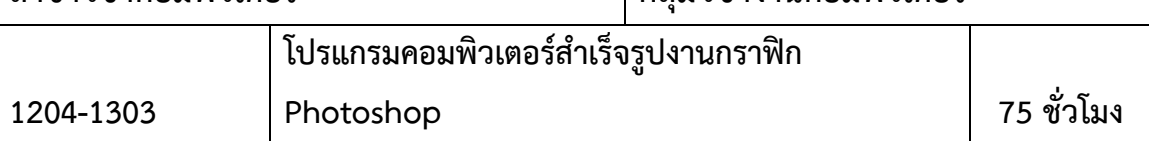

- 1. แสดงความรู้เกี่ยวกับหลักการสร้างงานกราฟิกเบื้องต้น
- 2. ใช้โปรแกรมสำเร็จรูปด้านกราฟิก
- 3. ปรับแต่งภาพด้วยการรีทัช
- 4. ตกแต่งภาพด้วยฟิลเตอร์

#### **ค าอธิบายของหลักสูตร**

ศึกษาและปฏิบัติเกี่ยวกับทฤษฏีคอมพิวเตอร์กราฟิก หลักการของกราฟิกแบบ Vector และ Raster ประเภทและค ณลักษณะของแฟ้มภาพกราฟิก ความแตกต่างของกราฟิกแบบ 2 มิติ การใช้ โปรแกรมสร้างภาพกราฟิกแบบ Vector และ Raster

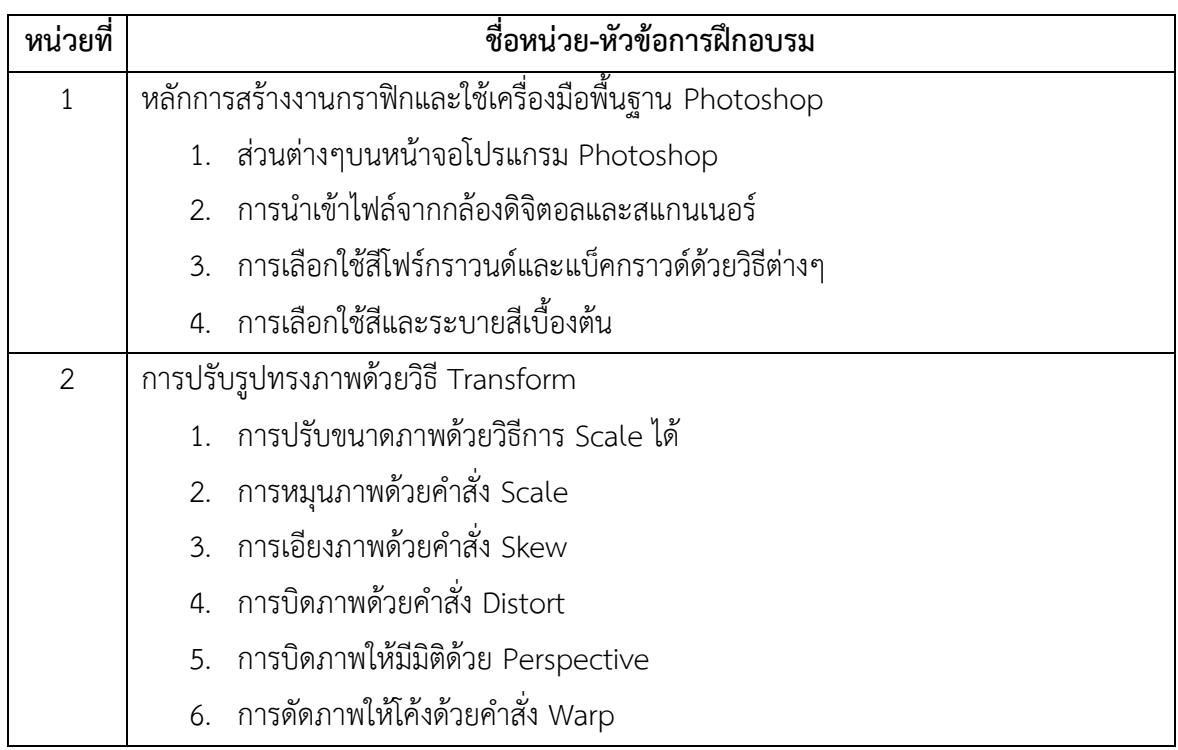

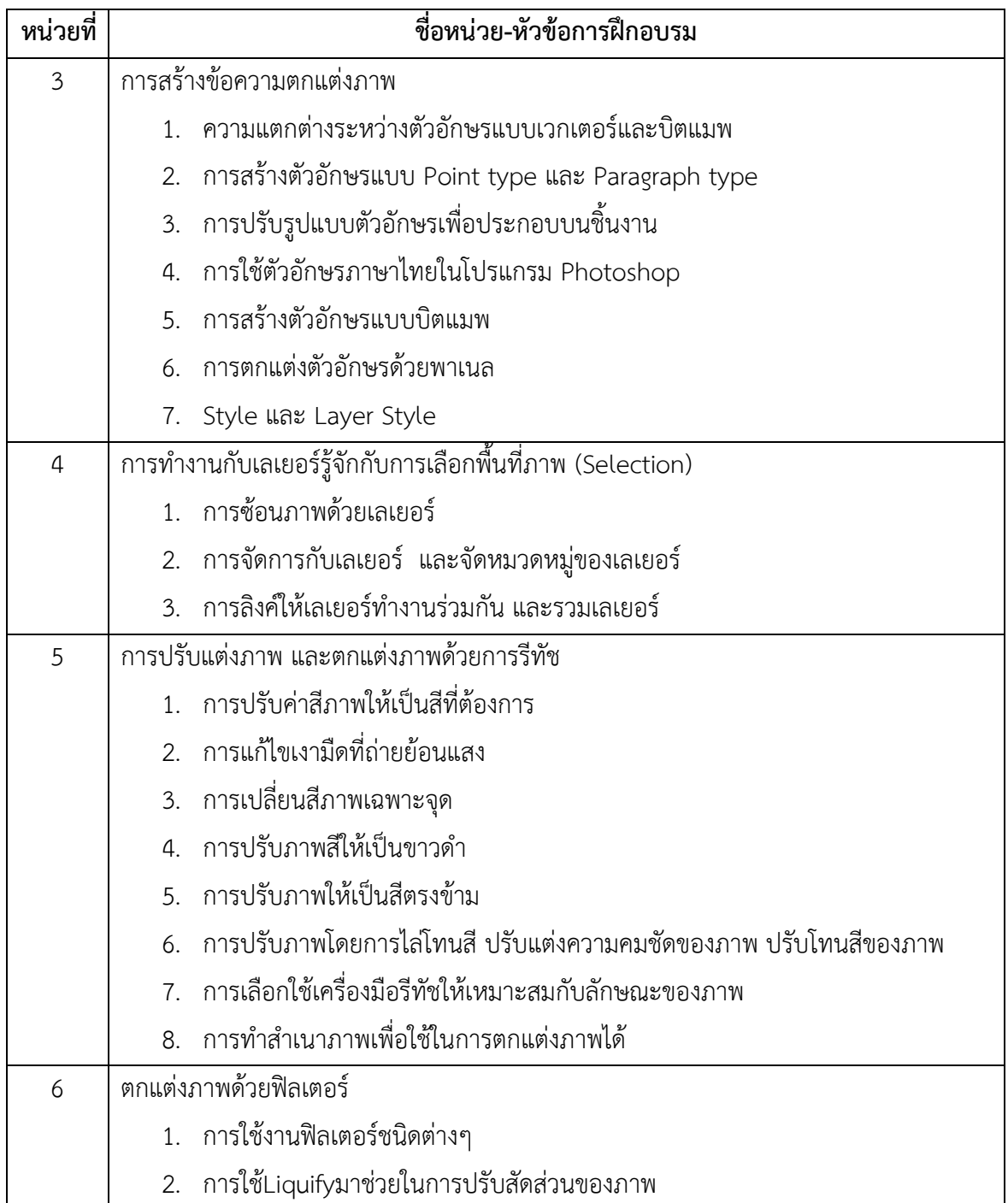

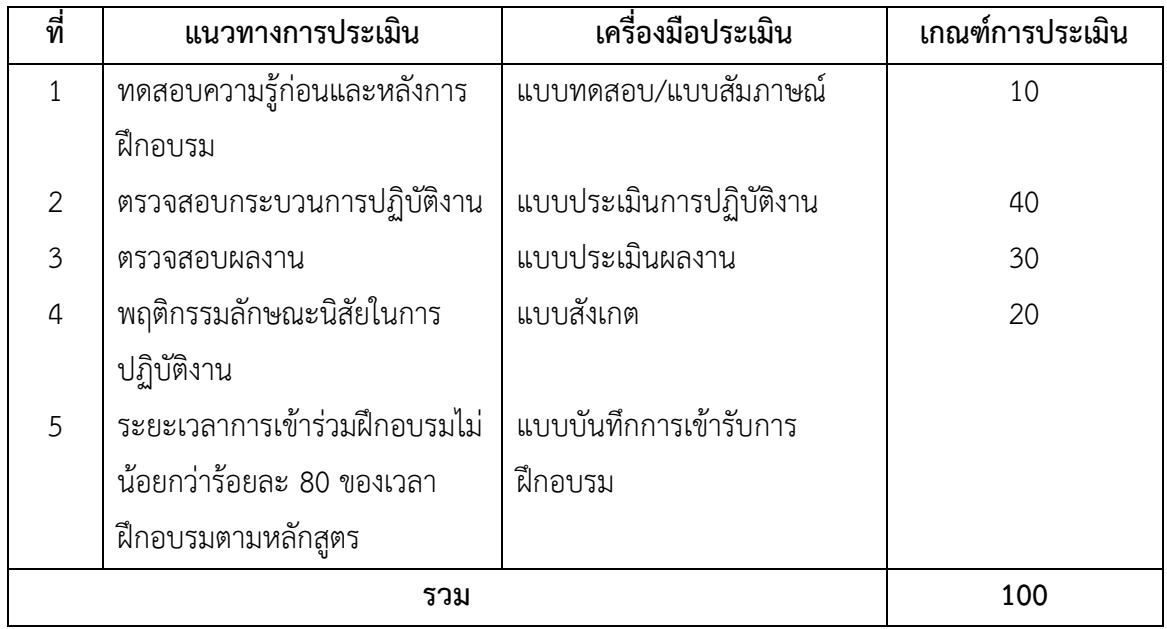

## **เครื่องมือ วัสดุ อุปกรณ์**

- 1. เครื่องไมโครคอมพิวเตอร์
- 2. โปรเจคเตอร์พร้อมจอรับภาพหรือ TV-Computer
- 3. ชุดเครื่องเสียงสำหรับครูผู้สอนแบบเคลื่อนที่
- 4. ช ดสื่อการเรียนแบบปฏิสัมพันธ์ (Interactive)

## **เอกสารประกอบการฝึกอบรมและแหล่งเรียนรู้**

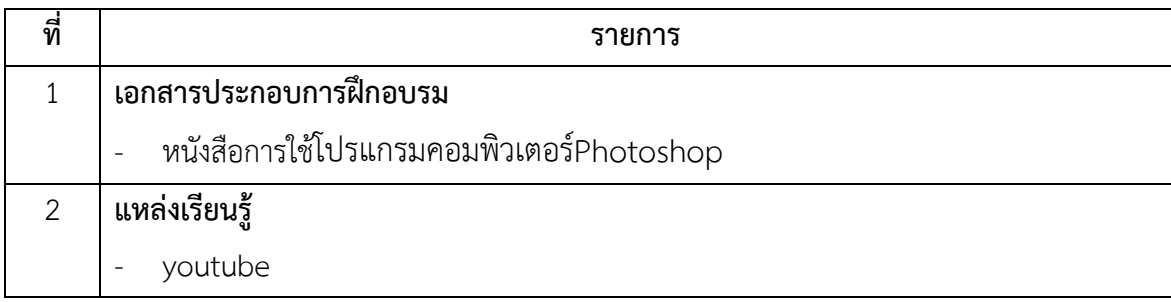

## **พื้นความรู้และคุณสมบัติผู้เข้ารับการฝึกอบรม**

มีประสบการณ์การใช้งานคอมพิวเตอร์

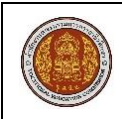

**1204-1304**

**ส ิ่งพิมพ์Adobe InDesign**

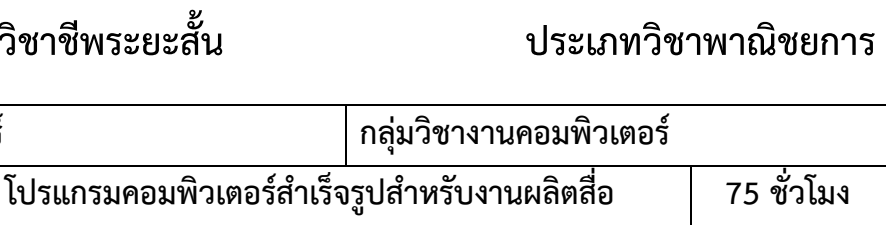

#### **สมรรถนะของหลักสูตร**

**สาขาวิชาคอมพิวเตอร์ กลุ่มวิชางานคอมพิวเตอร์**

- 1. แสดงความรู้เกี่ยวกับหลักการผลิตสื่อสิ่งพิมพ์ดวยโปรแกรมสำเร็จรูป Adobe InDesign
- 2. ออกแบบและผลิตสื่อสิ่งพิมพ์คอมพิวเตอร์ด้วยโปรแกรมสำเร็จรูป Adobe InDesign

#### **ค าอธิบายของหลักสูตร**

ศึกษาและปฏิบัติเกี่ยวกับความหมายและประเภทของสื่อสิ่งพิมพ์บทบาทของสื่อสิ่งพิมพ์ กระบวนการผลิตสื่อสิ่งพิมพ์แบบ Desktop Publishing การจัดรูปแบบการเลือกใช้ตัวอักษรการเลือกสี ประเภทของภาพและการเลือกภาพประกอบสิ่งพิมพ์การผลิตและจัดหน้าสิ่งพิมพ์ด้วยโปรแกรมสำเร็จรูป Adobe InDesign

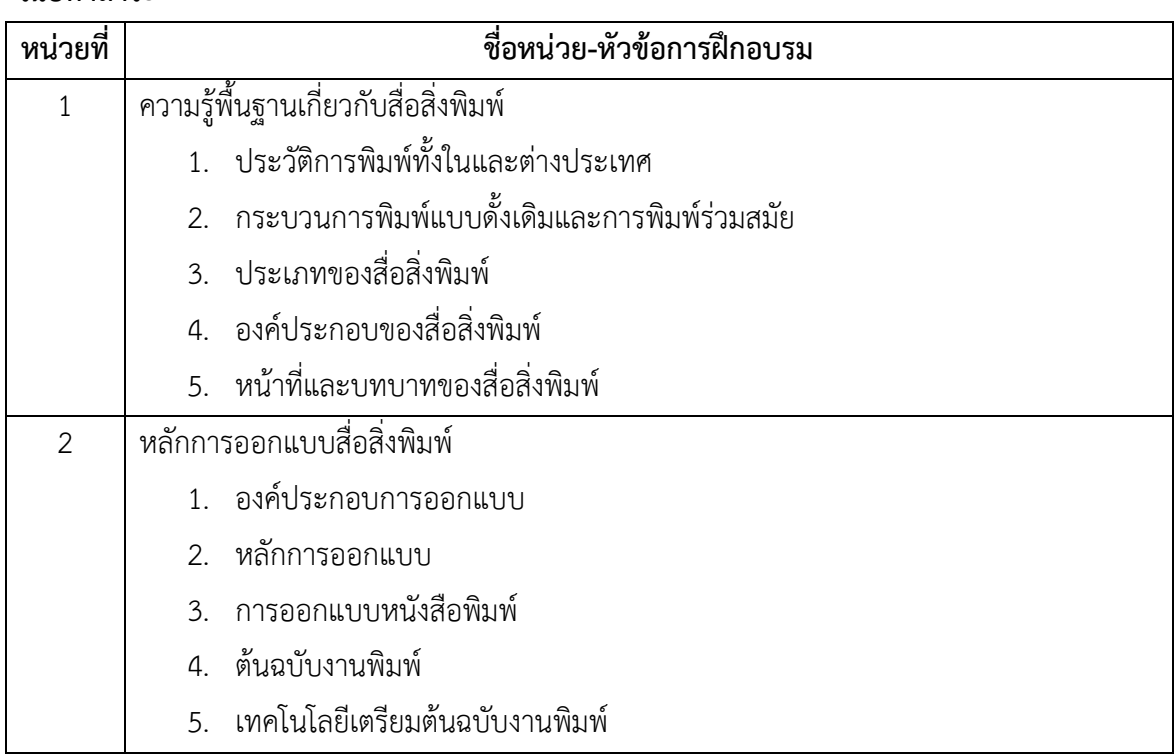

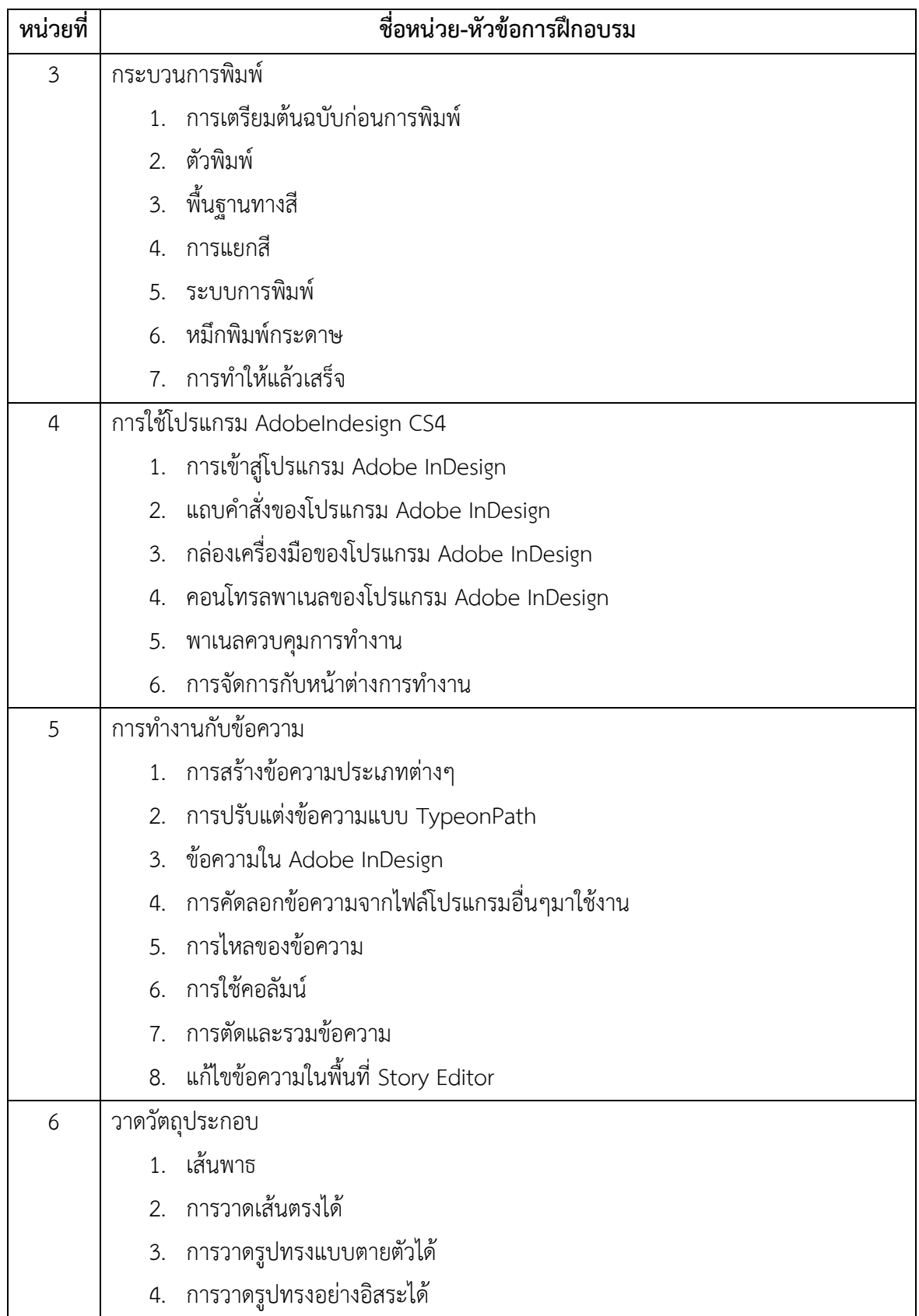

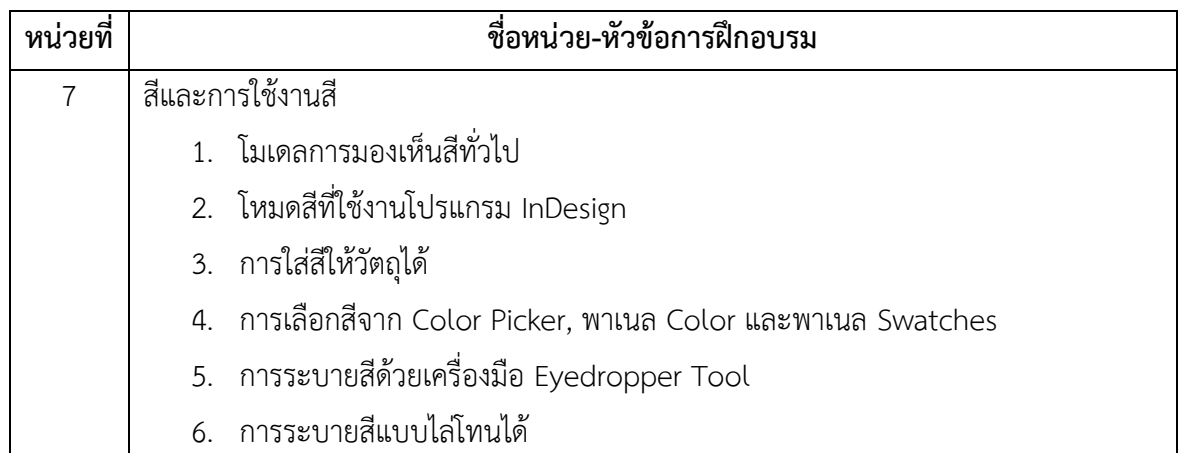

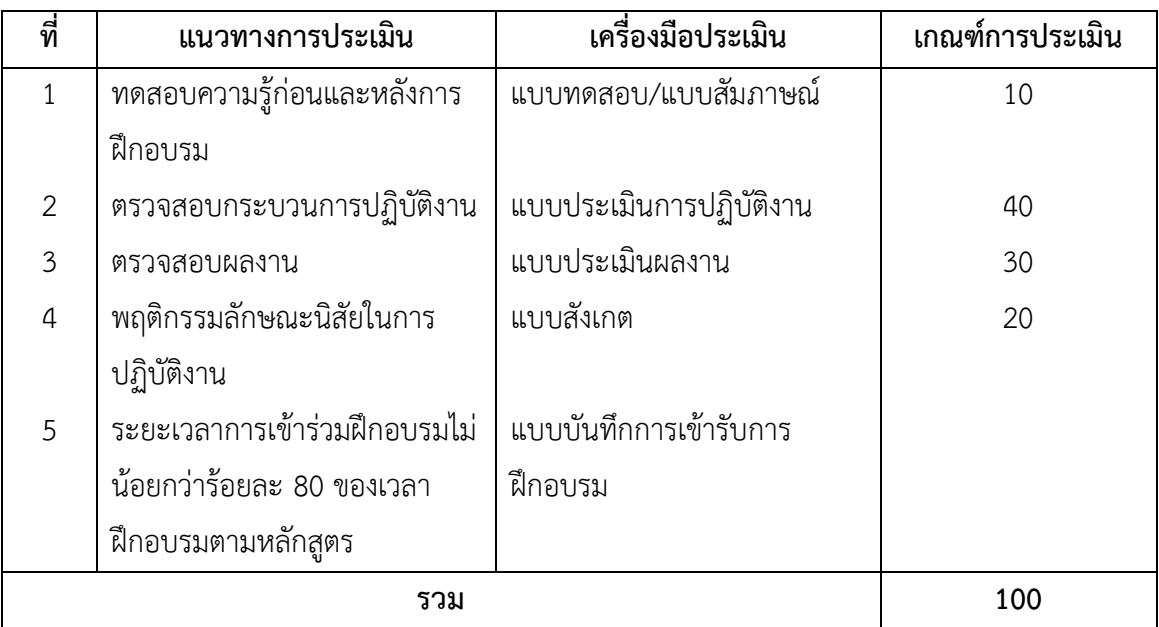

## **เครื่องมือ วัสดุ อุปกรณ์**

- 1. เครื่องไมโครคอมพิวเตอร์
- 2. โปรเจคเตอร์พร้อมจอรับภาพ หรือ TV-Computer
- 3. ชุดเครื่องเสียงสำหรับครูผู้สอนแบบเคลื่อนที่
- 4. กล้องถ่ายภาพดิจิตอล

### **เอกสารประกอบการฝึกอบรมและแหล่งเรียนรู้**

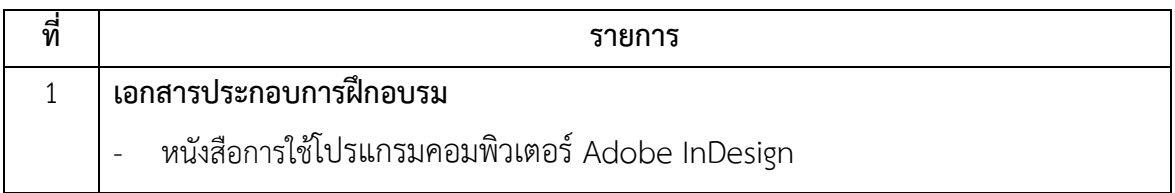

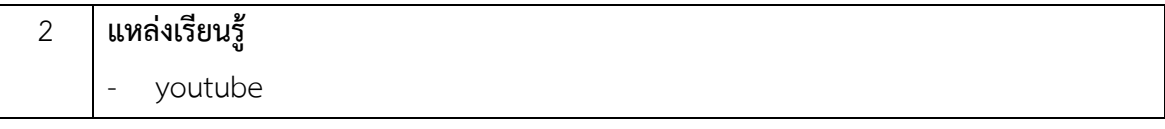

## **พื้นความรู้และคุณสมบัติผู้เข้ารับการฝึกอบรม**

- 1. มีความรู้พื้นฐานการใช้งานคอมพิวเตอร์
- 2. เหมาะสมสำหรับผู้ที่สนใจทางด้านออกแบบ

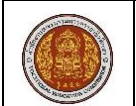

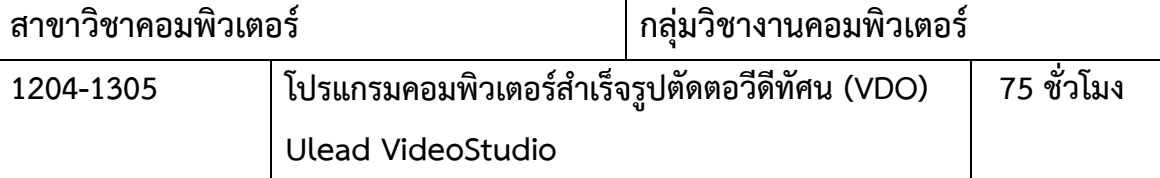

- 1. แสดงความรู้เกี่ยวกับหลักการตัดต่อวีดีทัศน์(VDO) ด้วยโปรแกรม Ulead Video Studio
- 2. ตัดต่อวีดีทัศน์(VDO) ด้วยโปรแกรม Ulead Video Studio

#### **ค าอธิบายของหลักสูตร**

ศึกษาและปฏิบัติเกี่ยวกับความหมายและประเภทของสื่อวีดีทัศน์ (VDO) บทบาทของสื่อวีดีทัศน์ กระบวนการผลิตสื่อวีดีทัศน์ด้วยโปรแกรม Ulead VideoStudio การจัดรูปแบบการเลือกใช้ตัวอักษรการ เลือกใช้สีการกำหนดเนื้อหาการเลือกภาพและเสียงประกอบสื่อการจัดทำสื่อวีดีทัศน์ด้วยโปรแกรม ส าเร็จรูป Ulead VideoStudio

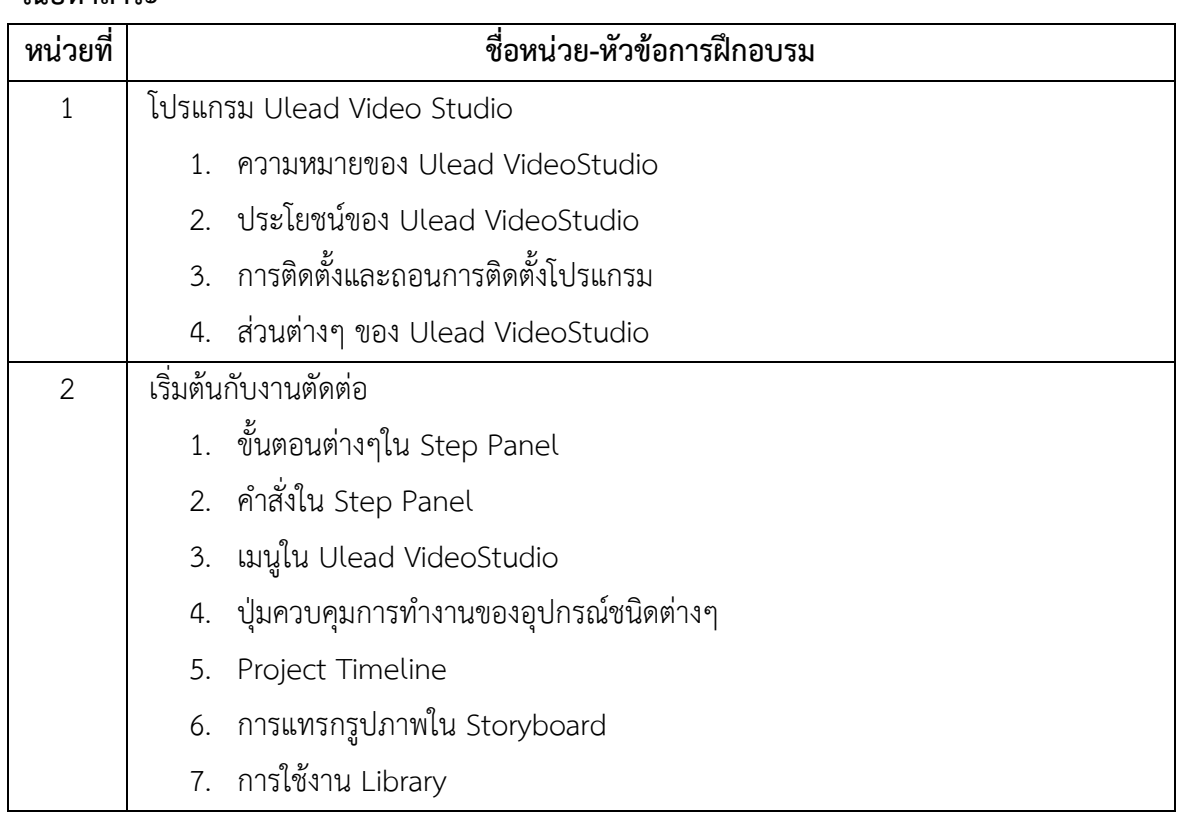

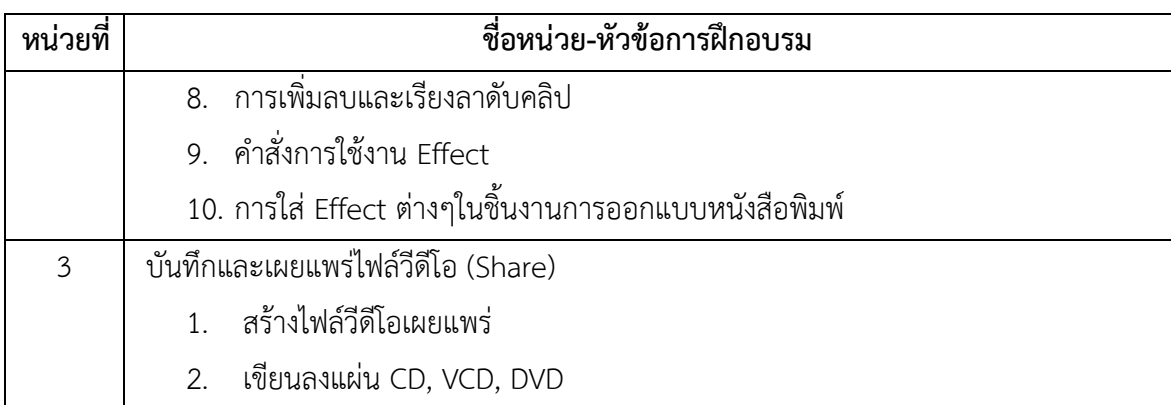

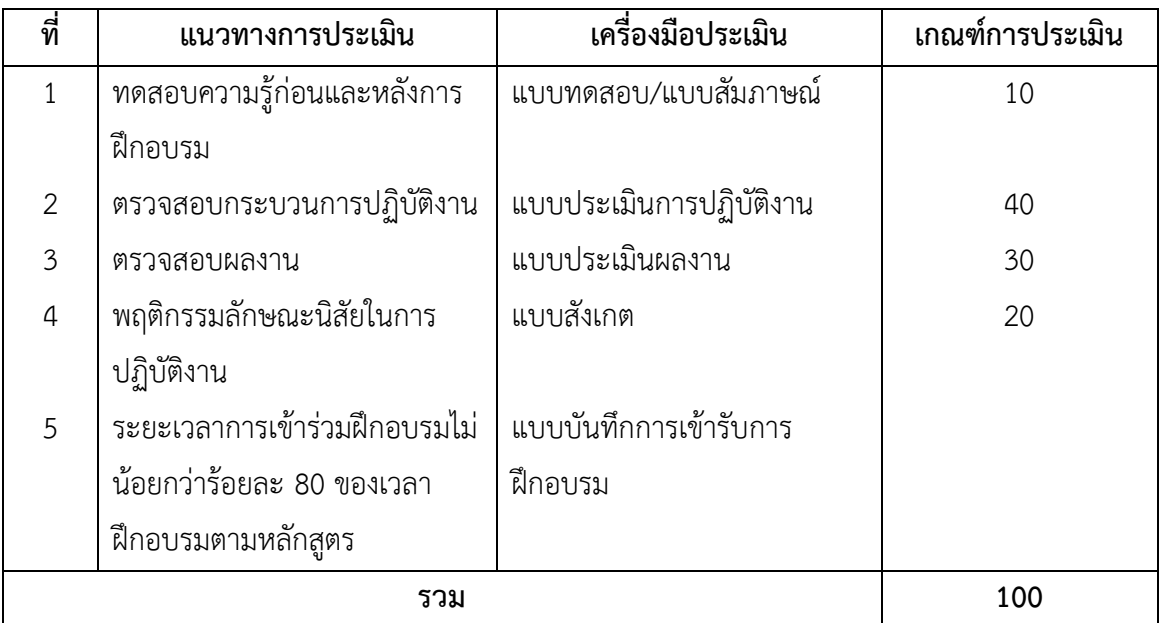

## **เครื่องมือ วัสดุ อุปกรณ์**

- 1. เครื่องไมโครคอมพิวเตอร์
- 2. โปรเจคเตอร์พร้อมจอรับภาพ หรือ TV-Computer
- 3. ชุดเครื่องเสียงสำหรับครูผู้สอนแบบเคลื่อนที่
- 4. กล้องถ่ายภาพดิจิตอล
- 5. ชุดหูฟังสำหรับผู้เรียนพร้อมลำโพง

## **เอกสารประกอบการฝึกอบรมและแหล่งเรียนรู้**

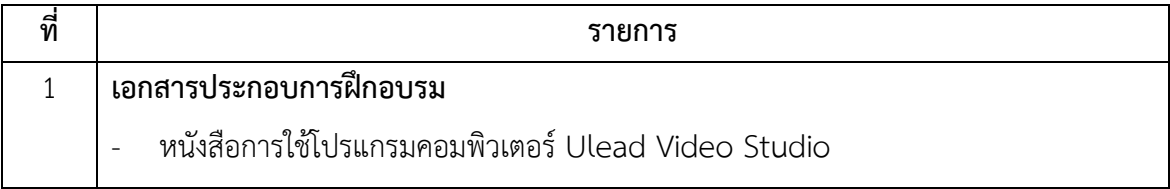

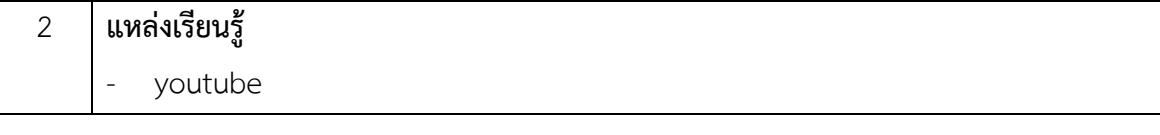

## **พื้นความรู้และคุณสมบัติผู้เข้ารับการฝึกอบรม**

- 1. มีความรู้พื้นฐานการใช้งานคอมพิวเตอร์
- 2. เหมาะสมสำหรับผู้ที่สนใจทางด้านออกแบบผังงาน

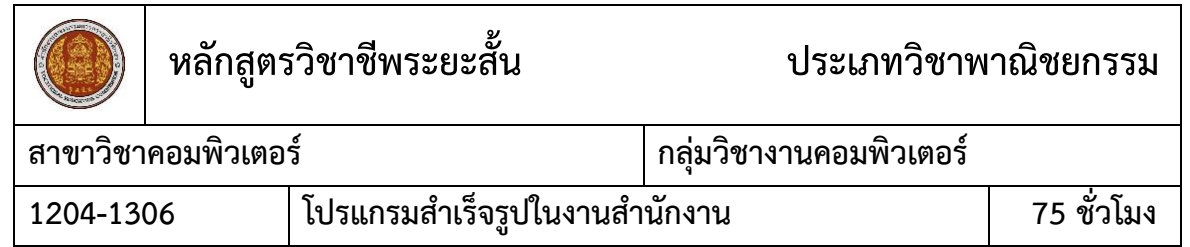

#### **สมรรถนะรายวิชา**

- 1. แสดงความรู้เกี่ยวกับการประยุกต์ใช้โปรแกรมสำเร็จรูปในงานสำนักงาน
- 2. เลือกใช้เครื่องมือเมนูคำสั่งในโปรแกรมตามลักษณะงาน
- 3. สร้างงานเอกสารจากโปรแกรม Microsoft Word
- 4. สร้างงานเอกสารจากโปรแกรม Microsoft Excel
- 5. สร้างงานเอกสารจากโปรแกรม Microsoft PowerPoint

#### **ค าอธิบายรายวิชา**

์ศึกษาและปฏิบัติเกี่ยวกับ การประยุกต์ใช้โปรแกรมสำเร็จรูปในงานอาชีพด้านการจัดการเอกสาร ึการจัดการตารางคำนวณ การนำเสนอผลงานด้วยคอมพิวเตอร์ เพื่อพัฒนางานอาชีพด้วยคอมพิวเตอร์

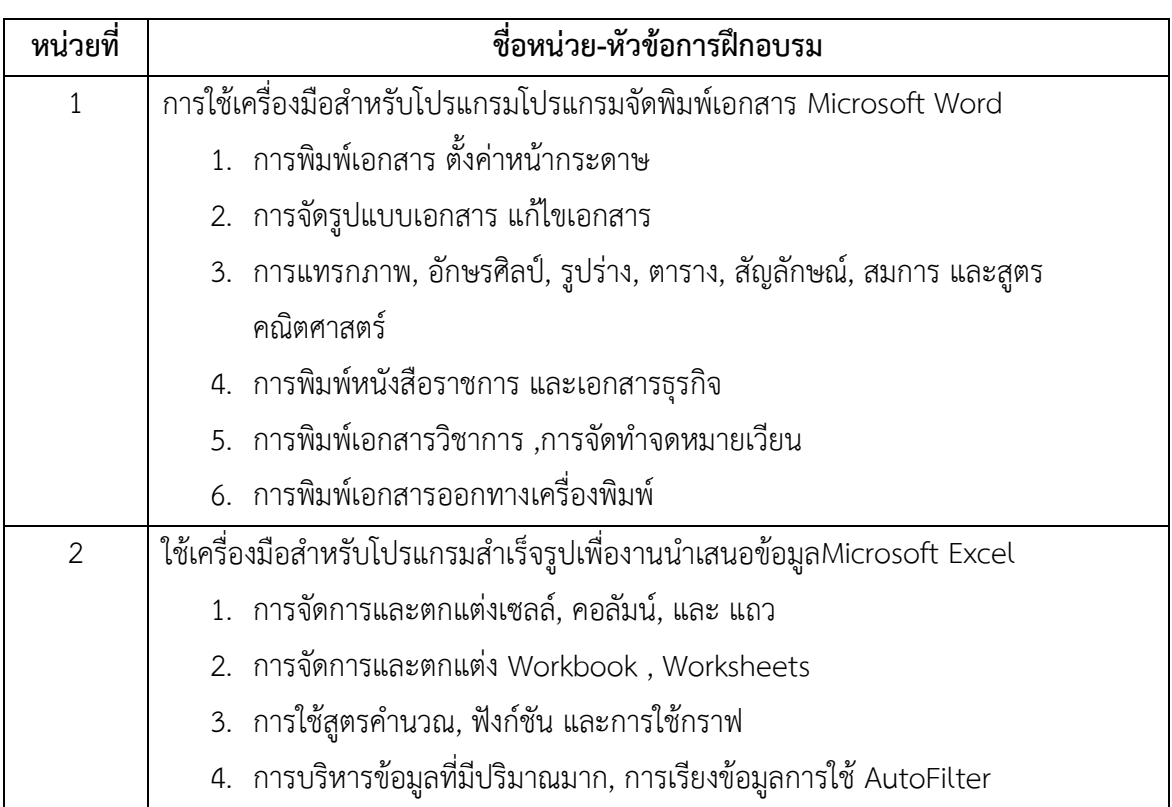

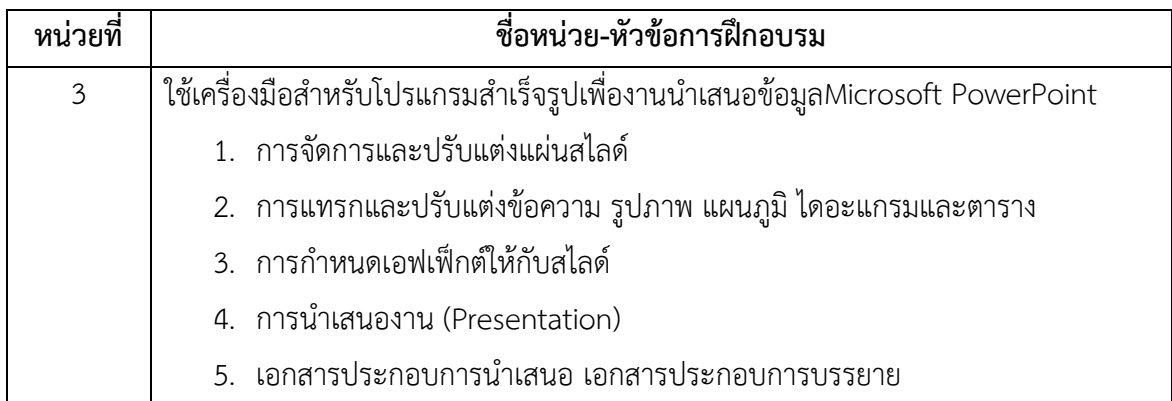

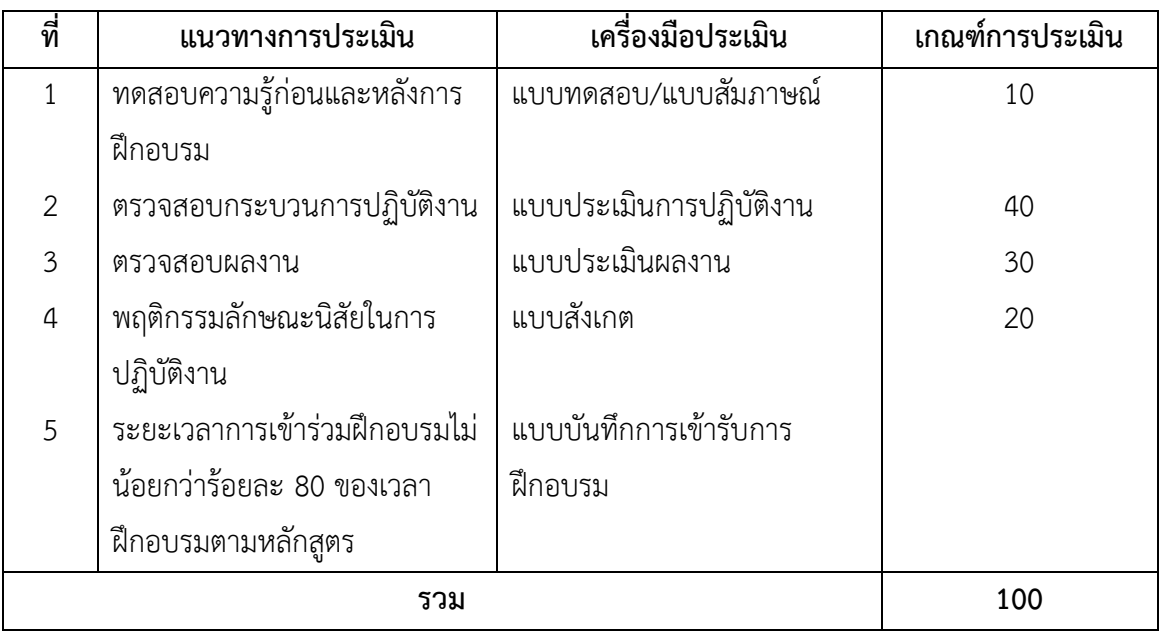

## **เครื่องมือ วัสดุ อุปกรณ์**

- 1. เครื่องไมโครคอมพิวเตอร์
- 2. โปรเจคเตอร์พร้อมจอรับภาพ
- 3. ชุดเครื่องเสียงสำหรับครูผู้สอนแบบเคลื่อนที่

## **เอกสารประกอบการฝึกอบรมและแหล่งเรียนรู้**

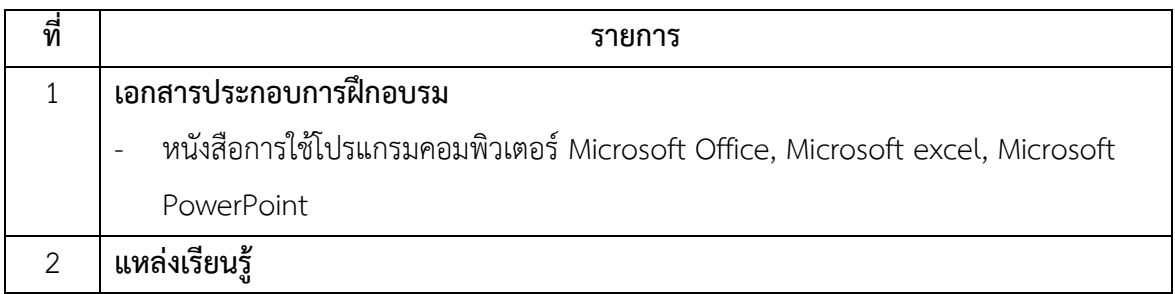

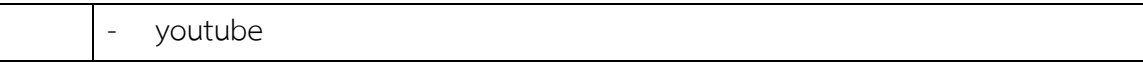

# **พื้นความรู้และคุณสมบัติผู้เข้ารับการฝึกอบรม**

มีประสบการณ์ และมีความรู้การใช้โปรแกรมสำนักงาน

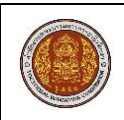

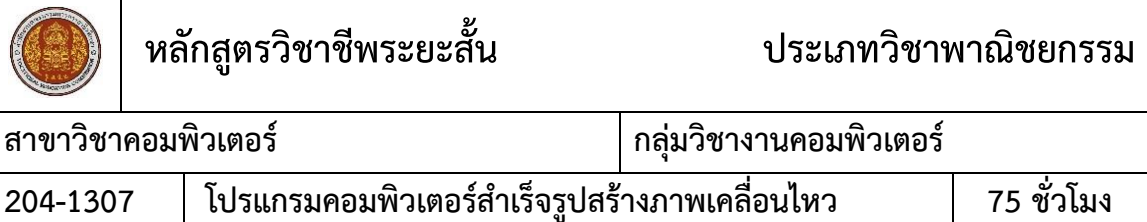

#### **สมรรถนะรายวิชา**

**สาขาวิชาคอมพิวเตอร์ กลุ่มวิชางานคอมพิวเตอร์**

- 1. แสดงความรู้เกี่ยวกับหลักการออกแบบภาพกราฟิกเคลื่อนไหว
- 2. เลือกใช้เครื่องมือเมนูในการสร้างภาพเคลื่อนไหว
- 3. ออกแบบภาพเคลื่อนไหวตามแบบที่กำหนด
- 4. สร้างภาพช ดเคลื่อนไหวไหวเรื่องยาว

**(Animations)**

5. ใช้สื่อประสมในการสร้างภาพเคลื่อนไหว

#### **ค าอธิบายรายวิชา**

ศึกษาและปฏิบัติเกี่ยวกับหลักการการออกแบบคอมพิวเตอร์กราฟิกเอนิเมชันแต่ละประเภท การ ออกแบบท าโมเดลลิงและสร้างเทกซ์เจอร์ การสร้างภาพเคลื่อนไหวทั้งภาพที่เป็น 2 มิติ การใช้โปรแกรม ส าเร็จรูปในการสร้างภาพเคลื่อนไหว

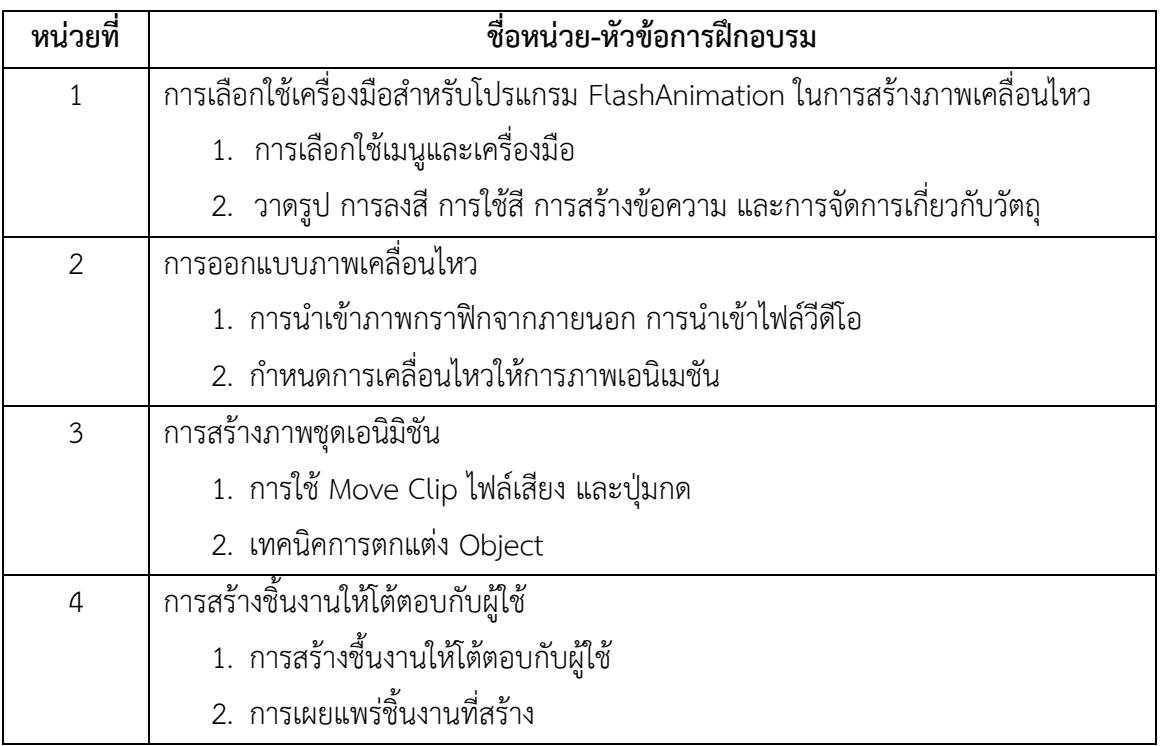

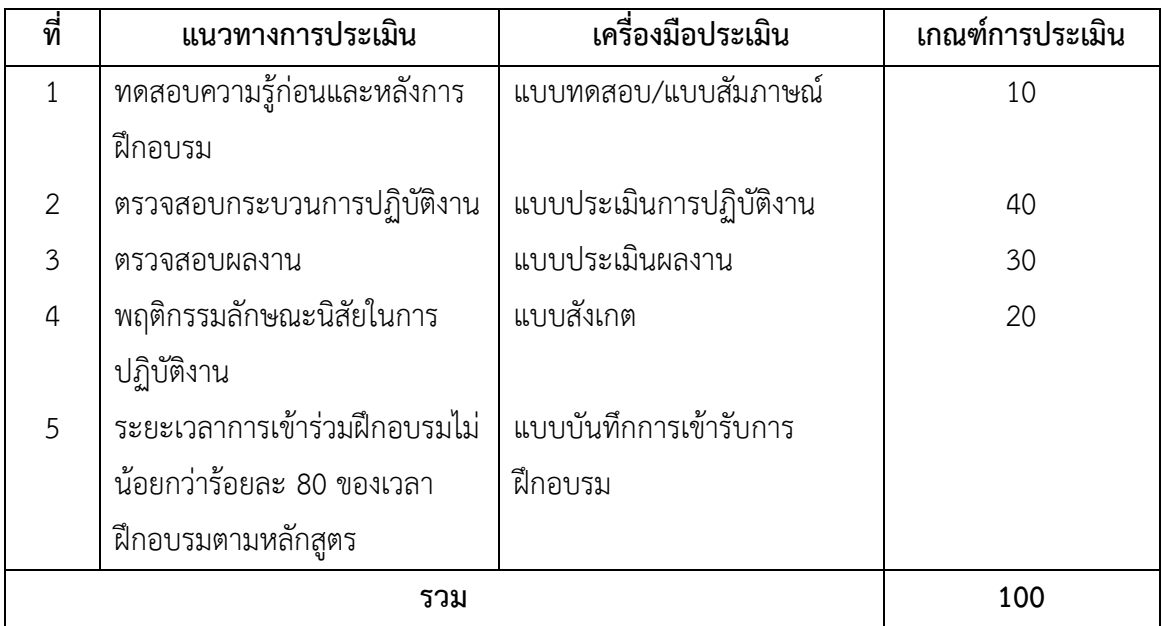

## **เครื่องมือ วัสดุ อุปกรณ์**

- 1. เครื่องไมโครคอมพิวเตอร์
- 2. โปรเจคเตอร์พร้อมจอรับภาพ
- 3. ชุดเครื่องเสียงสำหรับครูผู้สอนแบบเคลื่อนที่
- 4. เครื่องพิมพ์สีแบบพ่นหมึก

### **เอกสารประกอบการฝึกอบรมและแหล่งเรียนรู้**

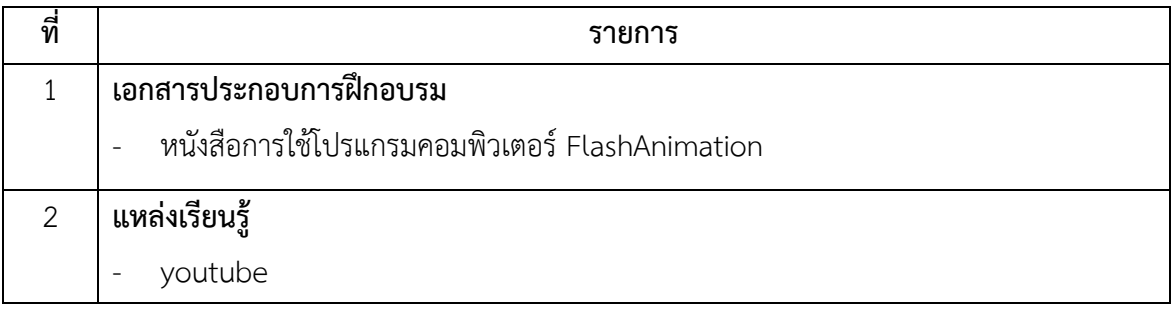

## **พื้นความรู้และคุณสมบัติผู้เข้ารับการฝึกอบรม**

- 1. มีความรู้พื้นฐานด้านคอมพิวเตอร์
- 2. มีความความรู้ในการใช้โปรแกรมกราฟิกเบื้องต้น

หลักสูตรวิชาชีพระยะสั้น สาขาวิชาคอมพิวเตอร์

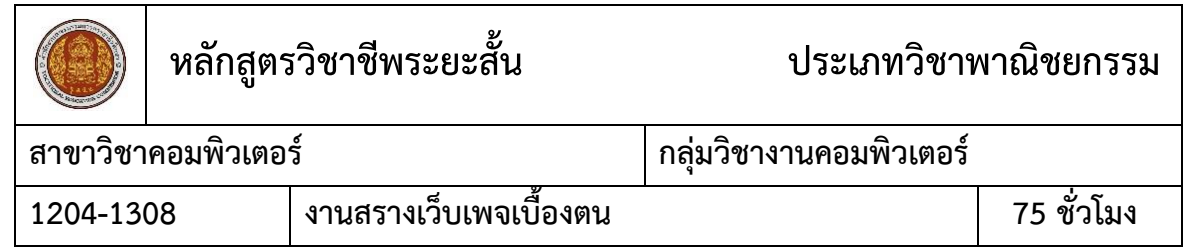

#### **สมรรถนะรายวิชา**

- 1. แสดงความรู้เกี่ยวกับการทำงานของระบบเว็บเพจ
- 2. เลือกใช้เครื่องมือคำสั่งในการสร้างเว็บเพจจากโปรแกรมสำเร็จรูป
- 3. ออกแบบหน้า Home Page และ เว็บเพจ
- 4. สร้างการเชื่อมโยงเว็บเพจภายในและภายนอก
- 5. ใช้สื่อประสมในการสร้างเว็บเพจ

#### **ค าอธิบายรายวิชา**

ศึกษาและปฏิบัติเกี่ยวกับการใช้โปรแกรมสำเร็จรูปเพื่อการพัฒนาเว็บเพจ ปฏิบัติการพัฒนาเว็บ เพจด้วยโปรแกรมสำเร็จรูป เช่น FrontPage Express, Microsoft FrontPage, Dreamweaver, Namo Editor Flash หรือโปรแกรมอื่นๆ ที่เหมาะสม โดยครอบคลุมการจัดข้อความ รูปภาพ การเชื่อมโยง การ สร้างตาราง สร้างเฟรม การใช้ Layout การใช้ Layer การกำหนด Behavior การผสม Multimedia การ ้สร้างฟอร์ม การทำภาพเคลื่อนไหวบนเว็บไซต์

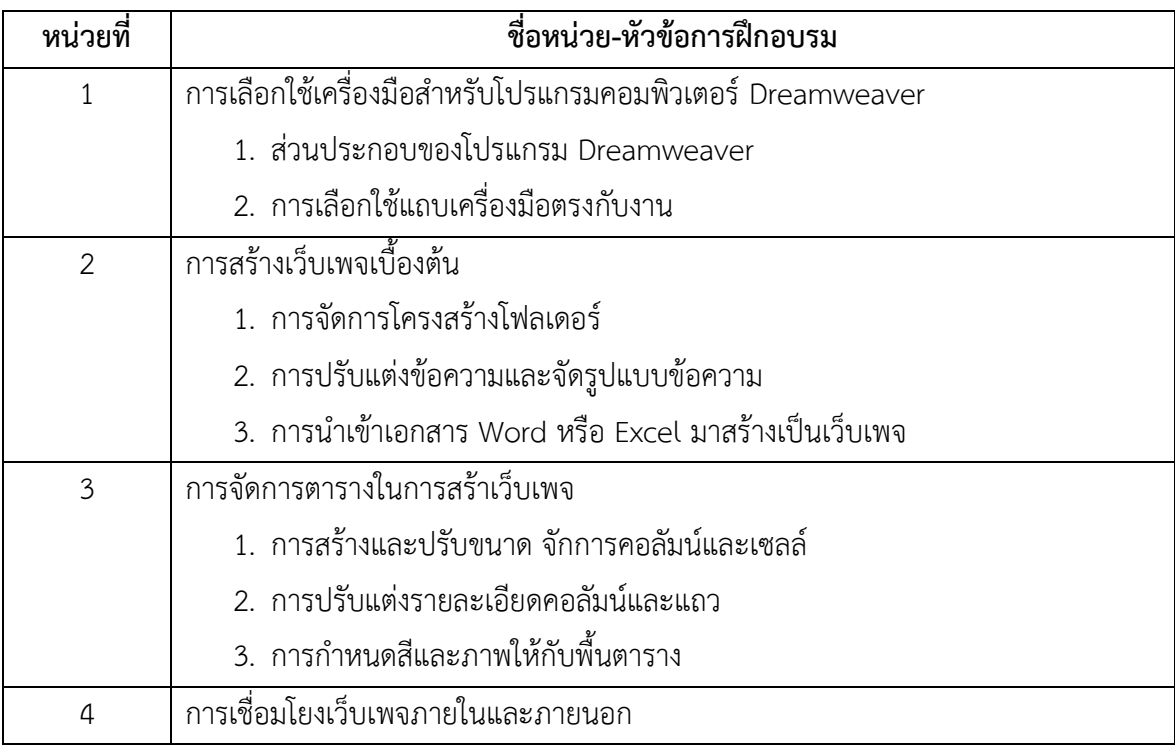
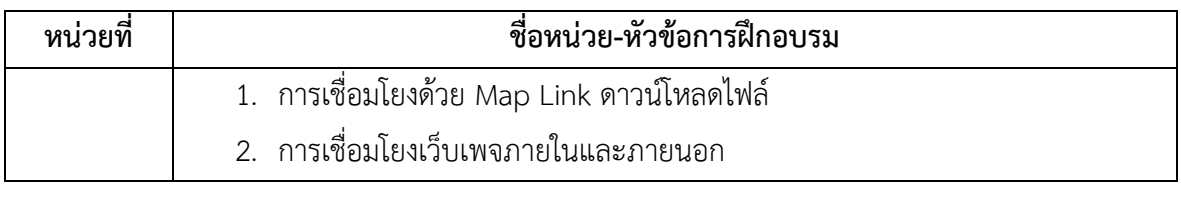

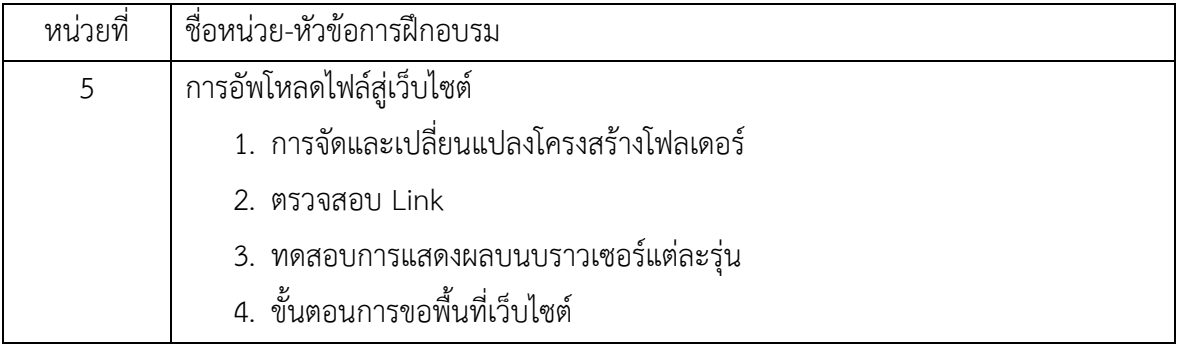

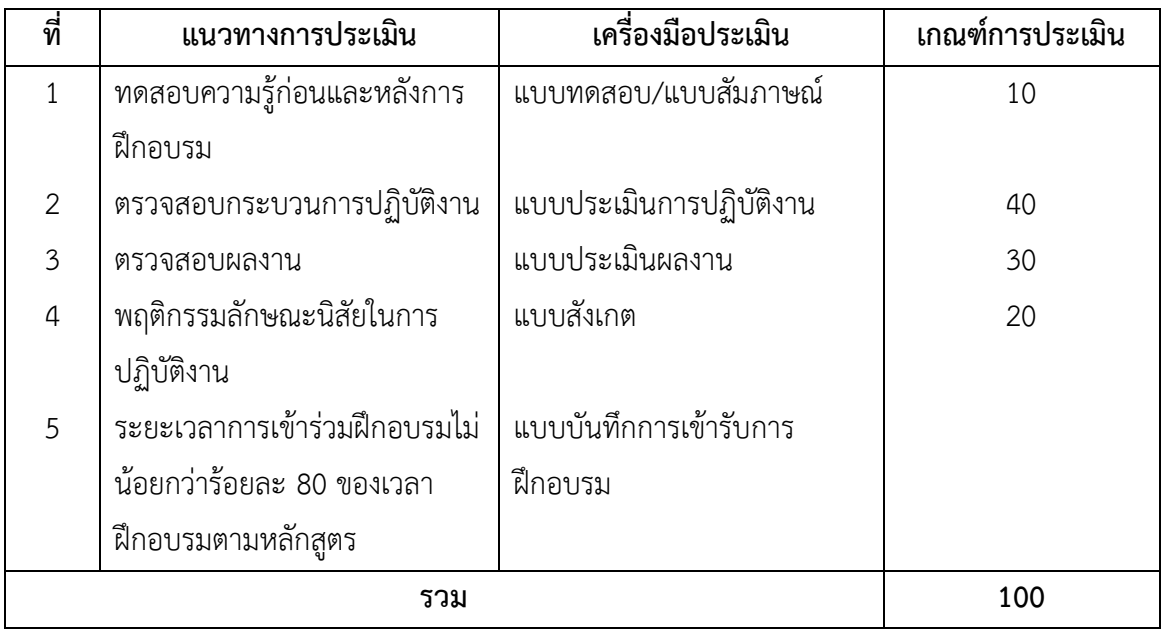

## **เครื่องมือ วัสดุ อุปกรณ์**

- 1. เครื่องคอมพิวเตอร์
- 2. เครื่องพิมพ์แบบพ่นหมึก
- 3. เครื่องเสียงช่วยสอนแบบเคลื่อนที่
- 4. เครื่องคอมพิวเตอร์อินเทอร์เน็ตแม่ข่าย

## **เอกสารประกอบการฝึกอบรมและแหล่งเรียนรู้**

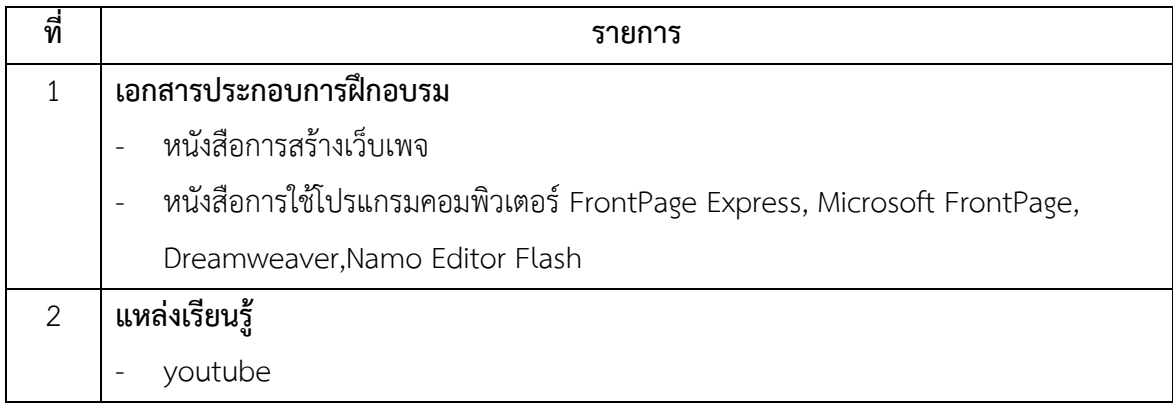

# **พื้นความรู้และคุณสมบัติผู้เข้ารับการฝึกอบรม**

มีความรู้พื้นฐานด้านอินเทอร์เน็ตเบื้องต้น

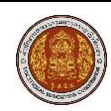

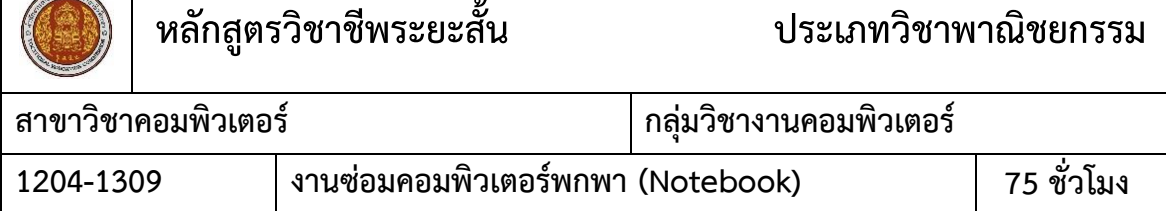

#### **สมรรถนะรายวิชา**

- 1. แสดงความรู้เบื้องต้นเกี่ยวกับการซ่อมคอมพิวเตอร์พกพา (Notebook)
- 2. ถอดประกอบคอมพิวเตอร์พกพาและติดตั้งระบบปฏิบัติการตามหลักการ
- 3. แก้ไขปัญหาด้านซอฟต์แวร์ (Software) และคอมพิวเตอร์พกพาตามหลักการ

#### **ค าอธิบายรายวิชา**

ศึกษาและปฏิบัติเกี่ยวกับความรู้เบื้องต้นโครงสร้าง ส่วนประกอบของคอมพิวเตอร์พกพา (Notebook) ถอดประกอบคอมพิวเตอร์พกพา ติดตั้งระบบปฏิบัติการ แก้ไขปัญหาด้านซอฟต์แวร์ (Software) และ แก้ไขอาการเสียคอมพิวเตอร์พกพา

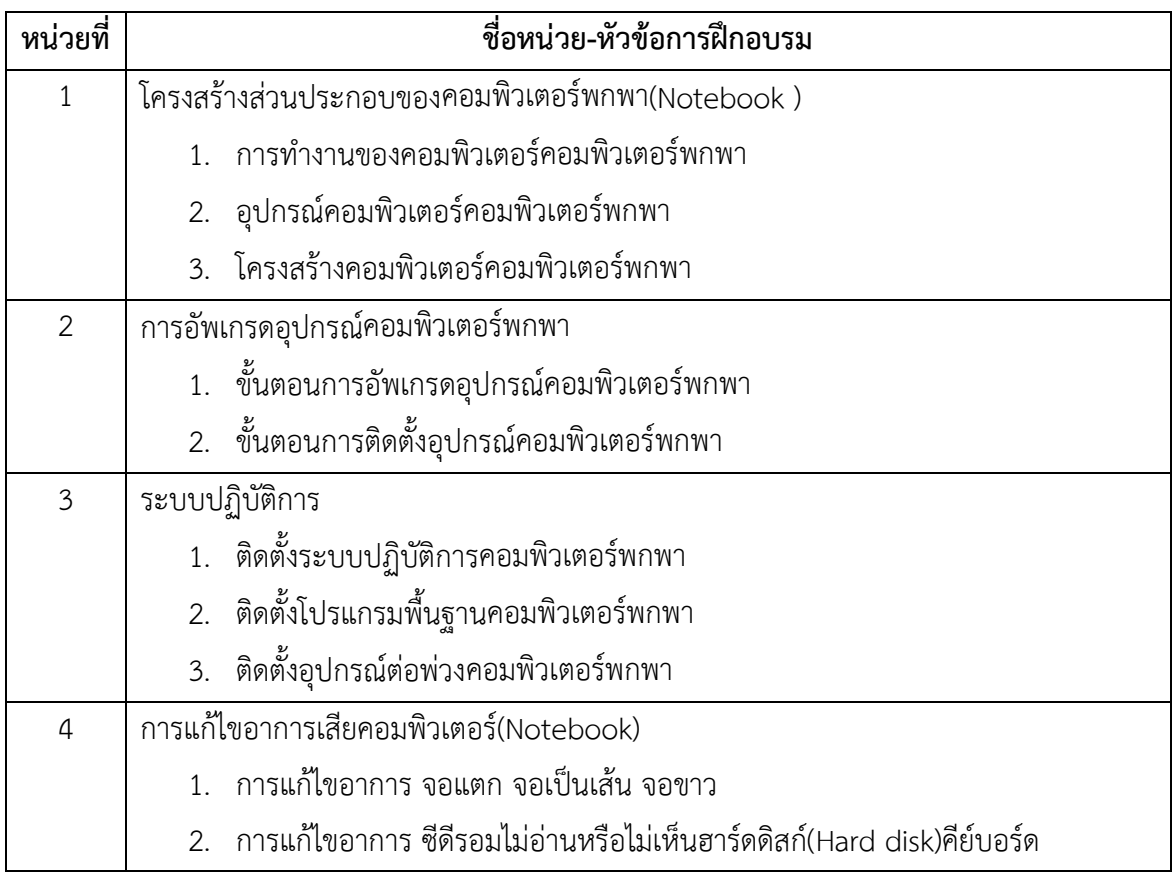

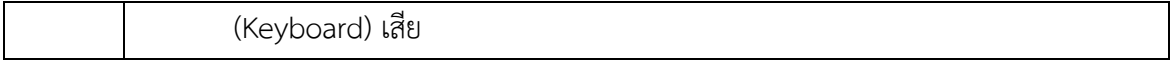

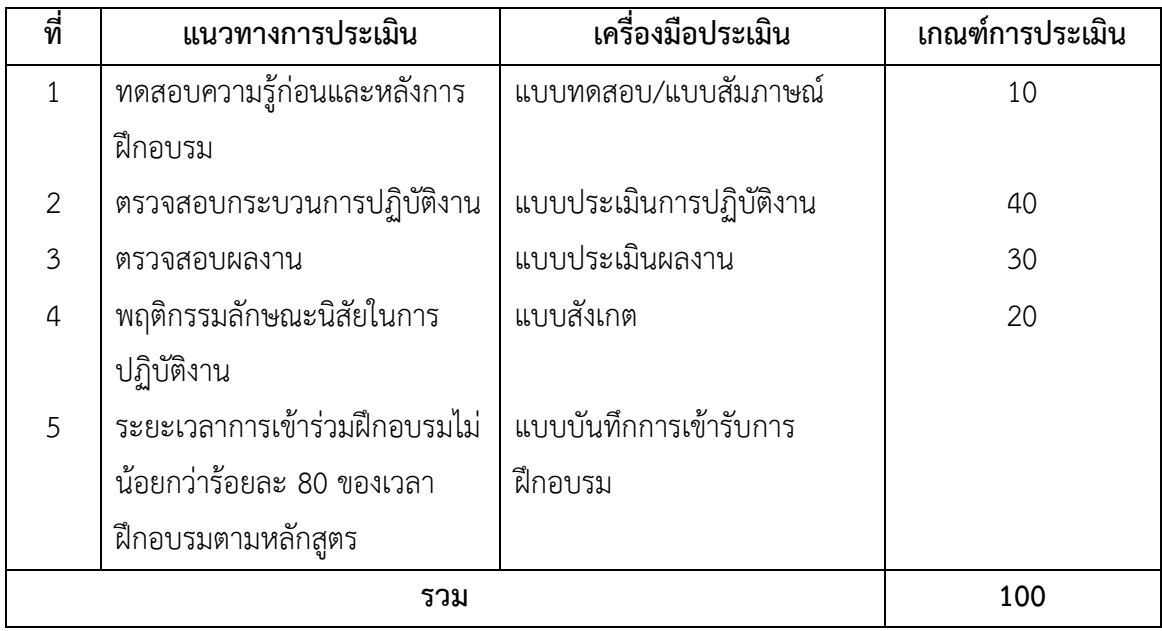

## **เครื่องมือ วัสดุ อุปกรณ์**

- 1. เครื่องไมโครคอมพิวเตอร์
- 2. โปรเจคเตอร์พร้อมจอรับภาพ
- 3. ชุดเครื่องเสียงสำหรับครูผู้สอนแบบเคลื่อนที่

## **เอกสารประกอบการฝึกอบรมและแหล่งเรียนรู้**

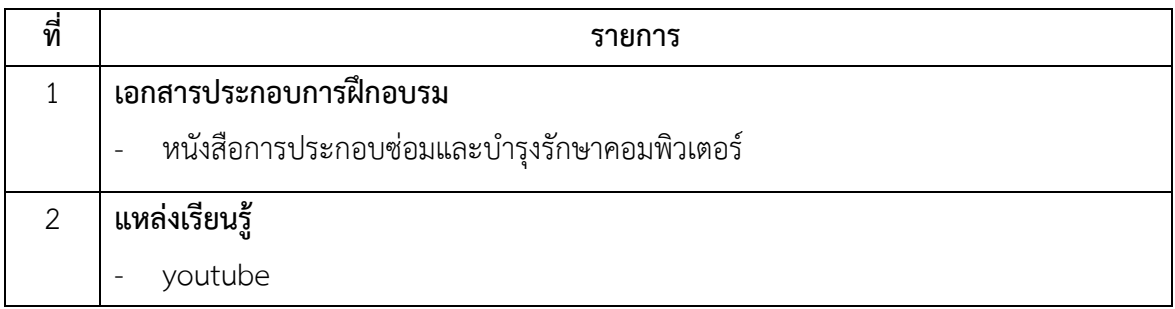

## **พื้นความรู้และคุณสมบัติผู้เข้ารับการฝึกอบรม**

- 1. มีอาย 18 ปี ขึ้นไป
- 2. มีความรู้ด้านคอมพิวเตอร์

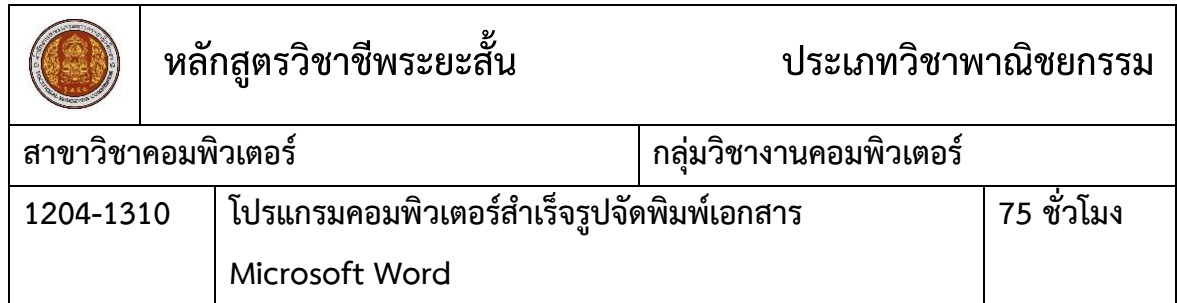

#### **สมรรถนะรายวิชา**

- 1. แสดงความรู้เกี่ยวกับหลักการเบื้องต้นของโปรแกรมจัดพิมพ์เอกสาร Microsoft Word
- 2. ออกแบบและผลิตเอกสารตามลักษณะการใช้งาน
- 3. จัดทำเอกสารราชการ เอกสารธุรกิจ และเอกสารเชิงวิชาการโดยใช้โปรแกรมจัดพิมพ์เอกสาร

#### **ค าอธิบายรายวิชา**

ศึกษาและปฏิบัติเกี่ยวกับหลักการทำงานของโปรแกรมจัดพิมพ์เอกสาร (Word Processing) ใน การพิมพ์และตกแต่ง การสร้างตารางข้อมูล การจัดทำเอกสารรูปแบบต่าง ๆ หนังสือราชการ จดหมาย ธ รกิจ แผ่นพับ เอกสารวิชาการ การสร้างจดหมายเวียน การพิมพ์ซองจดหมาย การพิมพ์สมการ คณิตศาสตร์ การพิมพ์เชิงอรรถ การท าดัชนี การพิมพ์เอกสารออกทางเครื่องพิมพ์

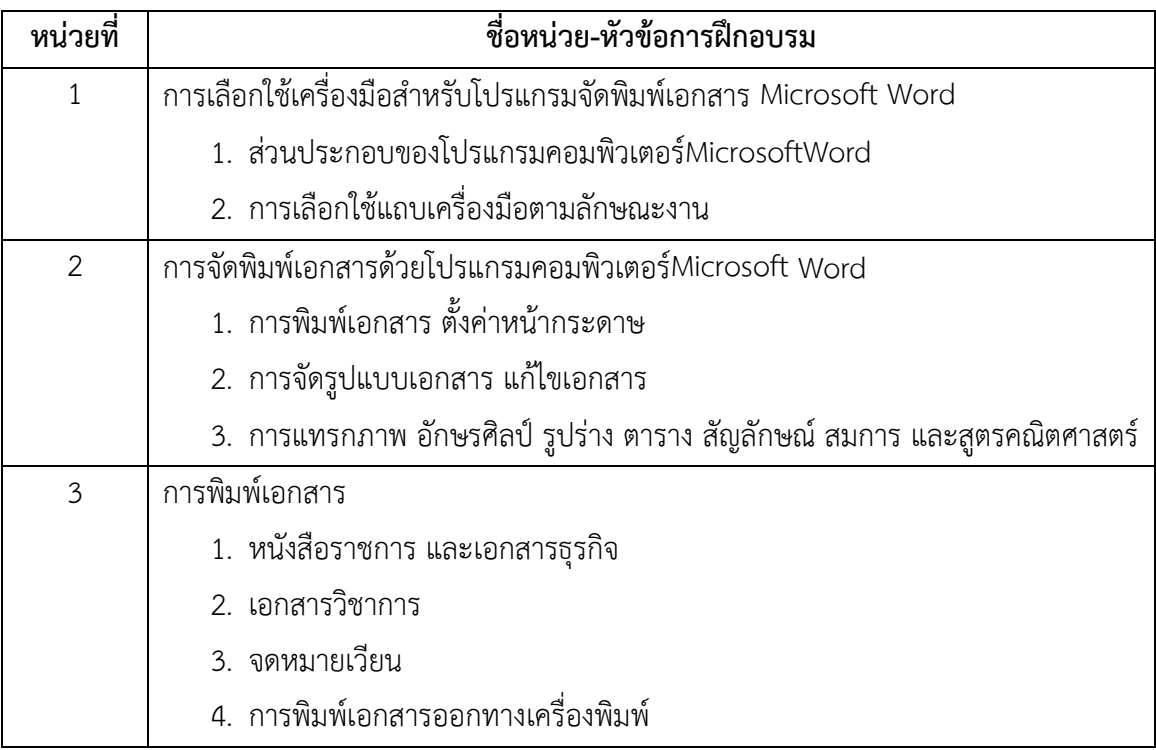

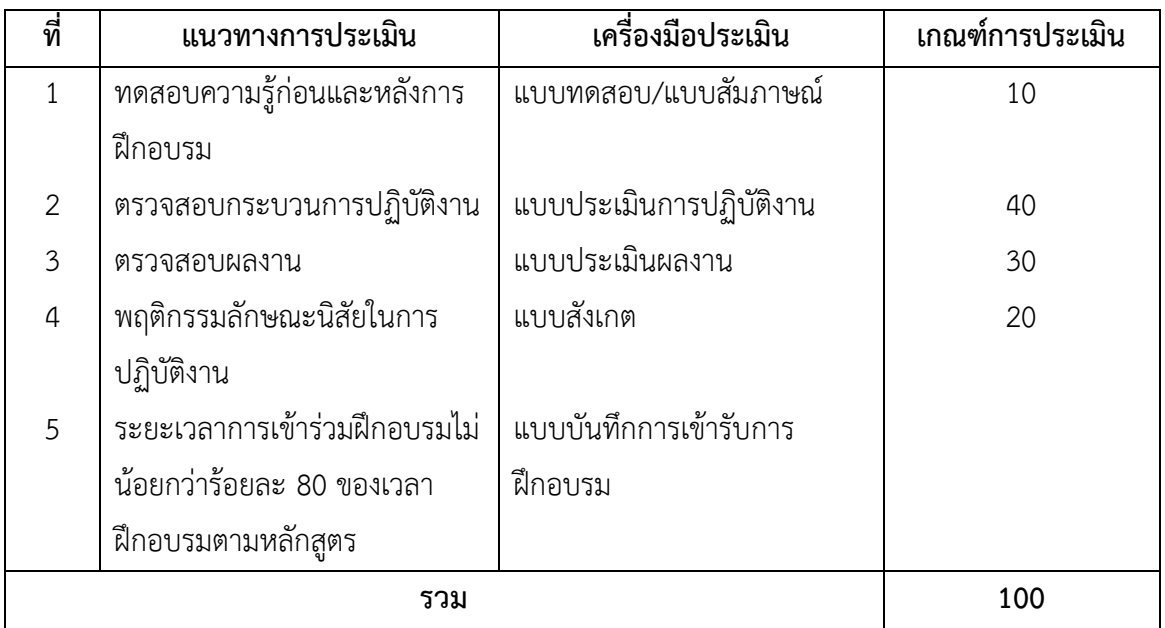

## **เครื่องมือ วัสดุ อุปกรณ์**

- 1. เครื่องคอมพิวเตอร์
- 2. เครื่องพิมพ์แบบพ่นหมึก
- 3. เครื่องเสียงช่วยสอนแบบเคลื่อนที่
- 4. โปรเจคเตอร์พร้อมจอรับภาพหรือ TV-Computer
- 5. กระดาษ A4

### **เอกสารประกอบการฝึกอบรมและแหล่งเรียนรู้**

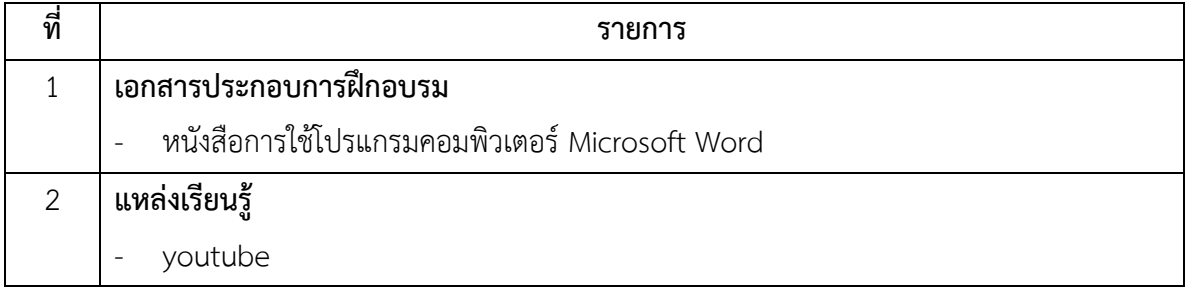

## **พื้นความรู้และคุณสมบัติผู้เข้ารับการฝึกอบรม**

อายุไม่ต่ำกว่า 15 ปี

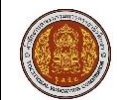

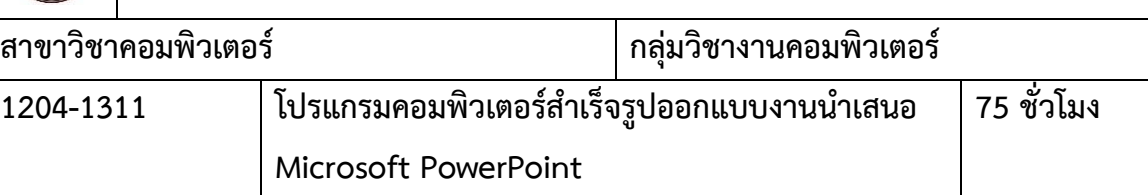

#### **สมรรถนะรายวิชา**

- 1. แสดงความรู้เกี่ยวกับหลักการออกแบบชิ้นงานนำเสนอด้วยโปรแกรมคอมพิวเตอร์ Microsoft PowerPoint
- 2. การออกแบบงานนำเสนอตามลักษณะงาน
- 3. ผลิตชิ้นงานนำเสนอโดยใช้โปรแกรมนำเสนอด้วยโปรแกรมคอมพิวเตอร์ Microsoft Power Point

### **ค าอธิบายรายวิชา**

ศึกษาและปฏิบัติเกี่ยวกับหลักการทำงานโปรแกรมคอมพิวเตอร์ Microsoft PowerPoint การ ้ ออกแบบชิ้นงานนำเสนอการถ่ายทอดแนวความคิดสู่ชิ้นงานการผลิตชิ้นงานนำเสนอการใช้ภาษาการ น าเสนอข้อมูล

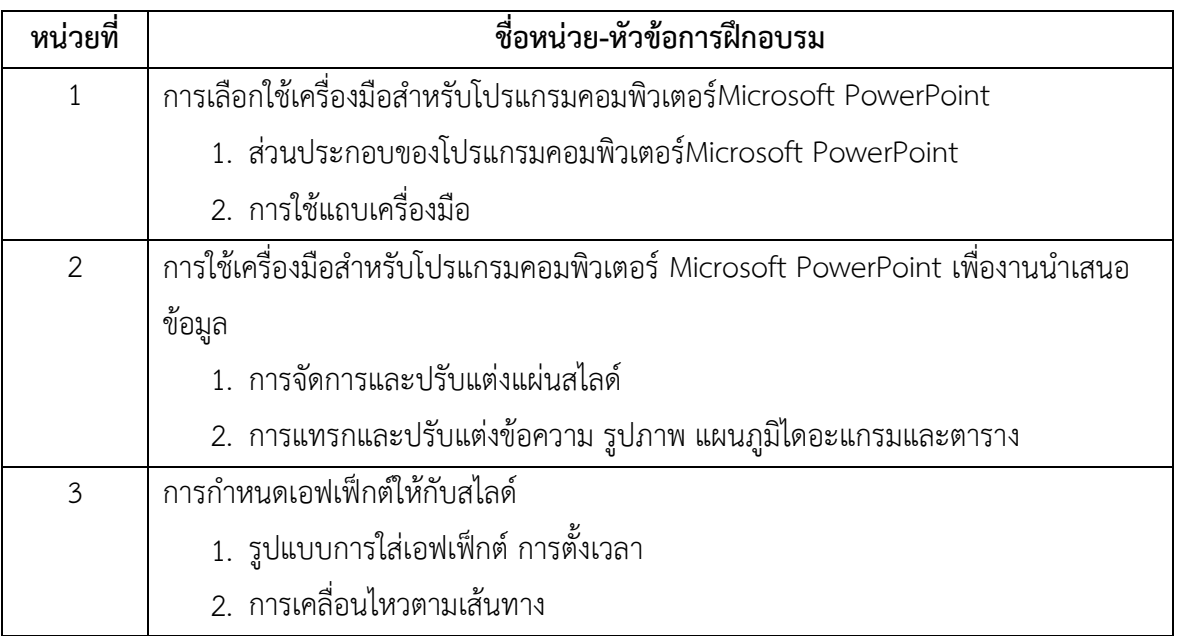

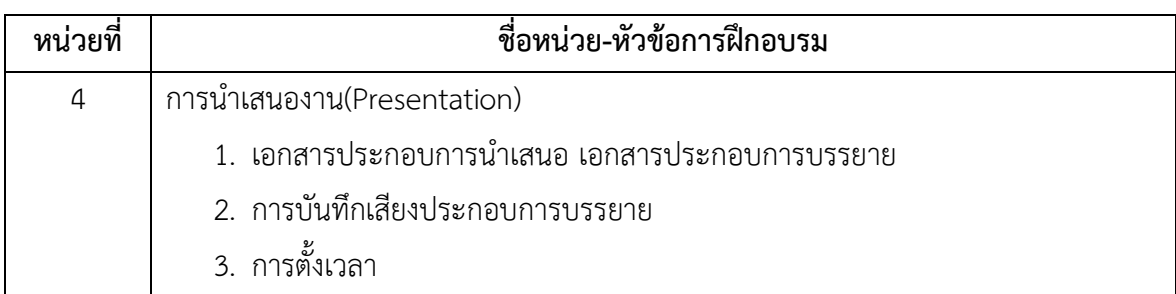

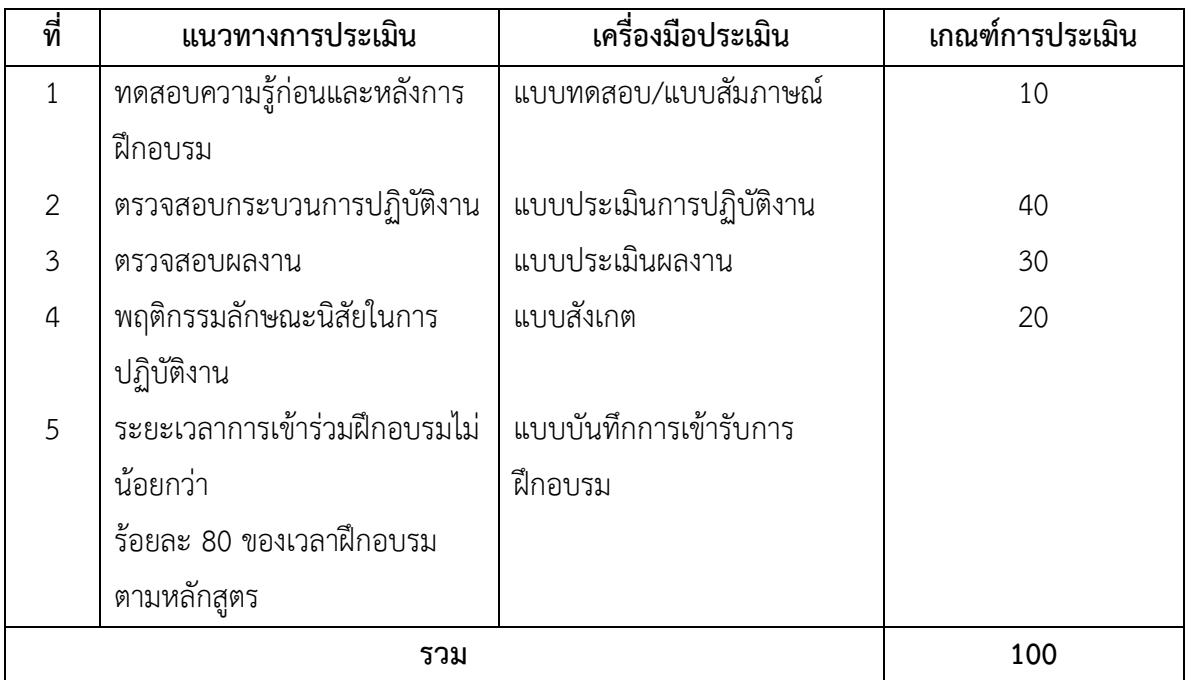

## **เครื่องมือ วัสดุ อุปกรณ์**

- 1. เครื่องคอมพิวเตอร์
- 2. เครื่องพิมพ์แบบพ่นหมึก
- 3. เครื่องเสียงช่วยสอนแบบเคลื่อนที่
- 4. โปรเจคเตอร์พร้อมจอรับภาพหรือ TV-Computer
- 5. กระดาษ A4

### **เอกสารประกอบการฝึกอบรมและแหล่งเรียนรู้**

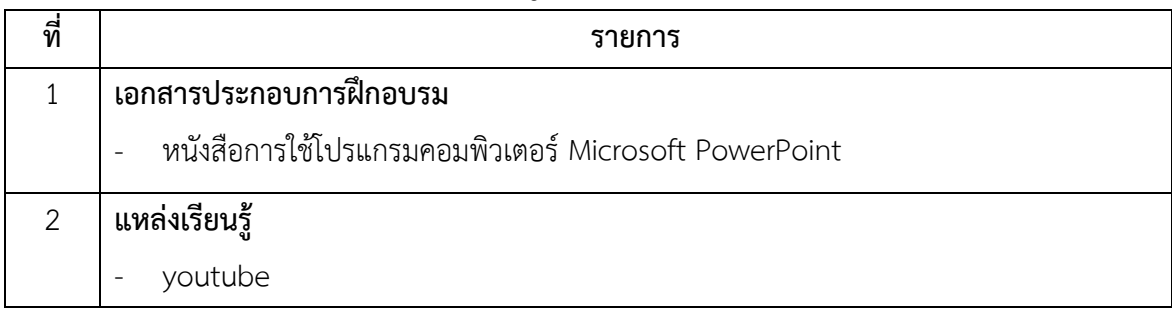

# **พื้นความรู้และคุณสมบัติผู้เข้ารับการฝึกอบรม**

อายุไม่ต่ำกว่า 15 ปี

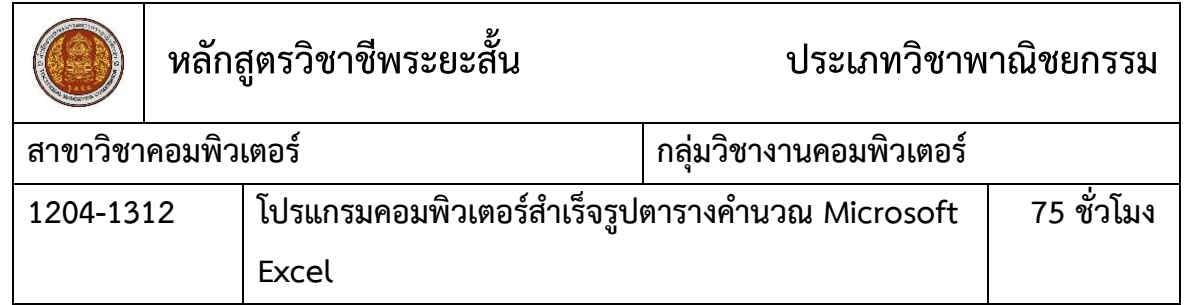

#### **สมรรถนะรายวิชา**

- 1. แสดงความรู้เกี่ยวกับหลักการการใช้เครื่องมือของโปรแกรมตารางคำนวณ Microsoft Excel
- 2. ใช้คำสั่งเครื่องมือเพื่อจัดการข้อมูล โปรแกรมตารางคำนวณ Microsoft Excel
- 3. จัดทำรายงานสรุปและแสดงผลข้อมูลในรูปตารางและแผนภูมิตามลักษณะงาน

#### **ค าอธิบายรายวิชา**

ศึกษาและปฏิบัติเกี่ยวกับลักษณะพื้นฐานของโปรแกรมตารางคำนวณMicrosoft Excel การป้อน ้ และจัดเก็บข้อมูลการแก้ไขและตกแต่งข้อมูลการสร้างตารางข้อมูลการใช้สูตรและฟังก์ชั่นในการคำนวณ การพยากรณ์ข้อมูลการเรียงลำดับการสรุปและนำเสนอข้อมูลในรูปแผนภูมิและตารางวิเคราะห์ข้อมูล (Pivot Table)

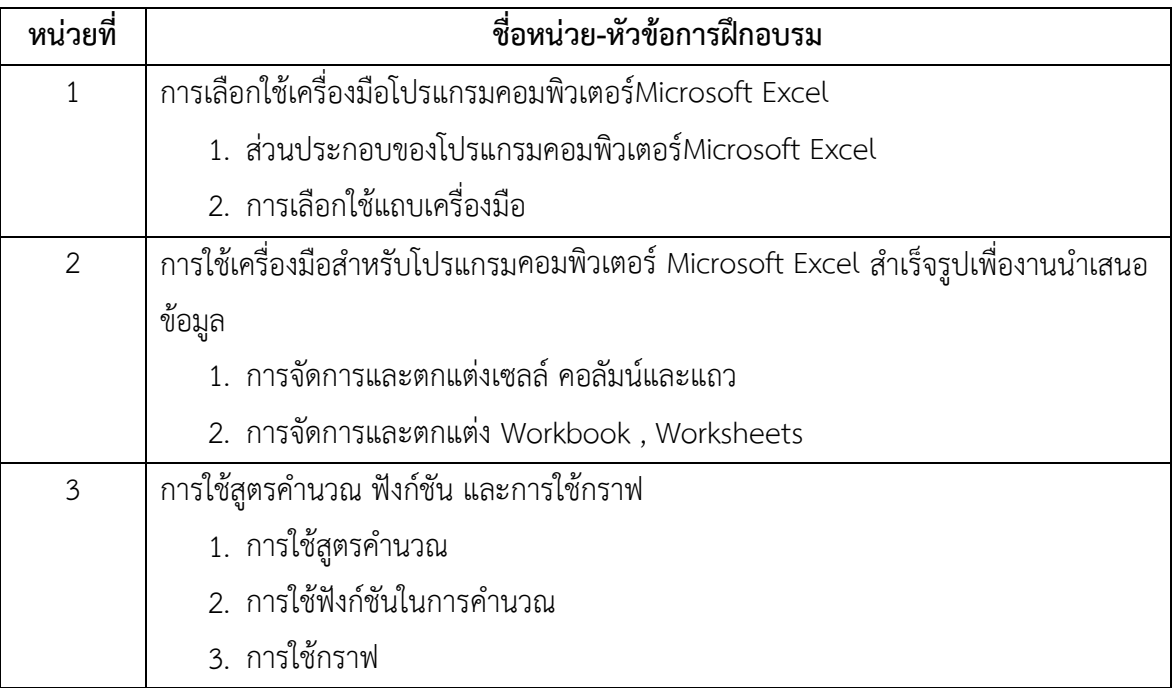

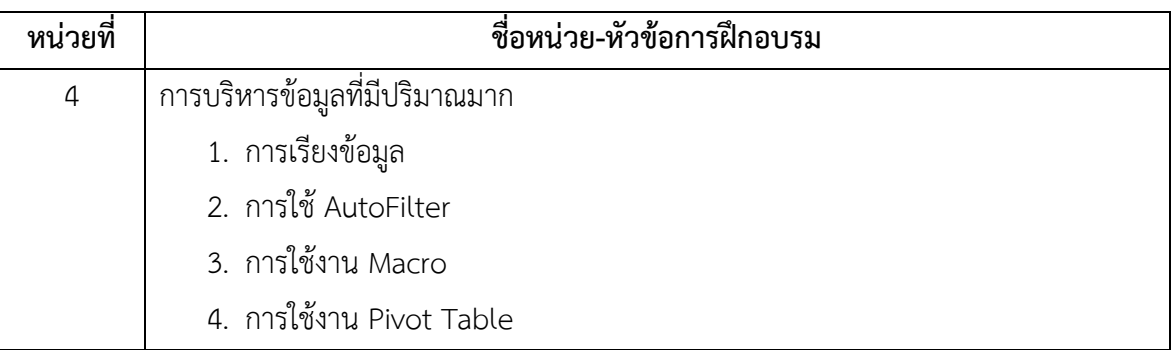

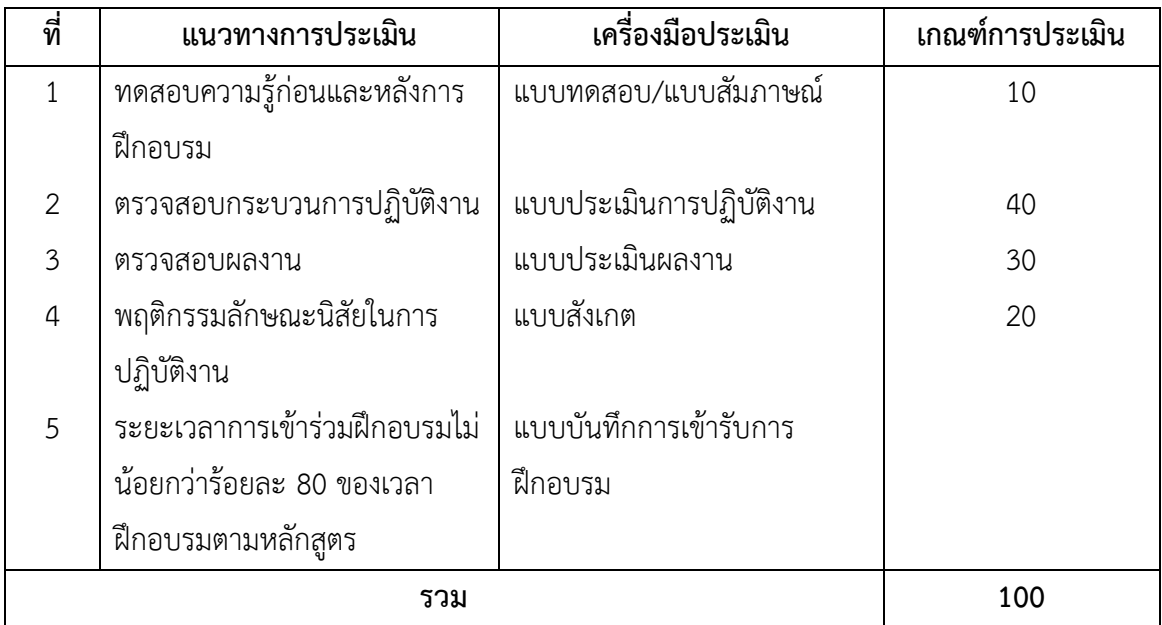

## **เครื่องมือ วัสดุ อุปกรณ์**

- 1. เครื่องคอมพิวเตอร์
- 2. เครื่องพิมพ์แบบพ่นหมึก
- 3. โปรเจคเตอร์พร้อมจอรับภาพ
- 4. เครื่องเสียงช่วยสอนแบบเคลื่อนที่
- 5. กระดาษ A4

## **เอกสารประกอบการฝึกอบรมและแหล่งเรียนรู้**

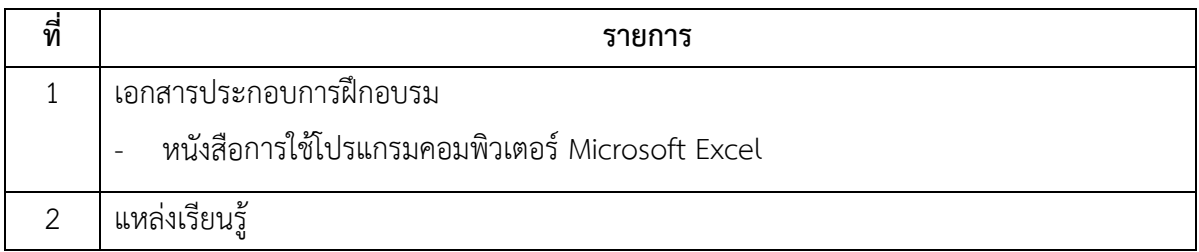

- youtube

# **พื้นความรู้และคุณสมบัติผู้เข้ารับการฝึกอบรม**

อายุไม่ต่ำกว่า 15 ปี

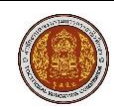

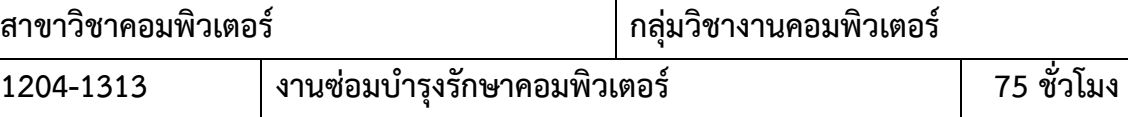

#### **สมรรถนะรายวิชา**

- 1. แสดงความรู้เกี่ยวกับหลักการทำงานของเครื่องคอมพิวเตอร์
- 2. ประกอบเครื่องคอมพิวเตอร์และติดตั้งโปรแกรมตามลักษณะงาน
- 3. บำรุงรักษาอุปกรณ์ และแก้ปัญหาคอมพิวเตอร์โดยใช้โปรแกรมอรรถประโยชน์

#### **ค าอธิบายรายวิชา**

ศึกษาและปฏิบัติเกี่ยวกับหลักการทำงานของอุปกรณ์คอมพิวเตอร์และอุปกรณ์ต่อพวง ประกอบ เครื่องคอมพิวเตอร์และติดตั้งโปรแกรมตามลักษณะงาน การบำรุงรักษาอุปกรณ์คอมพิวเตอร์ ตรวจและ ก าจัดไวรัส แก้ปัญหาคอมพิวเตอร์ด้วยโปรแกรมอรรถประโยชน์ ส ารองและป้องกันความเสียหายของ ข้อมูล การกู้คืนข้อมูล

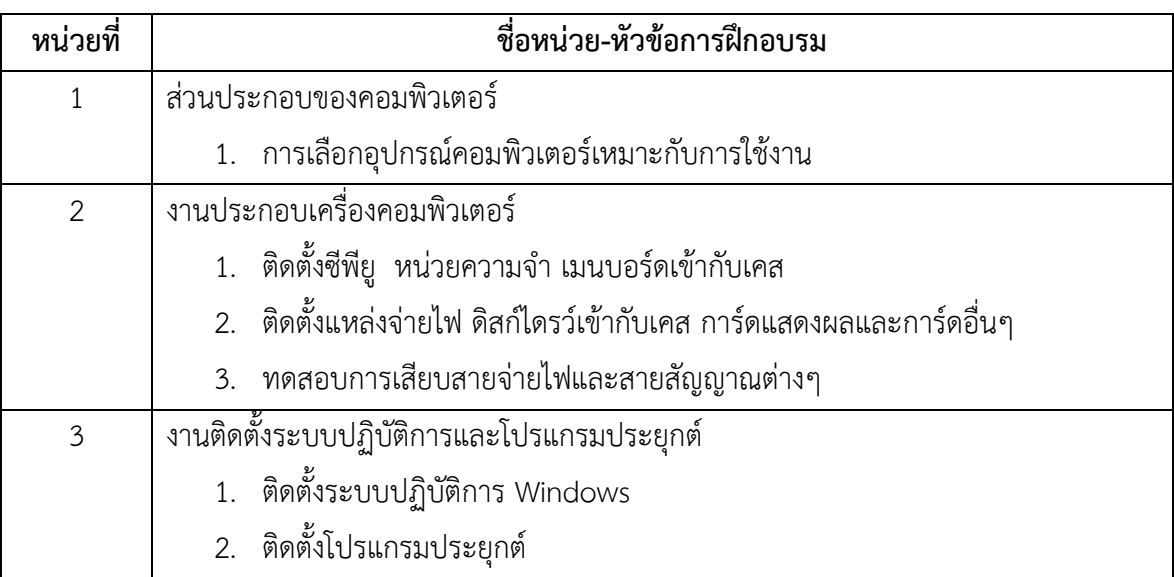

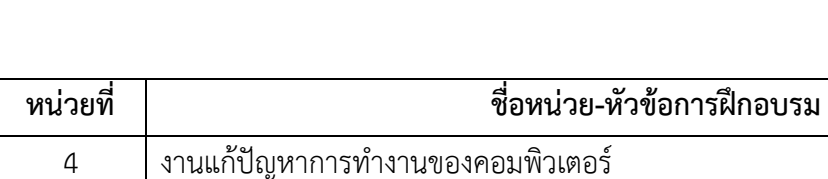

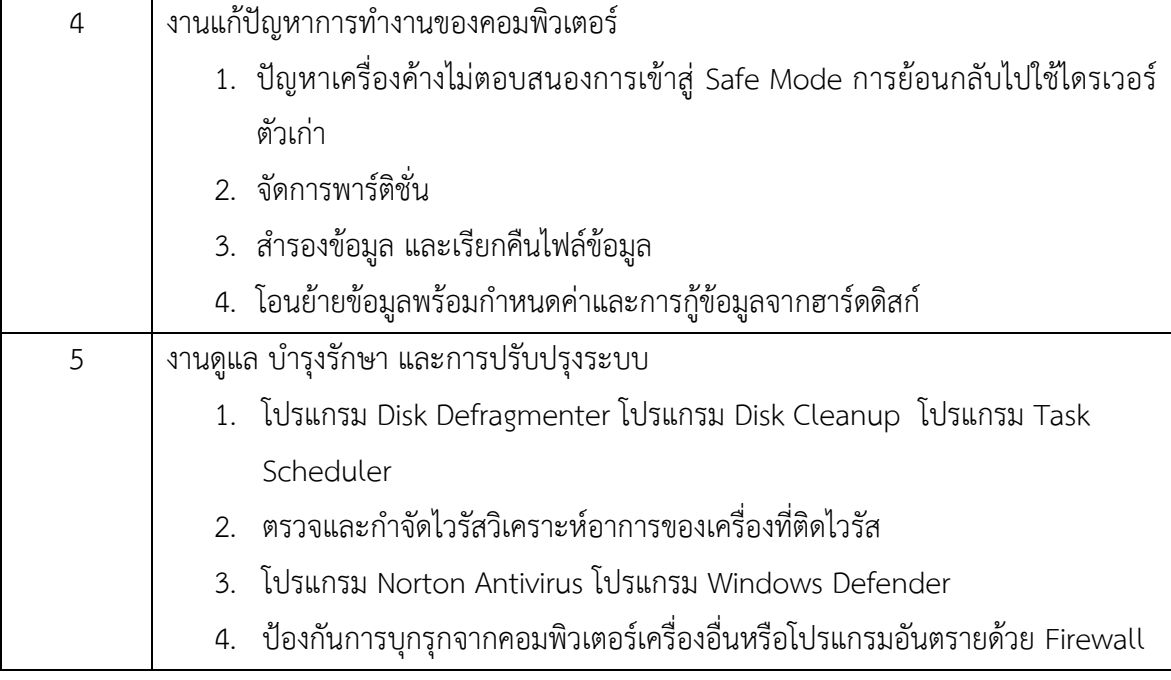

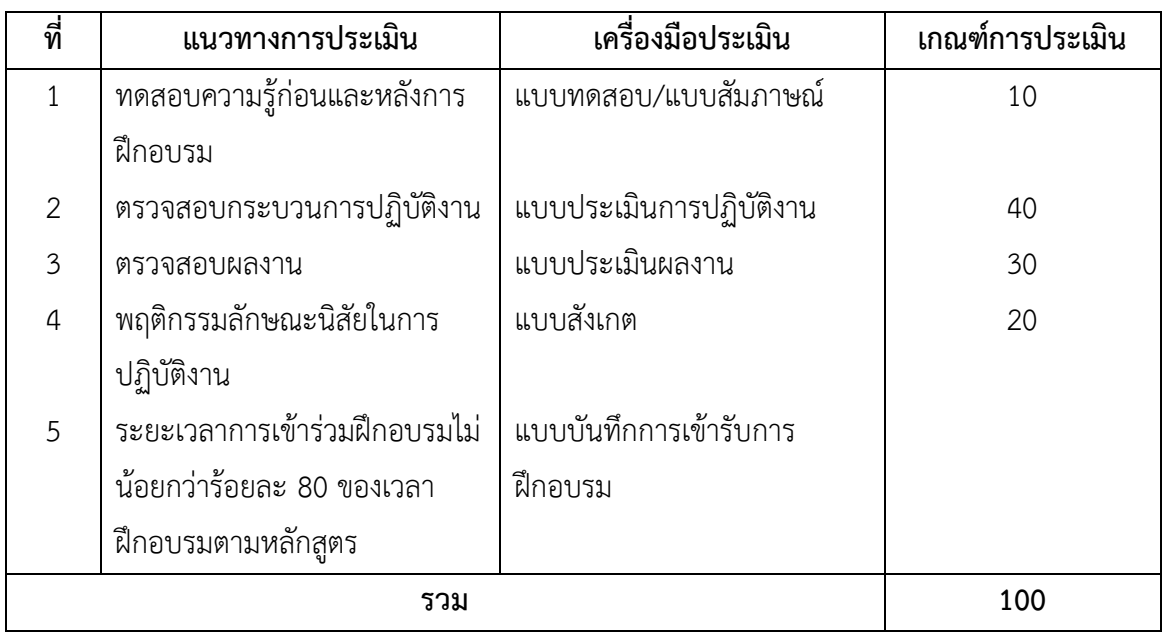

## **เครื่องมือ วัสดุ อุปกรณ์**

- 1. เครื่องไมโครคอมพิวเตอร์
- 2. โปรเจคเตอร์พร้อมจอรับภาพ หรือ TV-Computer
- 3. ชุดเครื่องเสียงสำหรับครูผู้สอนแบบเคลื่อนที่
- 4. ชุดอุปกรณ์เครื่องมือไขควงครบชุด
- 5. ปลั๊กต่อพวง

6. ชุดคำสั่งระบบปฏิบัติการ และชุดคำสั่งโปรแกรมสำเร็จรูป

### **เอกสารประกอบการฝึกอบรมและแหล่งเรียนรู้**

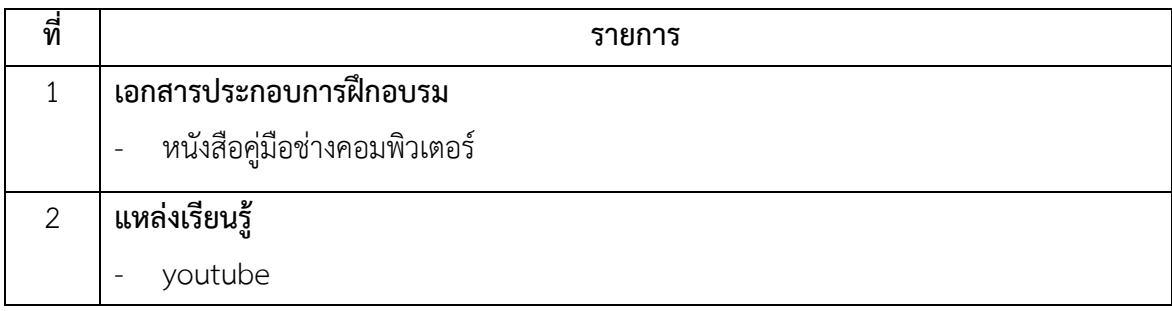

## **พื้นความรู้และคุณสมบัติผู้เข้ารับการฝึกอบรม**

- 1. มีความรู้ด้านคอมพิวเตอร์เบื้องต้น
- 2. อายุไม่ต่ำกว่า 15 ปี ขึ้นไป

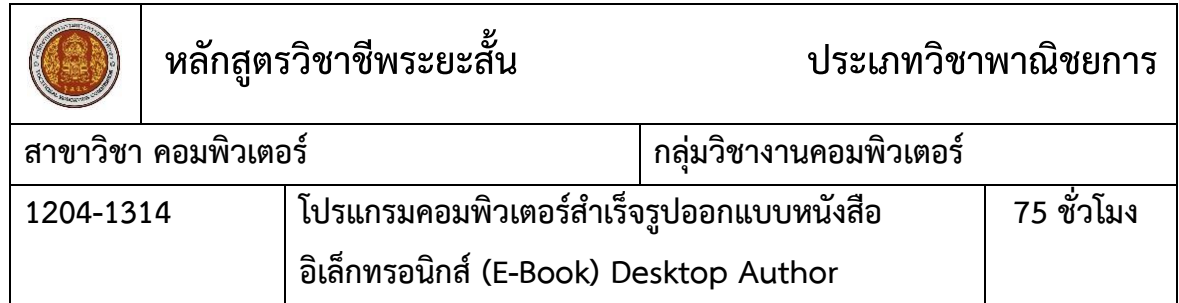

#### **สมรรถนะของหลักสูตร**

- 1. แสดงความรู้เกี่ยวกับหนังสืออิเล็กทรอนิกส์ (E-Book) ด้วยโปรแกรม Desktop Author
- 2. เลือกใช้เครื่องมือเมนูคำสั่งในโปรแกรม
- 3. สร้างหนังสืออิเล็กทรอนิกส์ (E-Book) ด้วยโปรแกรม Desktop Author

#### **ค าอธิบายของหลักสูตร**

ศึกษาและปฏิบัติเกี่ยวกับ การออกแบบหนังสืออิเล็กทรอนิกส์ (E-Book) ด้วยโปรแกรม Desktop Author สร้างชิ้นงานด้วยสื่อ Multimedia การใส่ Link เชื่อมโยง แปลงไฟล์งานโปรแกรมเพื่อเผยแพร่

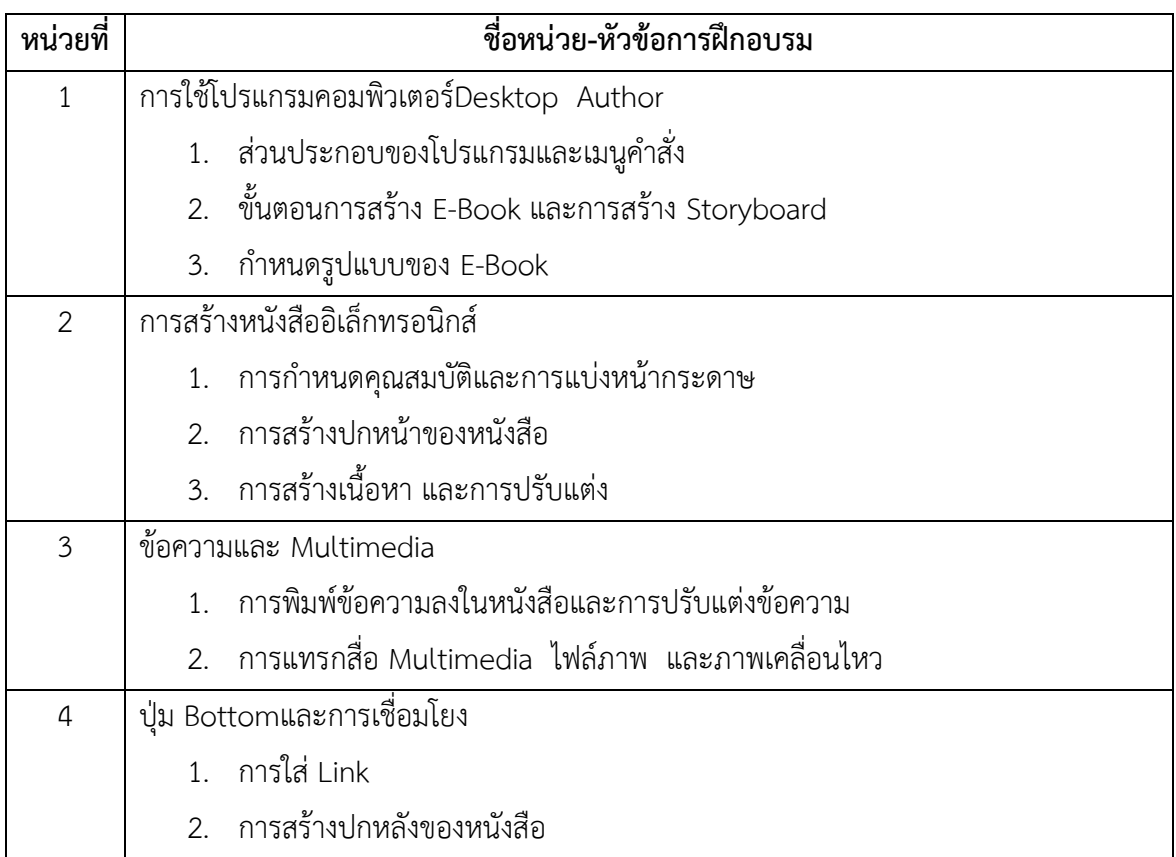

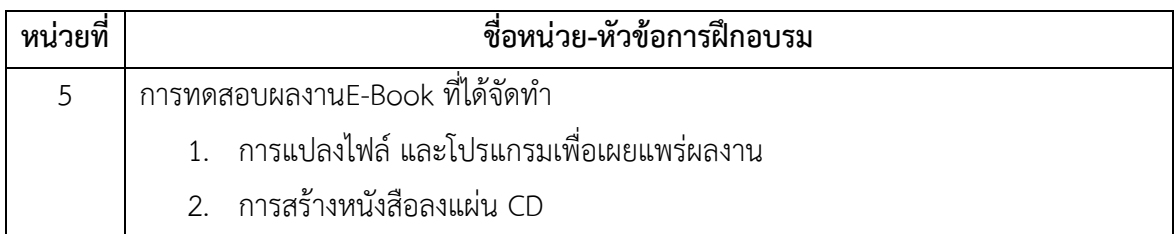

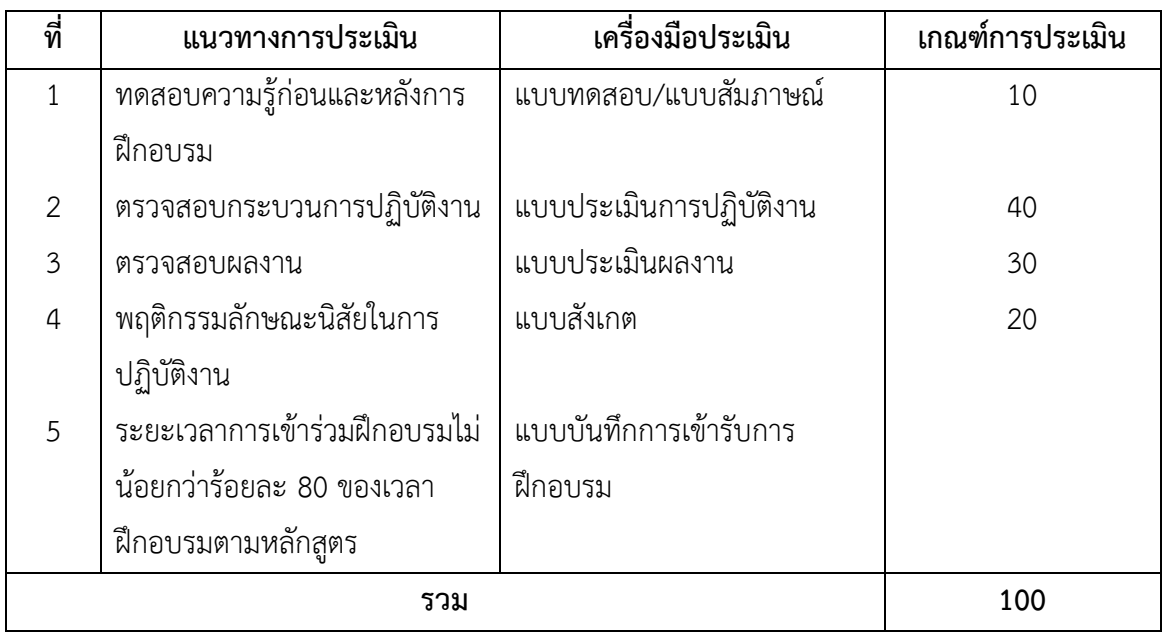

## **เครื่องมือ วัสดุ อุปกรณ์**

- 1. เครื่องไมโครคอมพิวเตอร์
- 2. โปรเจคเตอร์พร้อมจอรับภาพ หรือ TV-Computer
- 3. ชุดเครื่องเสียงสำหรับครูผู้สอนแบบเคลื่อนที่
- 4. กล้องถ่ายภาพดิจิตอล
- 5. กล้องถ่ายภาพดิจิตอล
- 6. เมาส์ปากกา
- 7. ชุดไมล์ และหูฟัง สำหรับผู้เรียน
- 8. แผ่น CD

## **เอกสารประกอบการฝึกอบรมและแหล่งเรียนรู้**

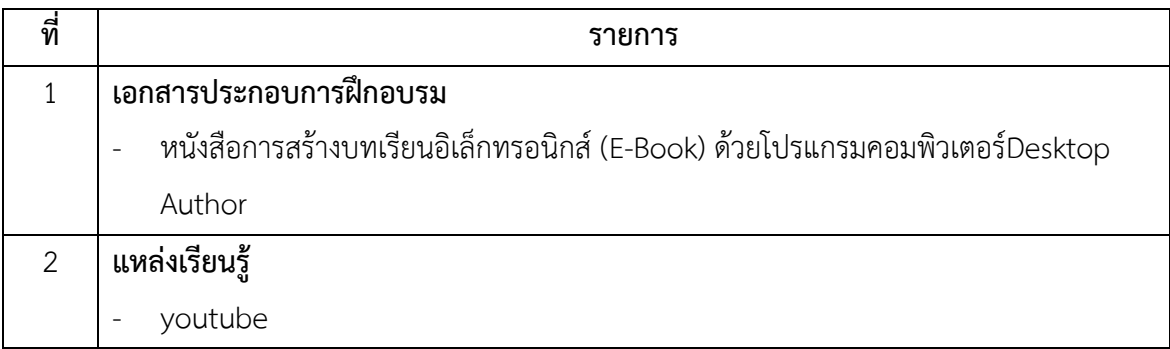

## **พื้นความรู้และคุณสมบัติผู้เข้ารับการฝึกอบรม**

มีความรู้พื้นฐานทางด้านการใช้โปรแกรมมัลติมีเดีย

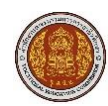

109

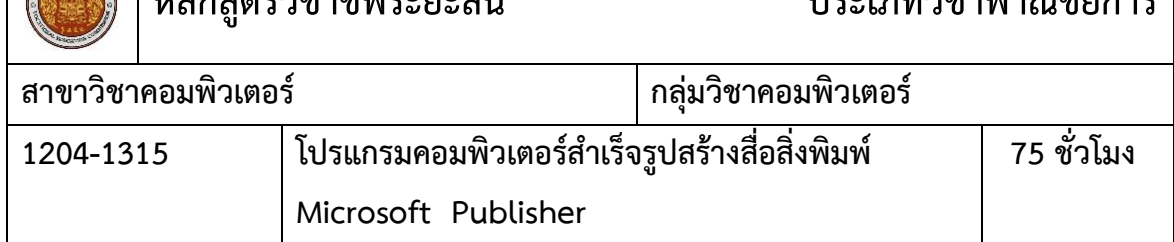

#### **สมรรถนะของหลักสูตร**

- 1. แสดงความรู้เกี่ยวกับทักษะการสร้างสื่อสิ่งพิมพ์ด้วยโปรแกรมคอมพิวเตอร์ Microsoft Publisher
- 2. ออกแบบสื่อสิ่งพิมพ์ในงานธุรกิจด้วยโปรแกรมคอมพิวเตอร์ Microsoft Publisher
- 3. สร้างสื่อสิ่งพิมพ์ในงานธุรกิจด้วยโปรแกรมคอมพิวเตอร์ Microsoft Publisher

#### **ค าอธิบายของหลักสูตร**

ศึกษาและปฏิบัติเกี่ยวกับ โปรแกรมคอมพิวเตอร์ Microsoft Publisher การสร้างการออกแบบ และจัดทำสื่อสิ่งพิมพ์การทำจดหมายเวียน และจดหมายเวียนอิเล็กทรอนิกส์

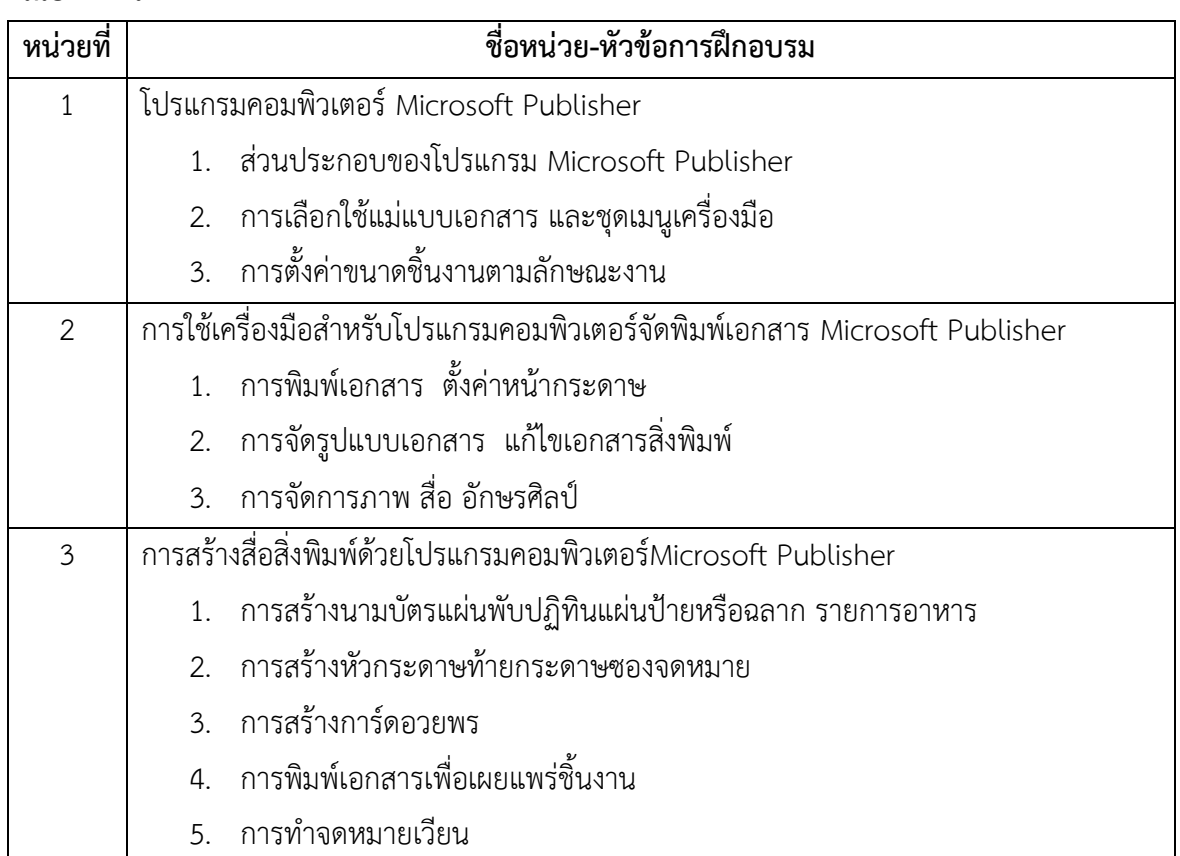

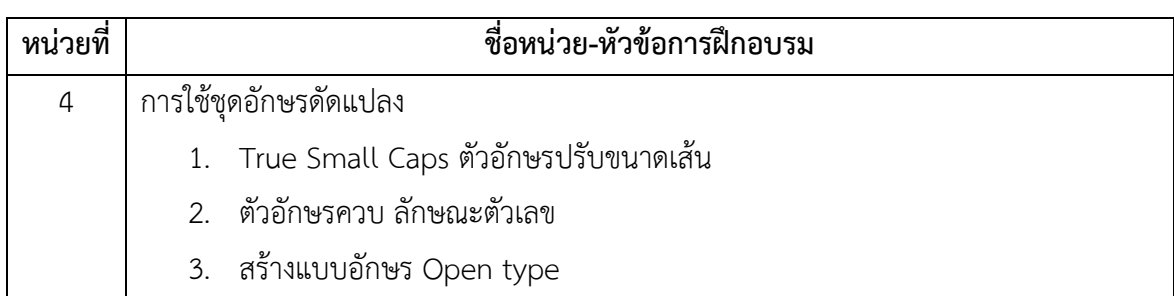

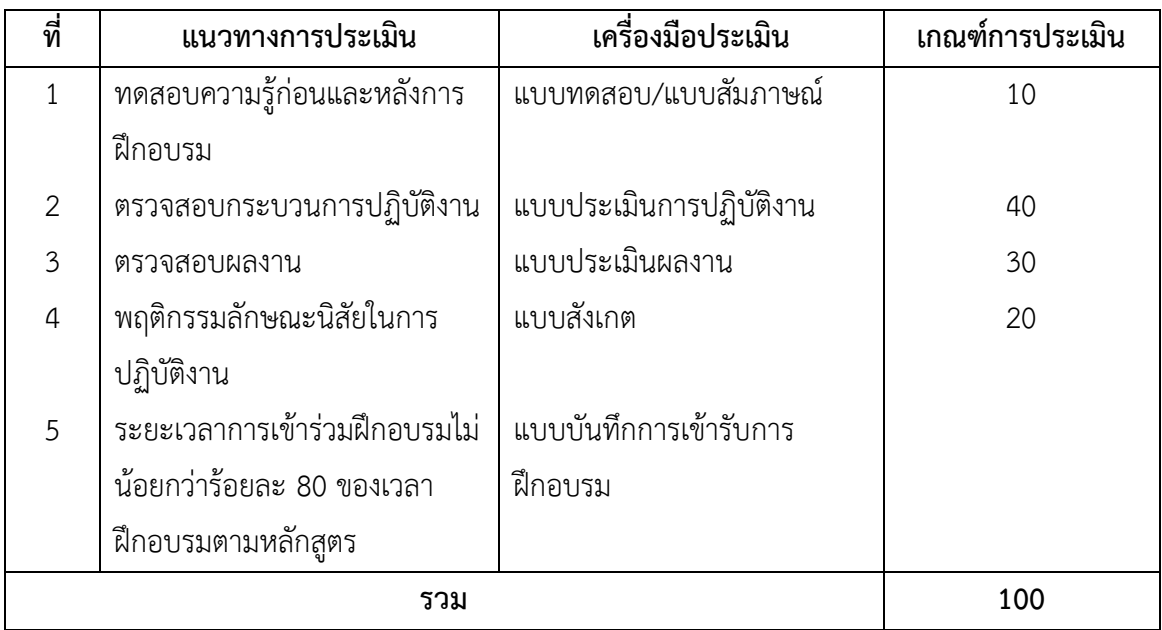

## **เครื่องมือ วัสดุ อุปกรณ์**

- 1. เครื่องไมโครคอมพิวเตอร์
- 2. โปรเจคเตอร์พร้อมจอรับภาพ หรือ TV-Computer
- 3. ชุดเครื่องเสียงสำหรับครูผู้สอนแบบเคลื่อนที่
- 4. กล้องถ่ายภาพดิจิตอล
- 5. เครื่องพิมพ์ (Printer)
- 6. กระดาษ A4

### **เอกสารประกอบการฝึกอบรมและแหล่งเรียนรู้**

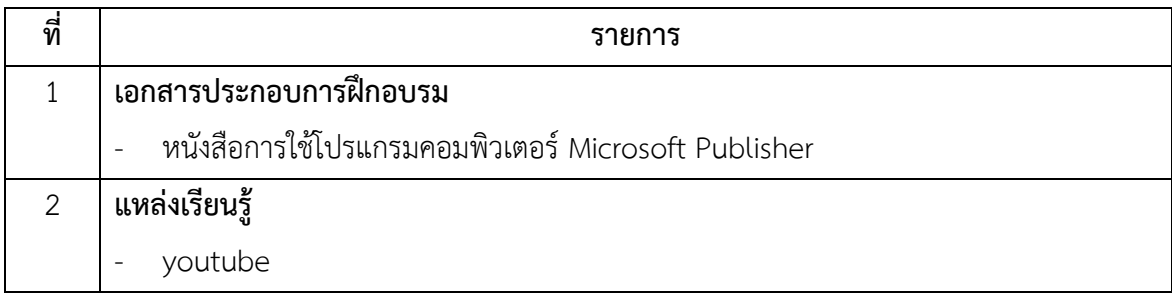

### **พื้นความรู้และคุณสมบัติผู้เข้ารับการฝึกอบรม**

มีความรู้พื้นฐานการใช้งานคอมพิวเตอร์

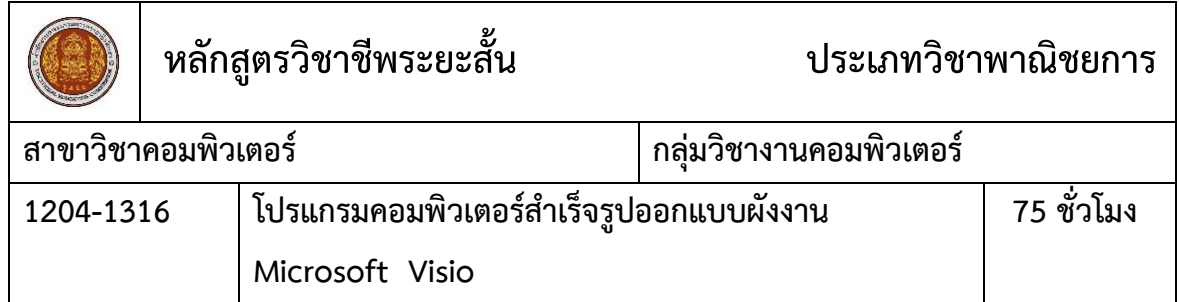

#### **สมรรถนะของหลักสูตร**

- 1. แสดงความรู้เกี่ยวกับการออกแบบผังงานด้วยโปรแกรมคอมพิวเตอร์ Microsoft Visio
- 2. เลือกใช้เทมเพลตในการออกแบบด้วยโปรแกรม Microsoft Visio
- 3. สร้างชิ้นงานจากโปรแกรมคอมพิวเตอร์ Microsoft Visio ตามแบบที่กำหนด

#### **ค าอธิบายของหลักสูตร**

ศึกษาและปฏิบัติเกี่ยวกับ โปรแกรมคอมพิวเตอร์ Microsoft Visio วาดแผนภาพ ภาพวงจรทาง ไฟฟ้าและอิเล็กทรอนิกส์ Flow Chart แผนผังองค์กรแผนผังอาคารDFDNetwork Diagram

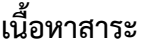

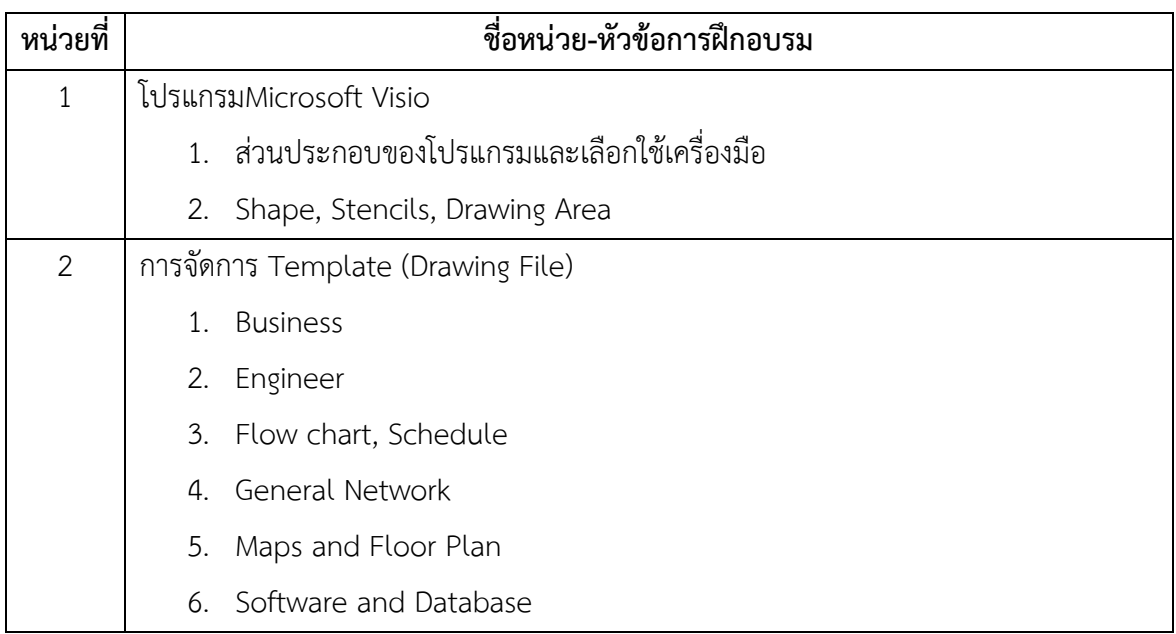

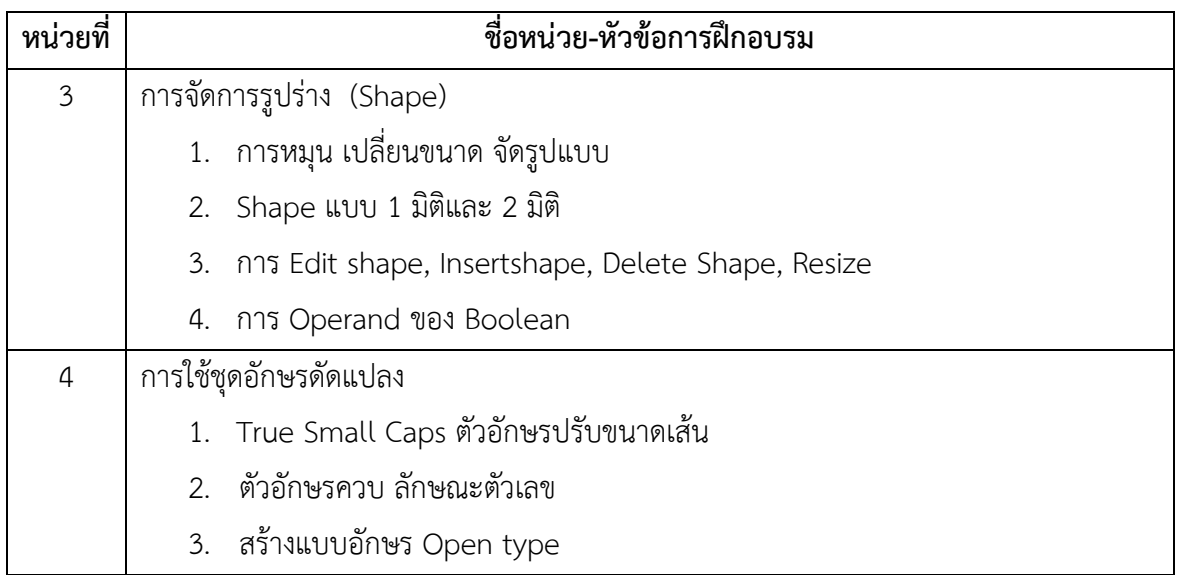

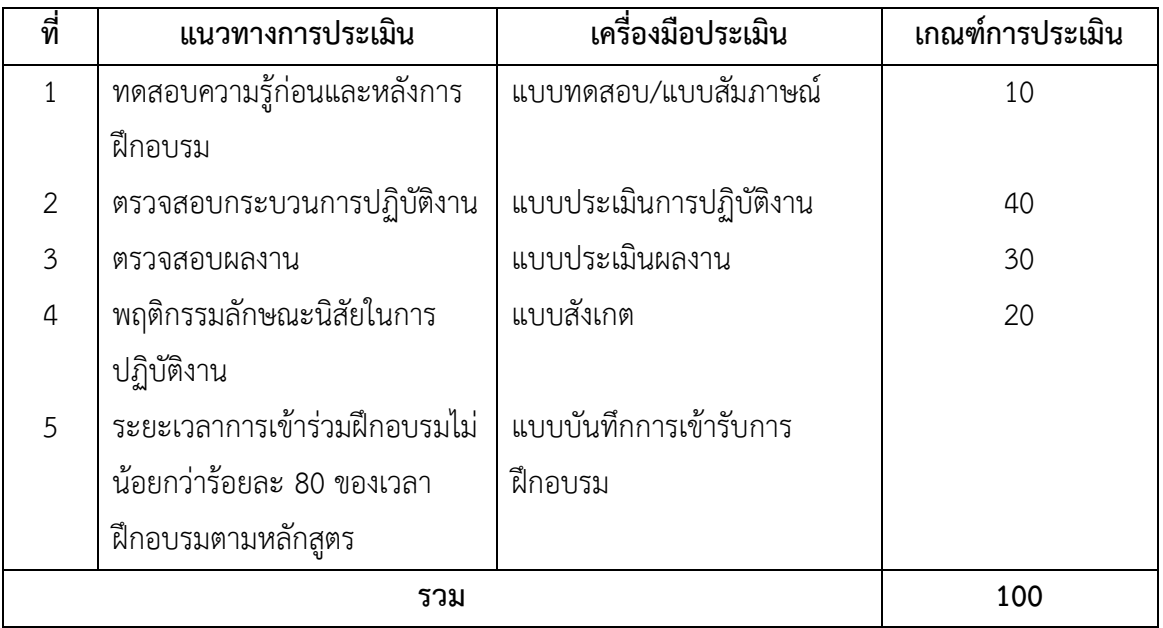

## **เครื่องมือ วัสดุ อุปกรณ์**

- 1. เครื่องไมโครคอมพิวเตอร์
- 2. โปรเจคเตอร์พร้อมจอรับภาพ หรือ TV-Computer
- 3. ชุดเครื่องเสียงสำหรับครูผู้สอนแบบเคลื่อนที่
- 4. กล้องถ่ายภาพดิจิตอล

### **เอกสารประกอบการฝึกอบรมและแหล่งเรียนรู้**

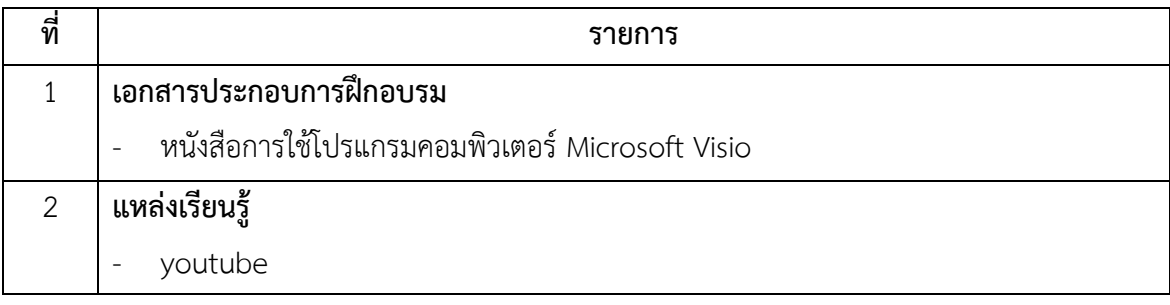

## **พื้นความรู้และคุณสมบัติผู้เข้ารับการฝึกอบรม**

- 1. มีความรู้พื้นฐานการใช้งานคอมพิวเตอร์
- 2. เหมาะสมสำหรับผู้ที่สนใจทางด้านออกแบบผังงาน

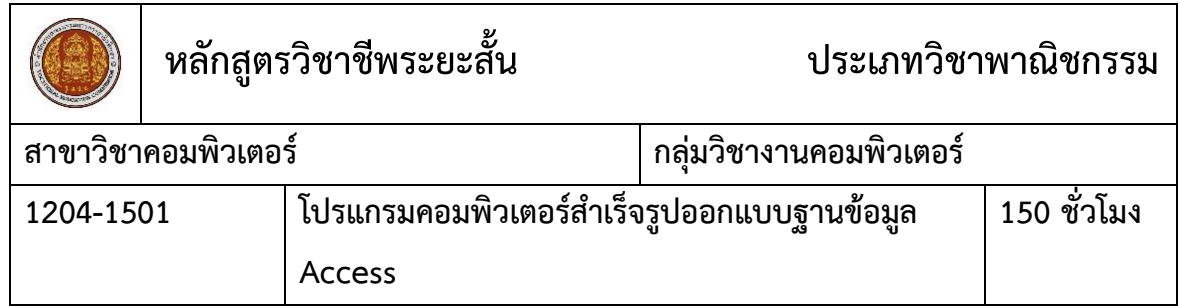

#### **สมรรถนะของหลักสูตร**

- 1. แสดงความรู้เกี่ยวกับหลักการเขียนโปรแกรมและการใช้โปรแกรมฐานข้อมูลด้วยโปรแกรม ส าเร็จรูปAccess
- 2. ใช้คำสั่งในโปรแกรมฐานข้อมูลเพื่อสร้างโปรแกรมจัดการฐานข้อมูลขนาดเล็ก
- 3. ประยุกต์ใช้โปรแกรมฐานข้อมูลในการเก็บสืบค้นจัดการข้อมูล

### **ค าอธิบายของหลักสูตร**

ศึกษาและปฏิบัติเกี่ยวกับความหมายและประโยชน์ของฐานข้อมูล การเลือกใช้โปรแกรม ฐานข้อมูลที่เหมาะสมกับลักษณะงาน การจัดเก็บข้อมูลด้วยตารางข้อมูล การป้อนและแก้ไขตารางข้อมูล การค้นหาข้อมูล การสร้างความสัมพันธ์ระหว่างแฟ้มข้อมูล การสร้างแบบฟอร์มในการกรอกข้อมูล การ สร้าง รายงาน การเขียนโปรแกรมฐานข้อมูลเบื้องต้น

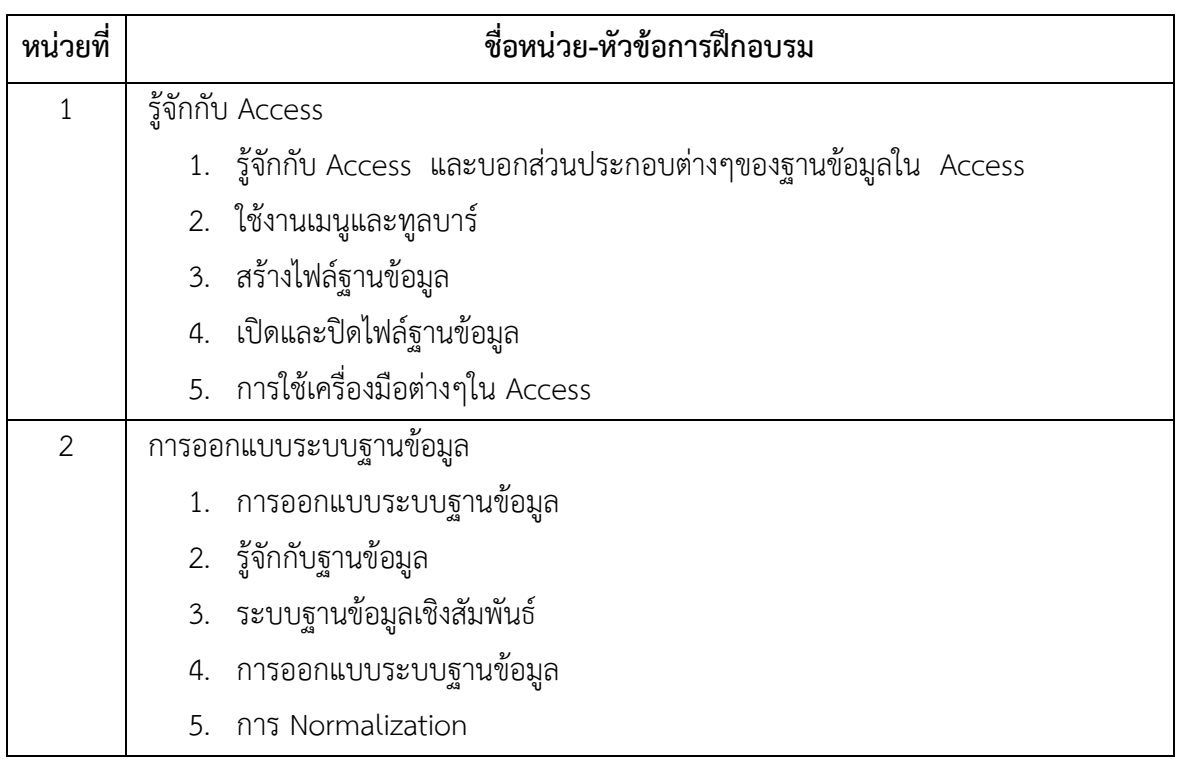

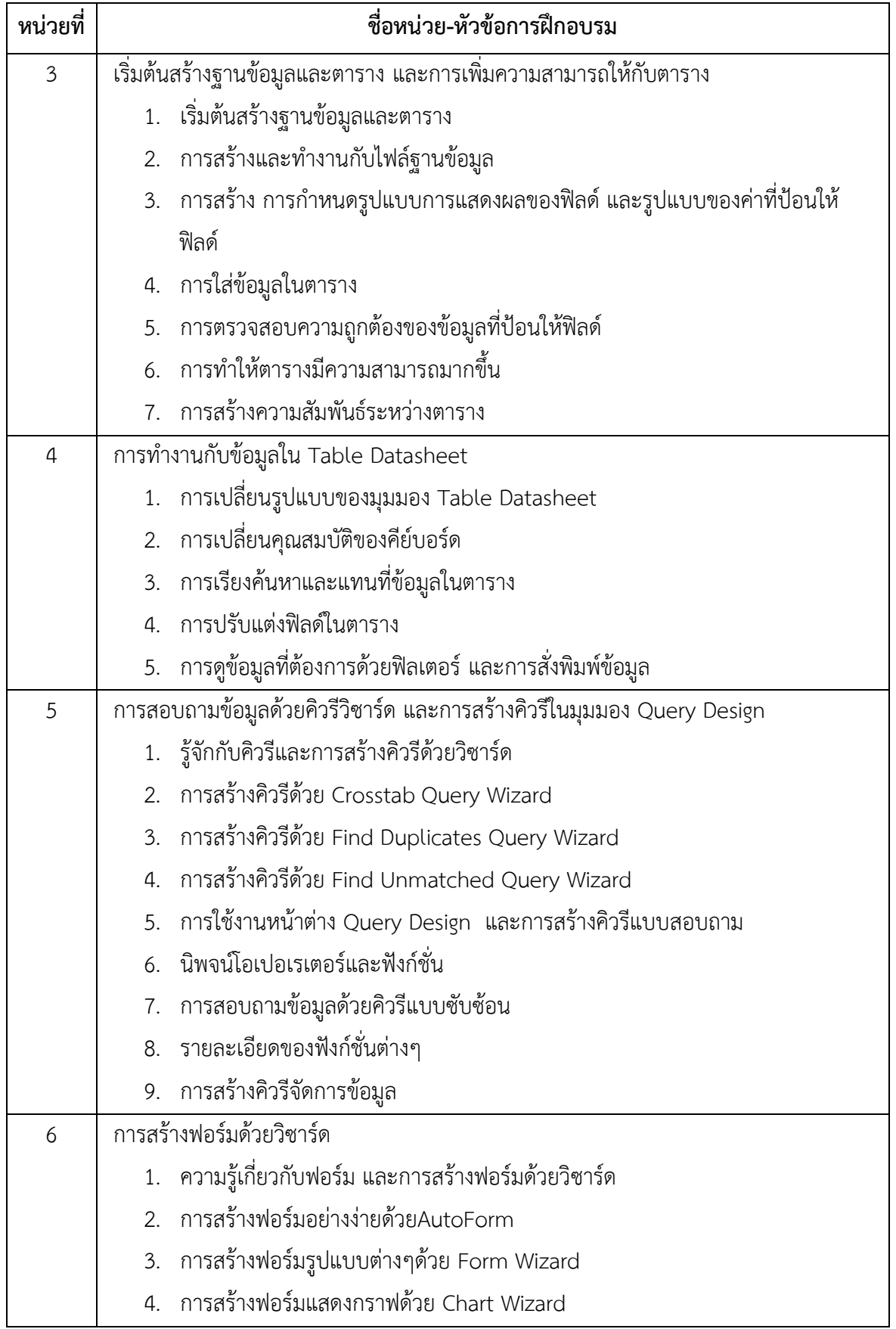

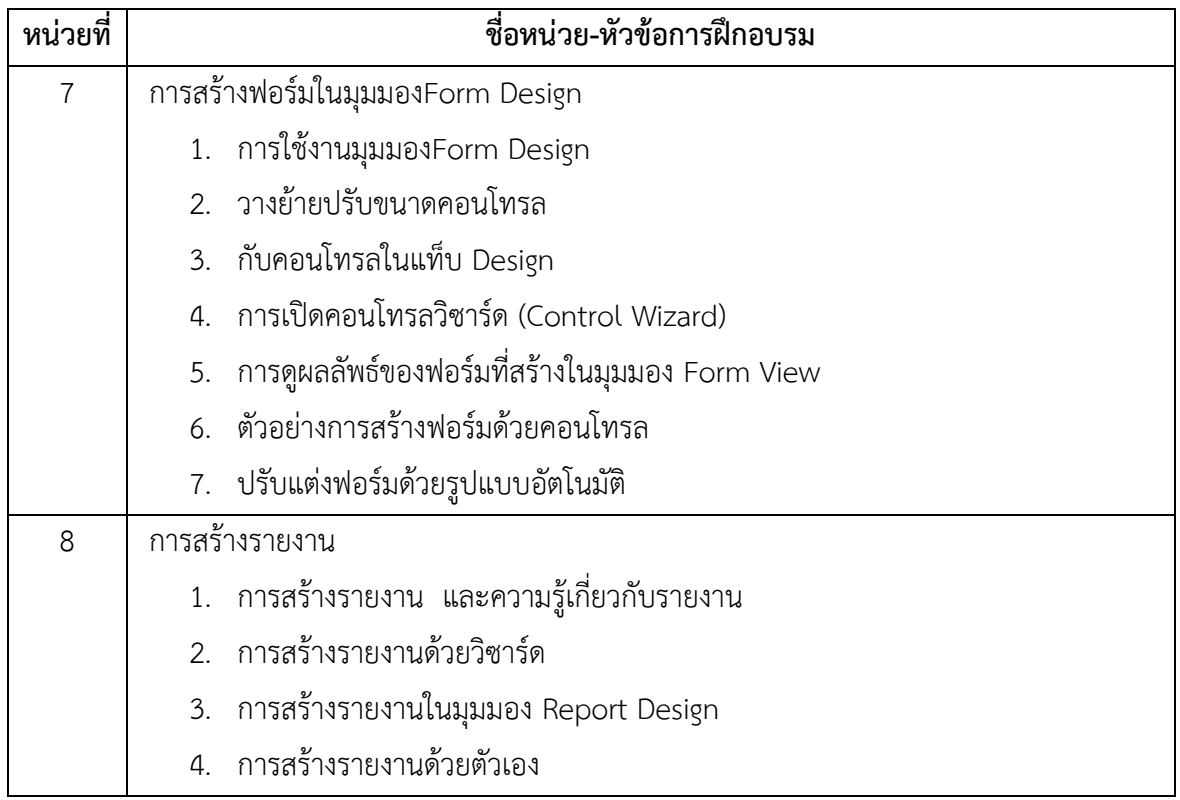

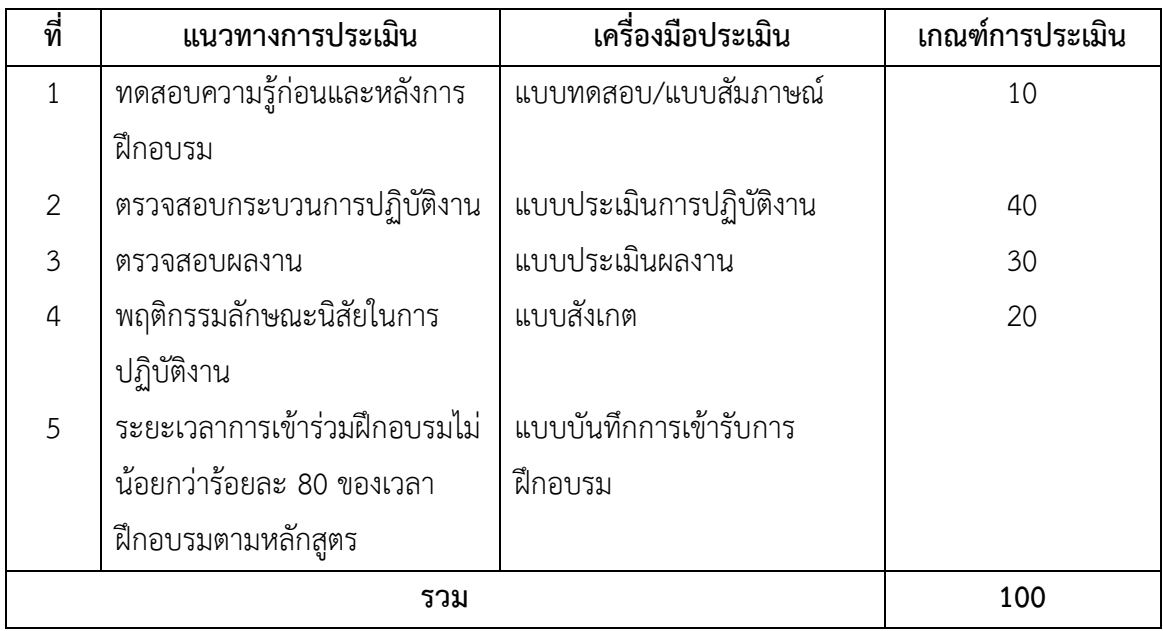

## **เครื่องมือ วัสดุ อุปกรณ์**

- 1. เครื่องไมโครคอมพิวเตอร์
- 2. โปรเจคเตอร์พร้อมจอรับภาพ
- 3. ชุดเครื่องเสียงสำหรับครูผู้สอนแบบเคลื่อนที่

### **เอกสารประกอบการฝึกอบรมและแหล่งเรียนรู้**

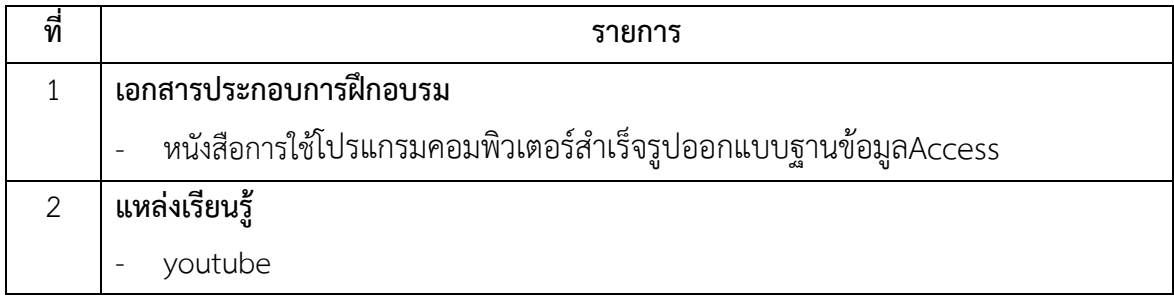

## **พื้นความรู้และคุณสมบัติผู้เข้ารับการฝึกอบรม**

- 1. มีความรู้พื้นฐาน เรื่องโปรแกรมฐานข้อมูลเบื้องต้น
- 2. การศึกษาไม่ต่ำกว่าระดับม.3

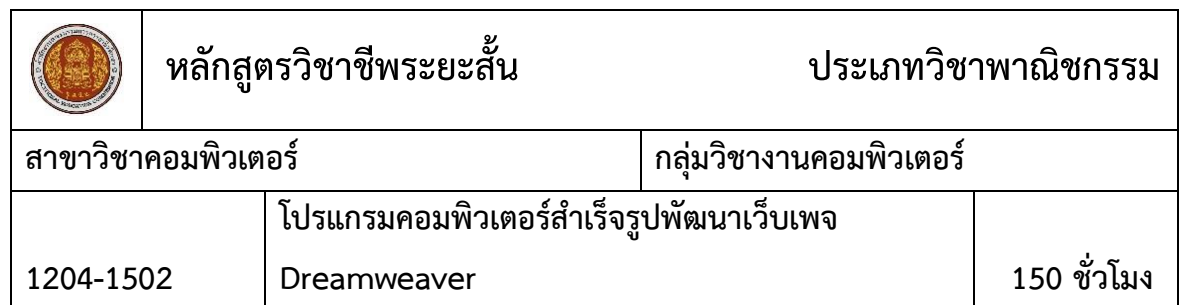

#### **สมรรถนะของหลักสูตร**

- 1. แสดงความรู้เกี่ยวกับกระบวนการและโครงสร้างการทำงานของเว็บเพจเบื้องต้น
- 2. ใช้โปรแกรมภาษาหรือโปรแกรมคอมพิวเตอร์สำเร็จรูปสำหรับการสร้างเว็บเพจ
- 3. สร้างและพัฒนาเว็บเพจด้วยโปรแกรมคอมพิวเตอร์สำเร็จรูป Dreamweaver
- 4. ออกแบบและกำหนดส่วนประกอบที่จำเป็นของเว็บ
- 5. จดโดเมนเนม เพื่อจัดตั้งชื่อเว็บไซต์และเผยแพร่เว็บไซต์

#### **ค าอธิบายของหลักสูตร**

ศึกษาและปฏิบัติเกี่ยวกับระบบการทำงานของเว็บเพจระบบ Hyper Link การออกแบบเว็บเพจ เบื้องต้นการสร้างเว็บเพจด้วยโปรแกรมภาษาหรือโปรแกรมสำเร็จรูปการทดสอบการทำงานของเว็บเพจ การ Upload เว็บเพจ

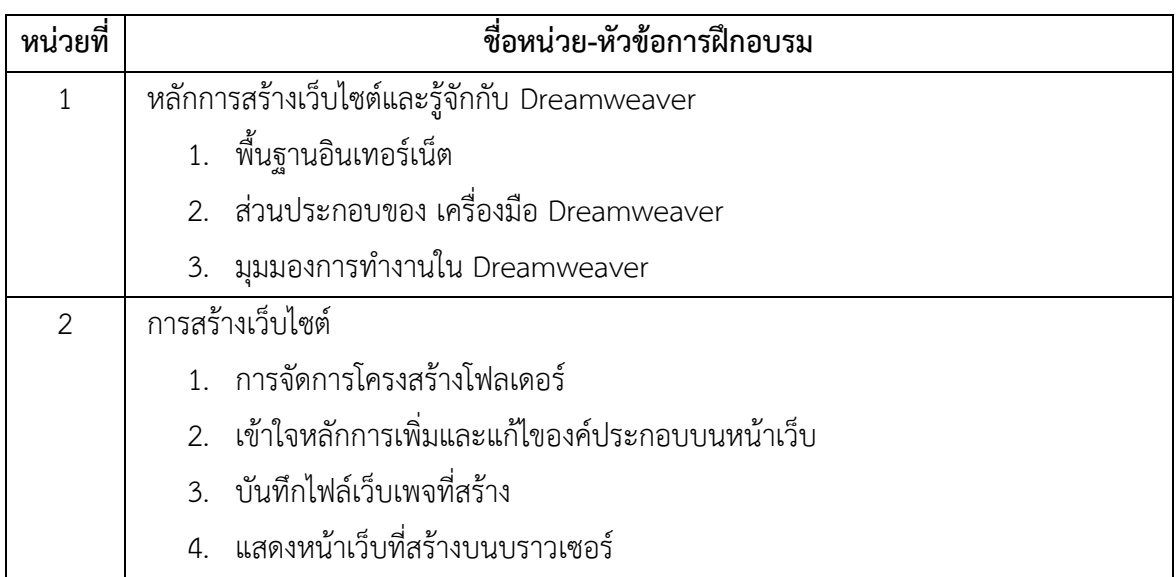

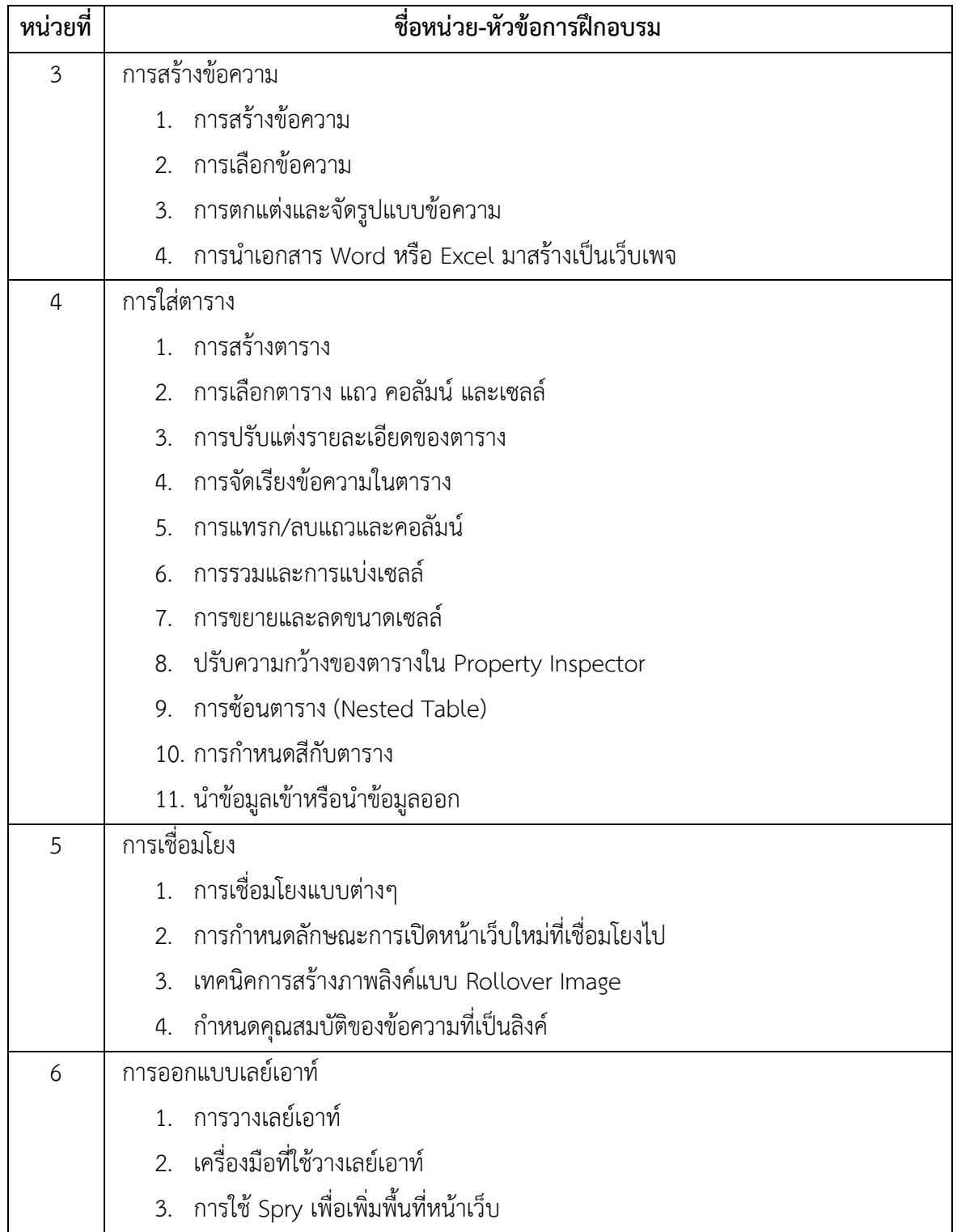

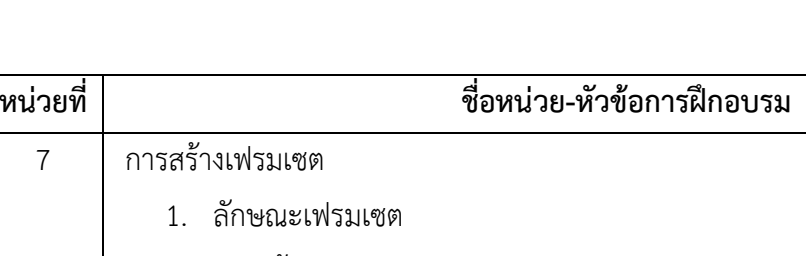

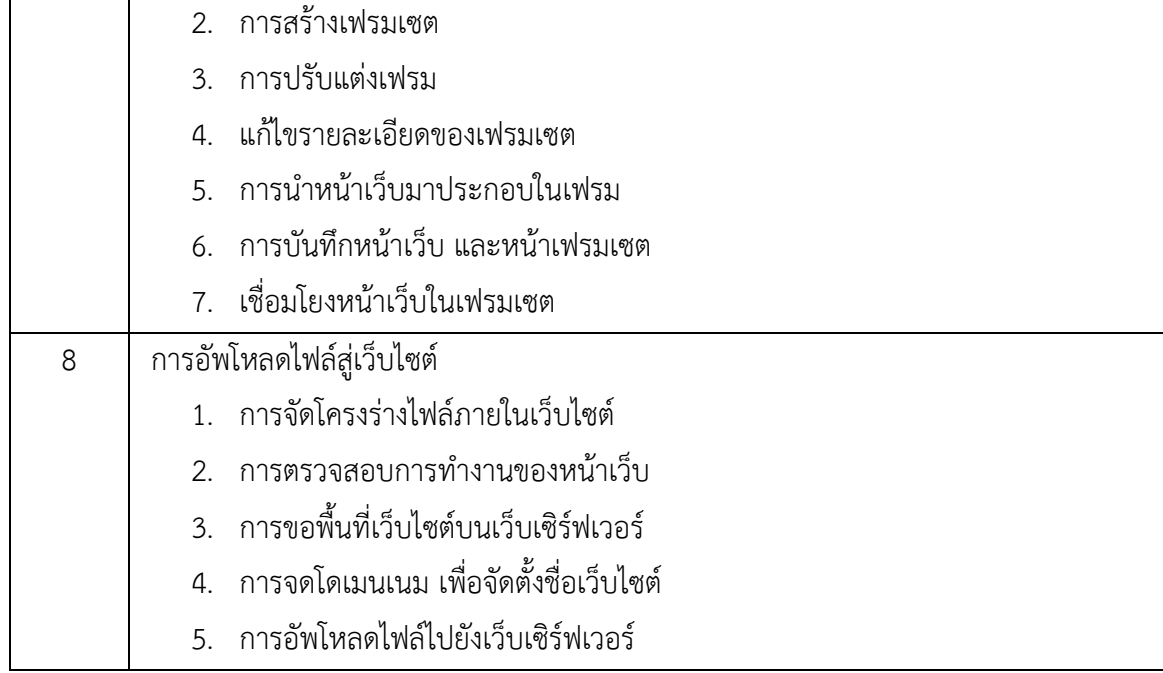

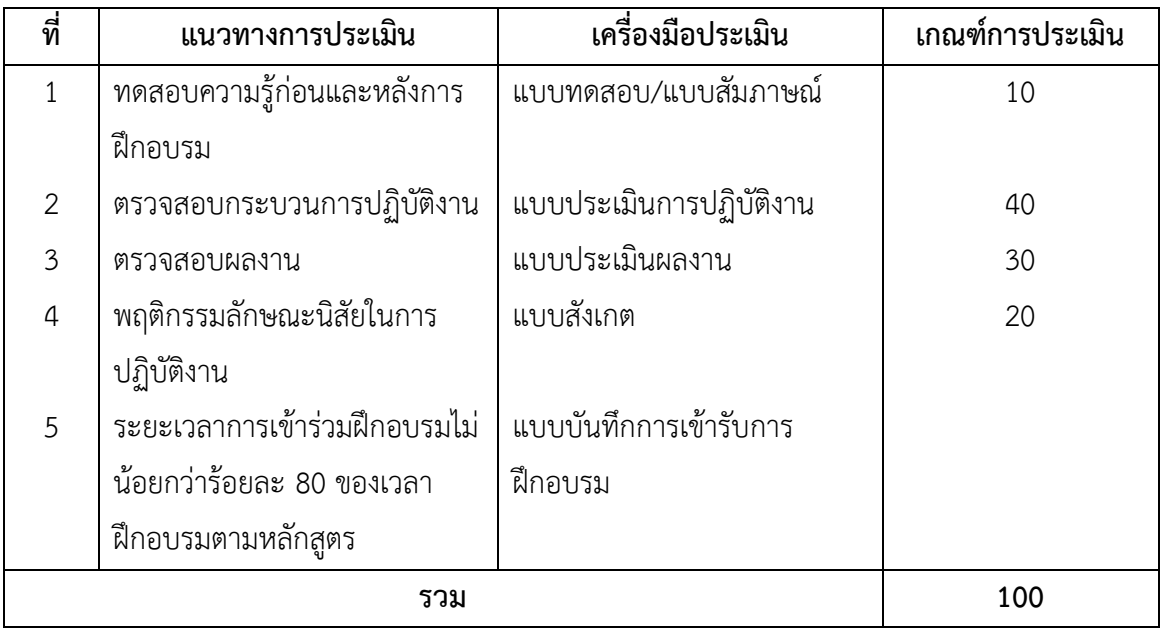

## **เครื่องมือ วัสดุ อุปกรณ์**

- 1. เครื่องไมโครคอมพิวเตอร์
- 2. โปรเจคเตอร์พร้อมจอรับภาพ

3. ชุดเครื่องเสียงสำหรับครูผู้สอนแบบเคลื่อนที่

### **เอกสารประกอบการฝึกอบรมและแหล่งเรียนรู้**

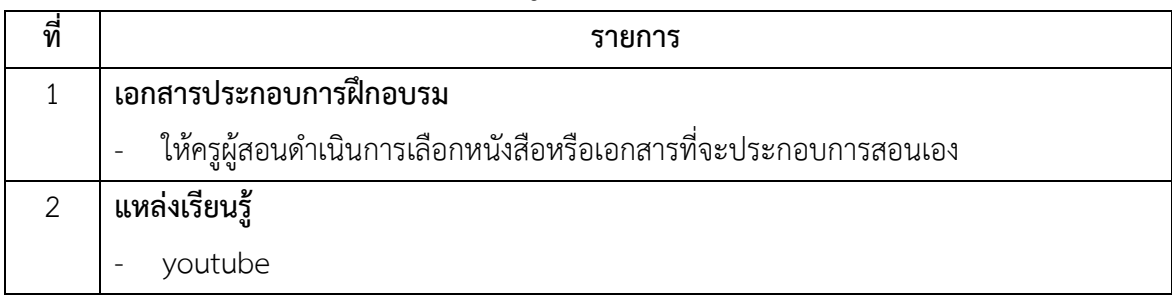

## **พื้นความรู้และคุณสมบัติผู้เข้ารับการฝึกอบรม**

- 1. มีความรู้พื้นฐานอินเตอร์เน็ต
- 2. มีความรู้ในการสร้างเว็บไซต์เบื้องต้น

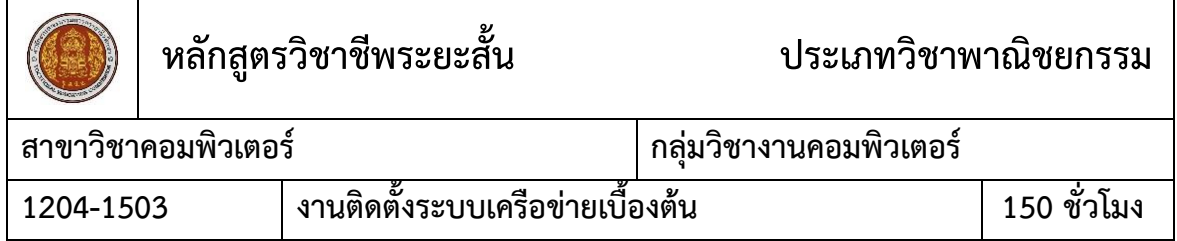

#### **สมรรถนะของหลักสูตร**

- 1. แสดงความรู้เกี่ยวกับระบบเครือข่ายเบื้องต้นความสำคัญ ประเภท และการทำงานของระบบ เครือข่าย
- 2. ใช้งานและแก้ไขปัญหาอุปกรณ์บนระบบเครือข่ายเบื้องต้น
- 3. เชื่อมต่อระบบเครือข่าย และใช้ระบบปฏิบัติการบนเครือข่าย

### **ค าอธิบายของหลักสูตร**

ศึกษาและปฏิบัติเกี่ยวกับความหมายของระบบเครือข่าย ประเภทของเครือข่าย มาตรฐานการ เชื่อมต่อระบบเครือข่าย ปฏิบัติการเชื่อมต่อระบบเครือข่าย การใช้ระบบปฏิบัติการบนเครือข่าย ปฏิบัติการรับส่งข้อมูลบนเครือข่าย การบริหารดูแลระบบเครือข่าย ระบบเครือข่ายอินเทอร์เน็ต

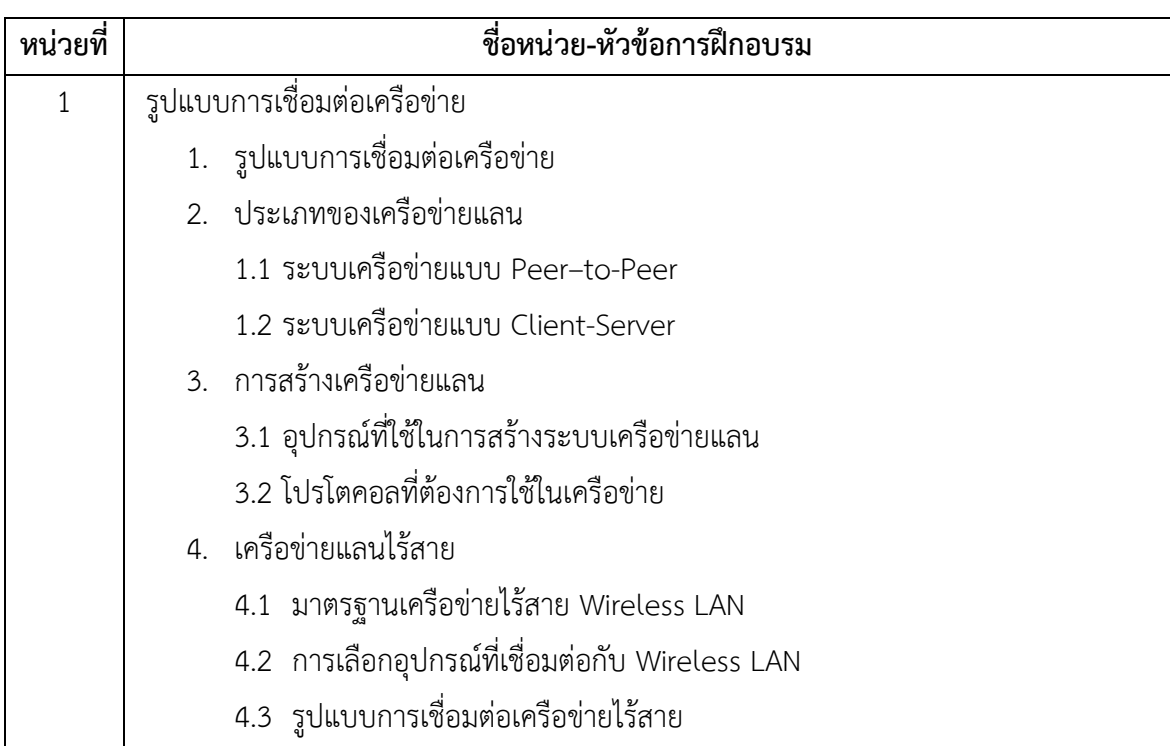
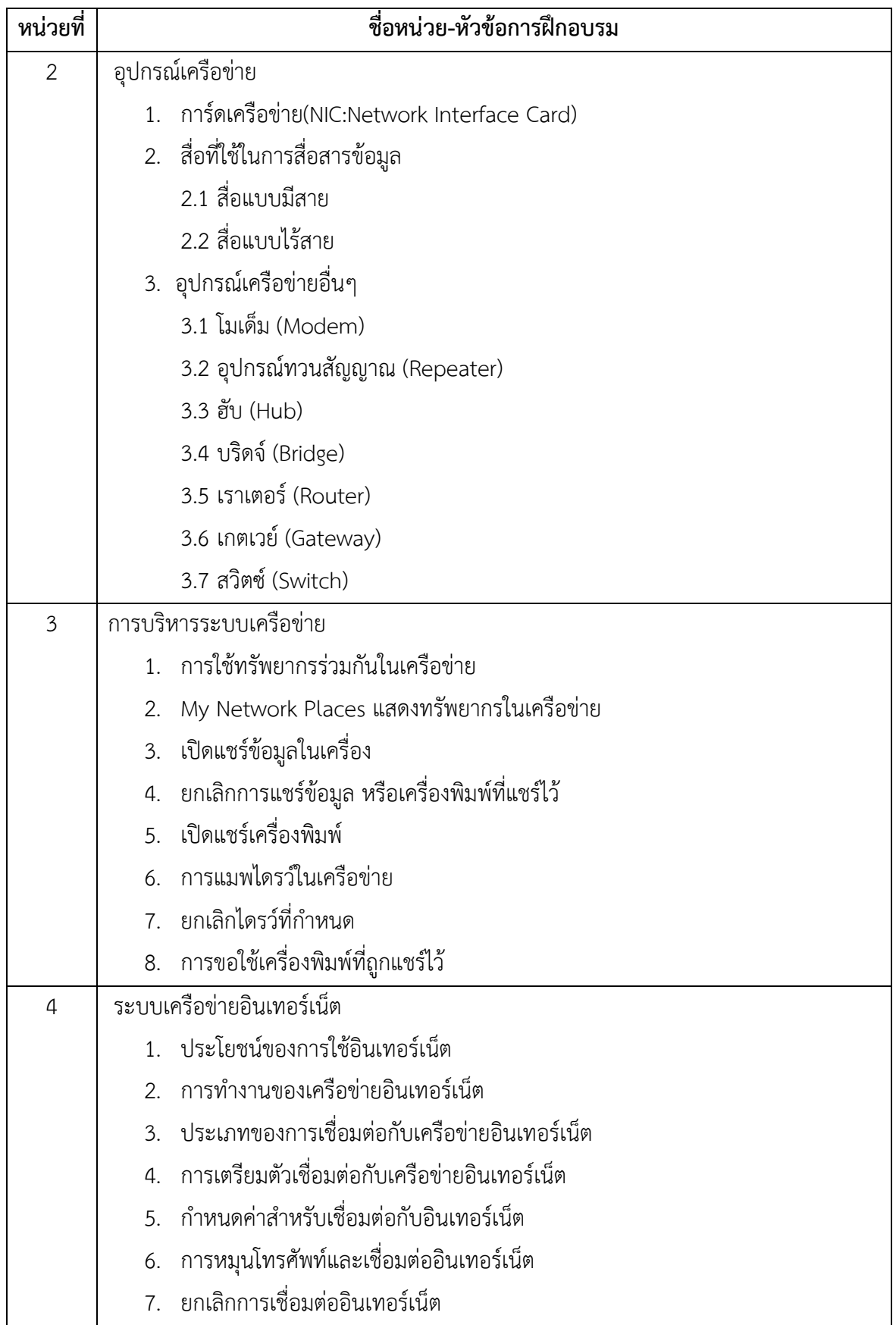

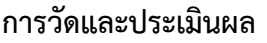

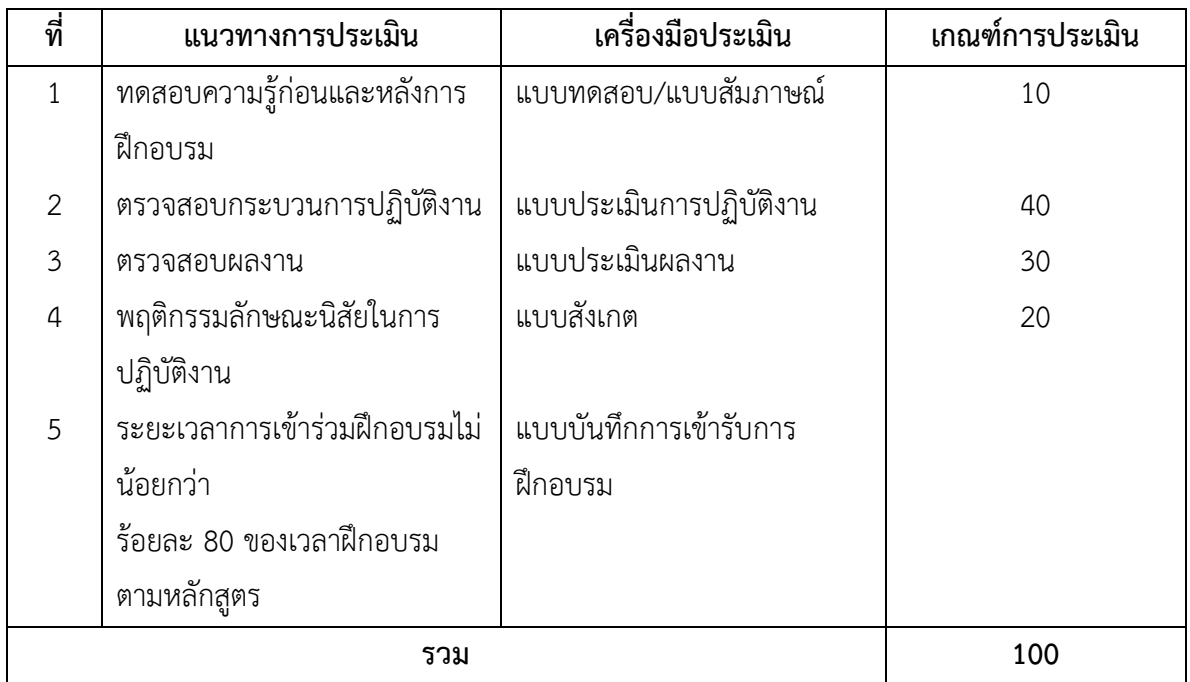

# **เครื่องมือ วัสดุ อุปกรณ์**

- 1. คีมเข้าหัว RJ 45
- 2. Hub 8 port
- 3. หัว RJ45
- 4. สาย UTP cat 5e
- 5. อ ปกรณ์ตรวจระบบเครือข่าย
- 6. เครื่องคอมพิวเตอร์
- 7. อ ปกรณ์กระจายสัญญาณแบบไร้สาย (Access Point)
- 8. เครื่องพิมพ์แม่ข่าย (Printer Server)
- 9. อุปกรณ์รับสัญญาณแบบไร้สาย USB
- 10. อุปกรณ์ทดสอบสัญญาณ
- 11. คัตเตอร์ กรรไกร
- 12. ชุดคำสั่งระบบปฏิบัติการ

หลักสูตรวิชาชีพระยะสั้น สาขาวิชาคอมพิวเตอร์

# **เอกสารประกอบการฝึกอบรมและแหล่งเรียนรู้**

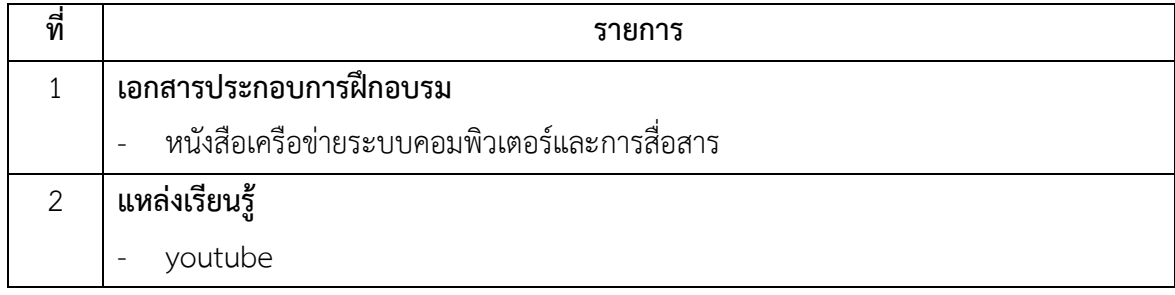

# **พื้นความรู้และคุณสมบัติผู้เข้ารับการฝึกอบรม**

- 1. มีความรู้พื้นฐานด้วยเครือข่ายคอมพิวเตอร์
- 2. อายุไม่ต่ำกว่า 15 ปี ขึ้นไป

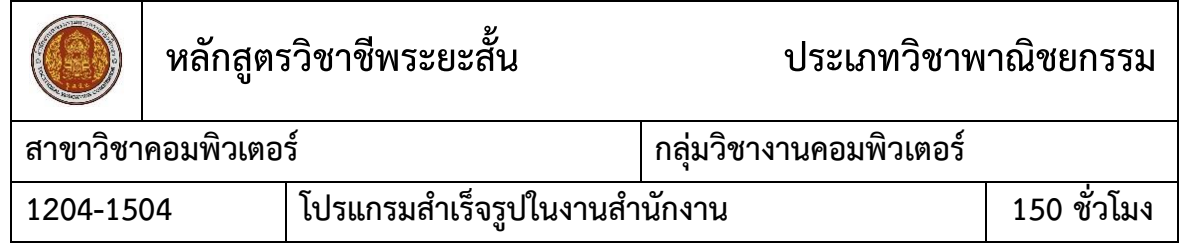

#### **สมรรถนะของหลักสูตร**

- 1. แสดงความรู้เกี่ยวกับการใช้งานโปรแกรมประมวลผลคำ (Word) โปรแกรมตารางงาน (Excel) และโปรแกรมนำเสนอข้อมูล(PowerPoint)
- 2. สร้างเอกสารเพื่องานอาชีพด้วยโปรแกรมประมวลผลคำ
- 3. สร้างตารางการทำงานเพื่องานอาชีพด้วยโปรแกรมตารางงาน
- 4. สร้างงานนำเสนอผลงานด้วยโปรแกรมนำเสนอข้อมูล

#### **ค าอธิบายของหลักสูตร**

้ศึกษาและปฏิบัติเกี่ยวกับ การใช้โปรแกรมประมวลผลคำจัดทำเอกสารเพื่องานอาชีพ โดยเน้น ึการพิมพ์เอกสารด้วยระบบสัมผัสและตรวจแก้ไขความถูกต้อง การใช้โปรแกรมตารางการทำงานเพื่องาน อาชีพโดยเน้นการคำนวณการใช้โปรแกรมนำเสนอข้อมูล เน้นการสร้างงานนำเสนอ

### **เนื้อหาสาระ**

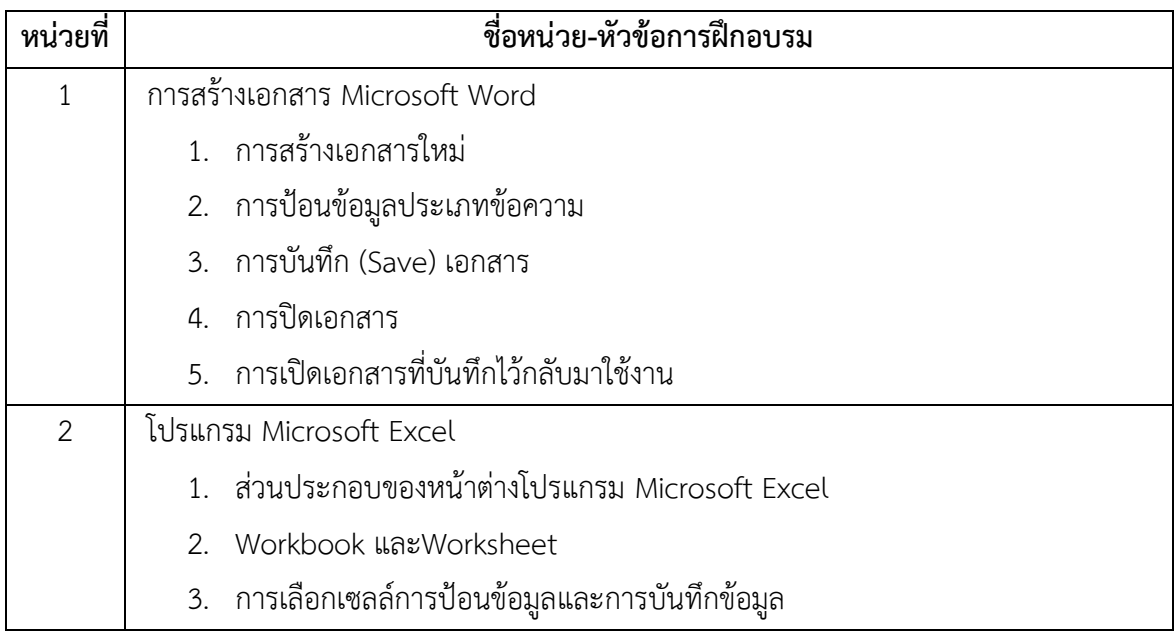

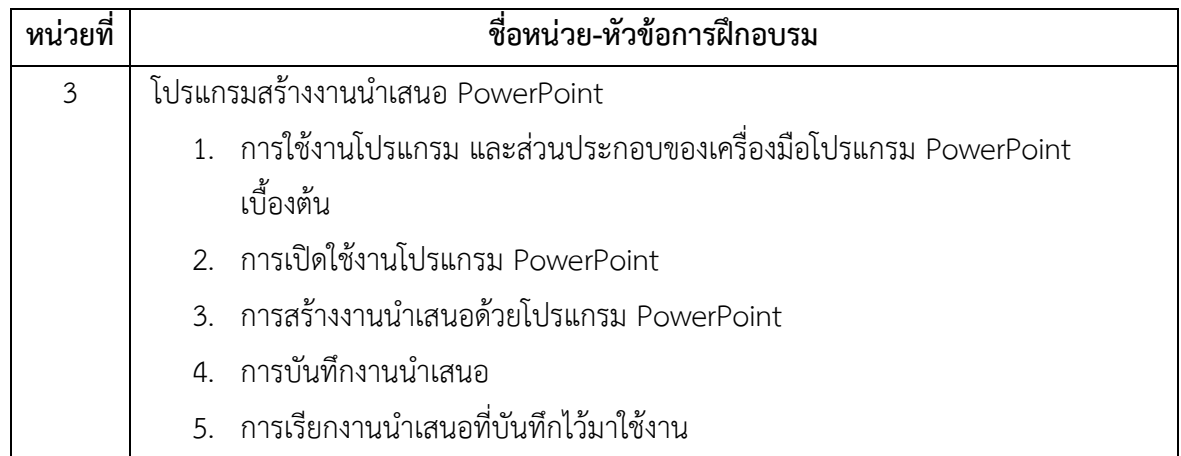

#### **การวัดและประเมินผล**

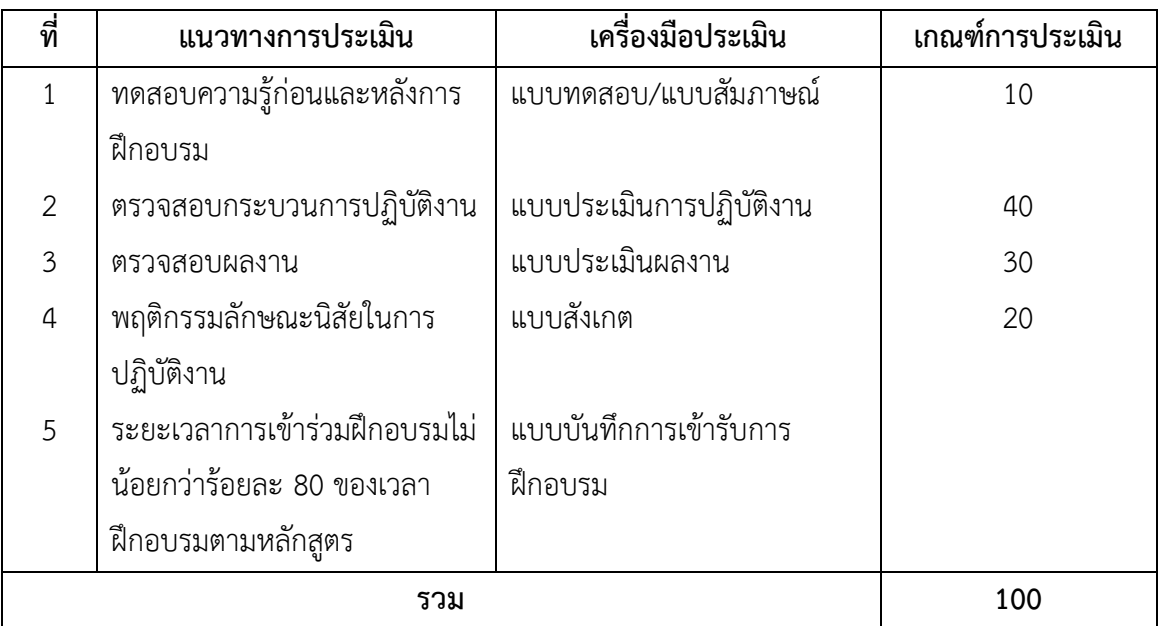

# **เครื่องมือ วัสดุ อุปกรณ์**

- 1. เครื่องไมโครคอมพิวเตอร์
- 2. โปรเจคเตอร์พร้อมจอรับภาพ
- 3. ชุดเครื่องเสียงสำหรับครูผู้สอนแบบเคลื่อนที่
- 4. เครื่องปริ้นเตอร์แบบพ่นหมึก

## **เอกสารประกอบการฝึกอบรมและแหล่งเรียนรู้**

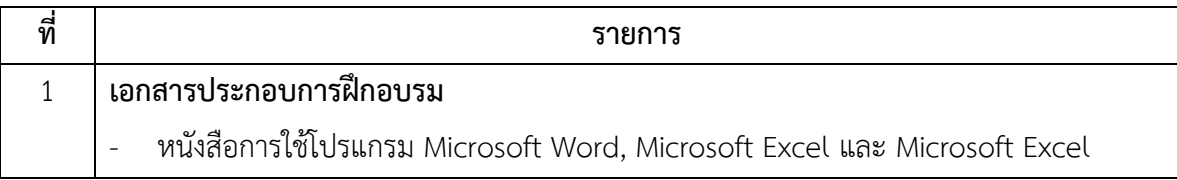

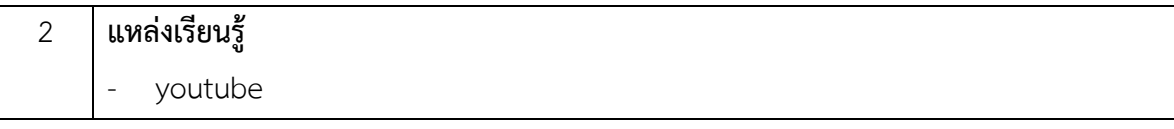

# **พื้นความรู้และคุณสมบัติผู้เข้ารับการฝึกอบรม**

มีอาย ตั้งแต่ 15 ปีขึ้นไป

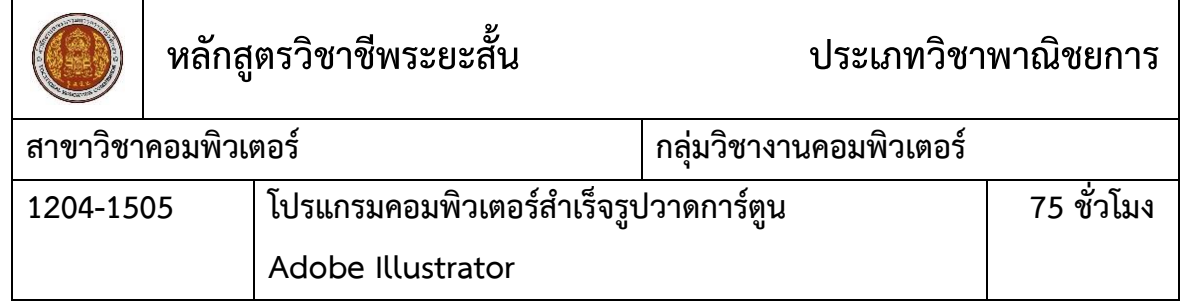

#### **สมรรถนะของหลักสูตร**

- 1. แสดงความรู้เกี่ยวกับการใช้โปรแกรม Adobe Illustrator
- 2. ออกแบบกราฟิกวาดภาพสัญลักษณ์ด้วยโปรแกรม Adobe Illustrator

#### **ค าอธิบายของหลักสูตร**

ศึกษาและปฏิบัติเกี่ยวกับ หลักการสร้างกราฟิกด้วยโปรแกรม Adobe Illustrator การวาดภาพ ี ด้วยเครื่องมือต่างๆการนำภาพบิตแมพ (bitmap) มาใช้งาน การสร้างข้อความด้วยเครื่องมือต่างๆ การ จัดการกับวัตถุ การปรับแต่งวัตถุความรู้เรื่องสีและการระบายสี การใช้งานซิมบอล (Symbol) และกราฟ เลเยอร์ (layer)

# **เนื้อหาสาระ**

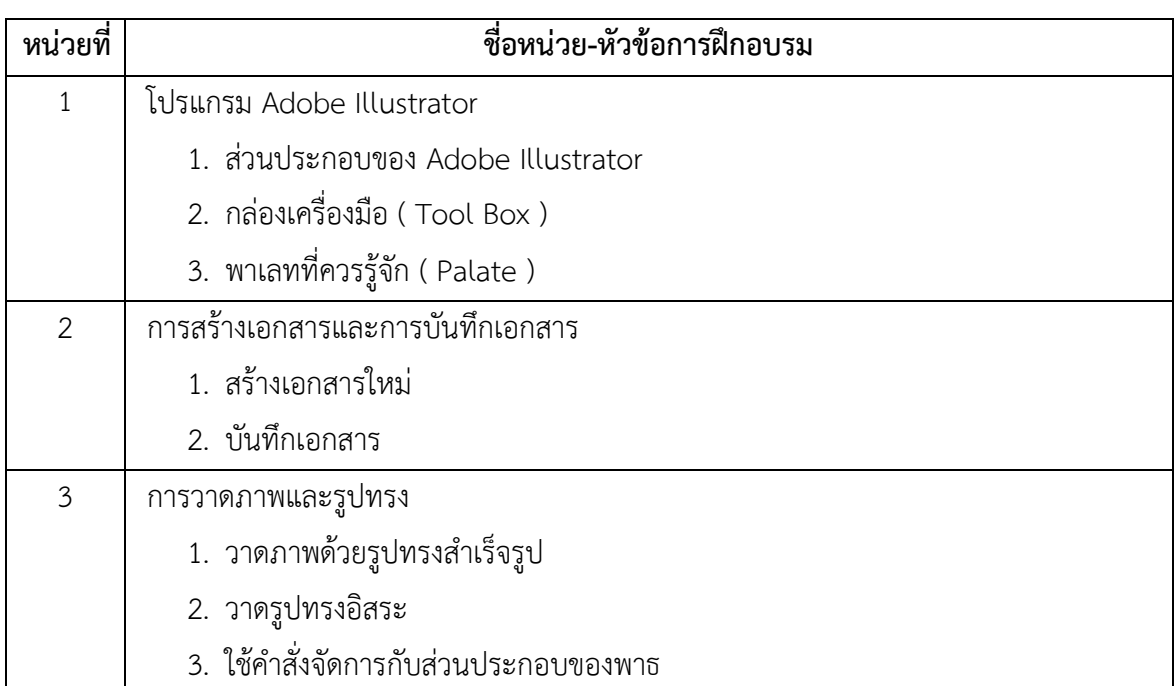

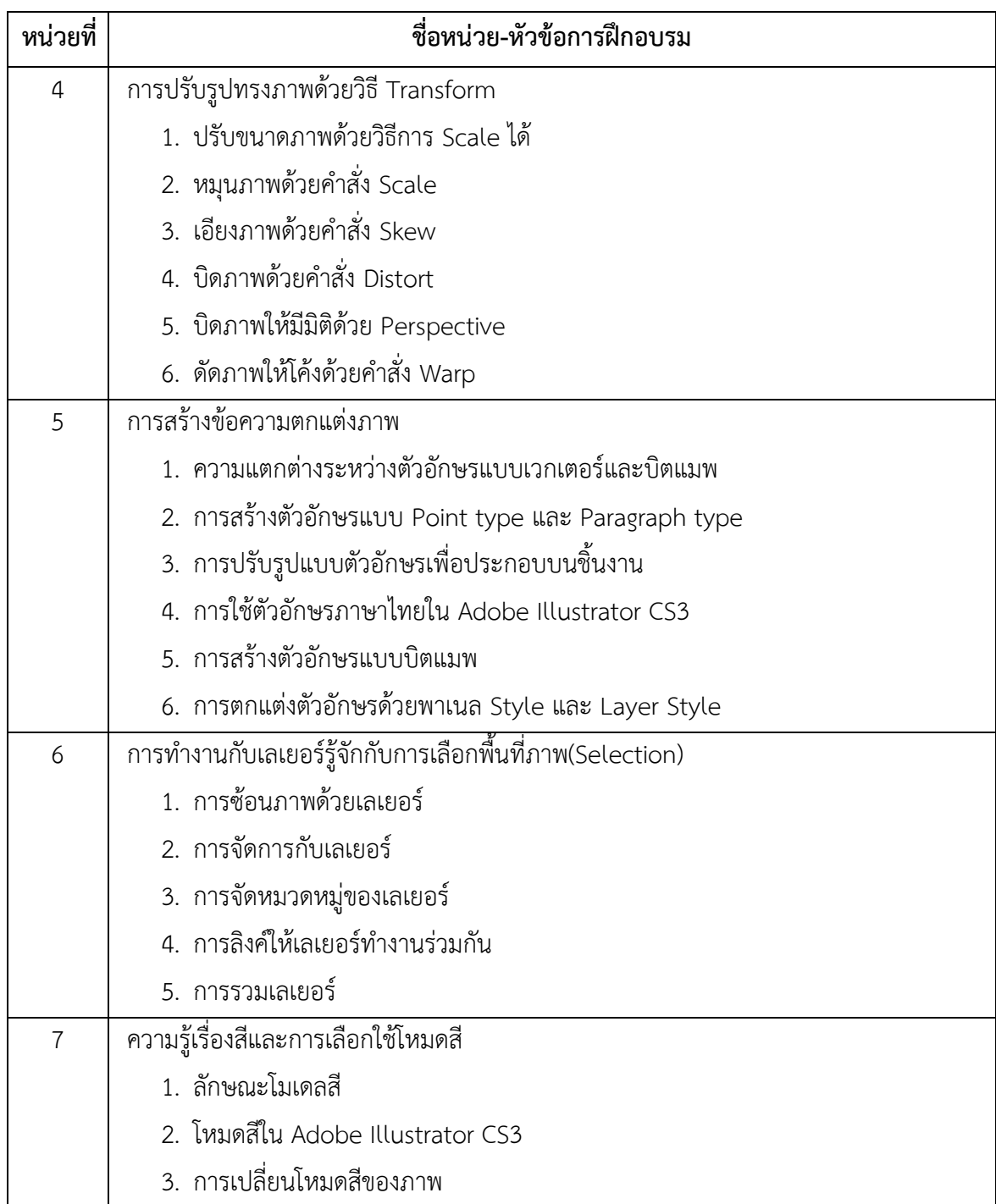

#### **การวัดและประเมินผล**

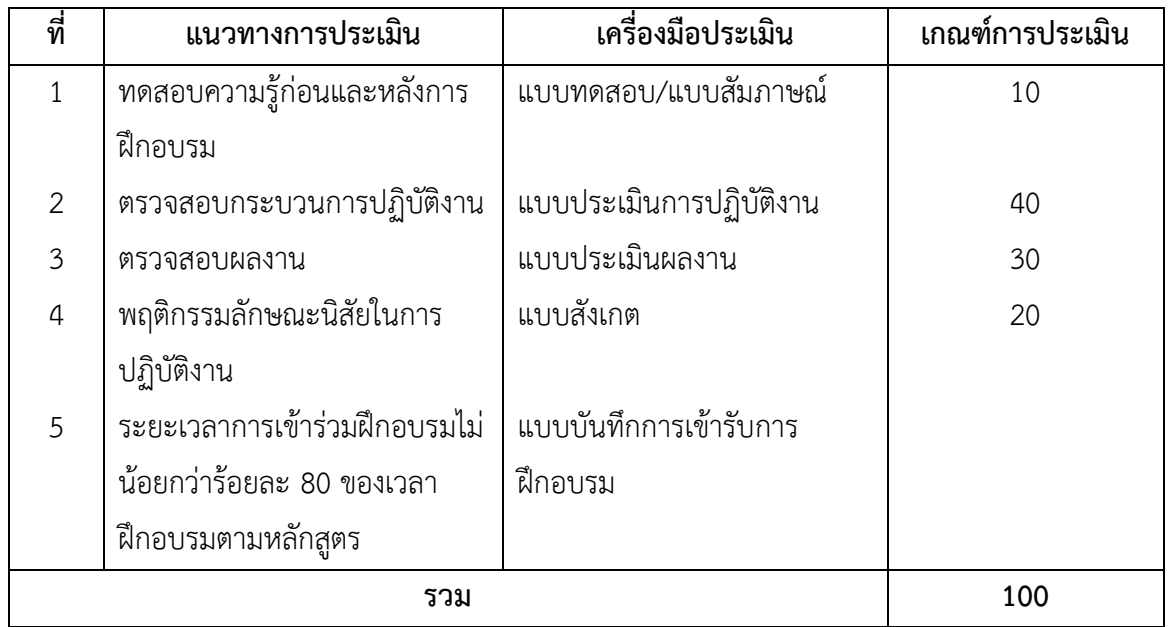

# **เครื่องมือ วัสดุ อุปกรณ์**

- 1. เครื่องไมโครคอมพิวเตอร์
- 2. โปรเจคเตอร์พร้อมจอรับภาพ หรือ TV-Computer
- 3. ชุดเครื่องเสียงสำหรับครูผู้สอนแบบเคลื่อนที่
- 4. กล้องถ่ายภาพดิจิตอล
- 5. กล้องถ่ายภาพดิจิตอล
- 6. เมาส์ปากกา
- 7. ชุดไมโครโฟน และหูฟัง สำหรับผู้เรียน

# **เอกสารประกอบการฝึกอบรมและแหล่งเรียนรู้**

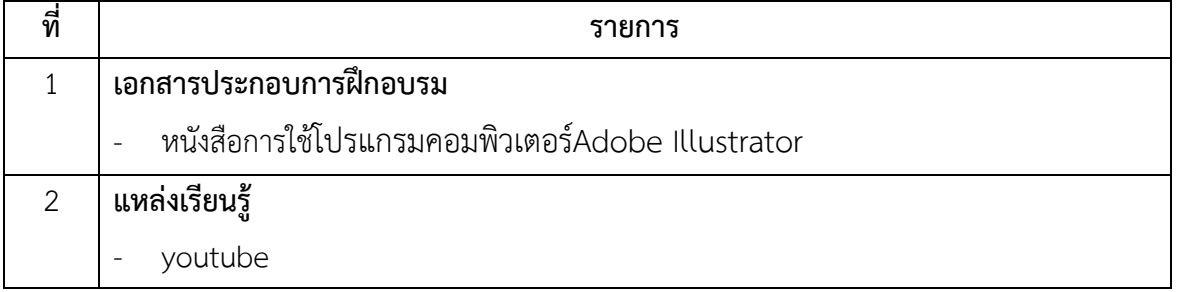

# **พื้นความรู้และคุณสมบัติผู้เข้ารับการฝึกอบรม**

มีความรู้ในการใช้งานคอมพิวเตอร์ และความคิดริเริ่มสร้างสรรค์

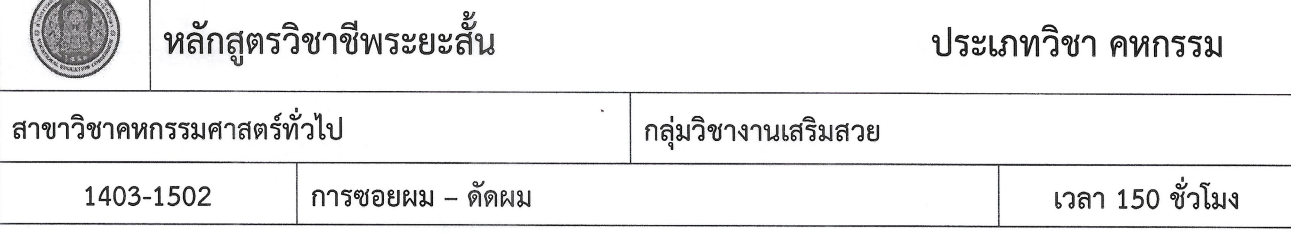

## สมรรถนะของหลักสูตร

- 1. แสดงความรู้เกี่ยวกับหลักการ หลักการและกระบวนการซอยผม ดัดผมเบื้องต้น
- 2. วิเคราะห์ลักษณะเส้นผมและโครงสร้างศีรษะ
- 3. เลือก เตรียม ใช้และบำรุงรักษาเครื่องมือและวัสดุอุปกรณ์การซอยผม ดัดผมเบื้องต้น

## คำอธิบายของหลักสูตร

้ศึกษาและปฏิบัติเกี่ยวกับหลักการการซอยผม – ดัดผมเบื้องต้น โครงสร้างศีรษะและลักษณะเส้นผมของลูกค้า เครื่องมือและวัสดุ อุปกรณ์การตัดผมและบำรุงรักษาผม ซอยผม – ดัดผมเบื้องต้นในแบบต่าง ๆ

# เนื้อหาสาระ

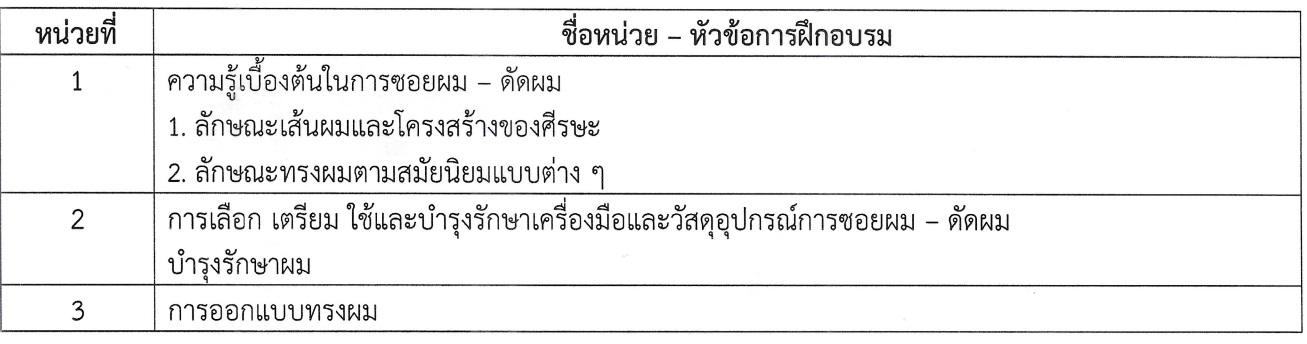

#### การวัดและประเมินผล

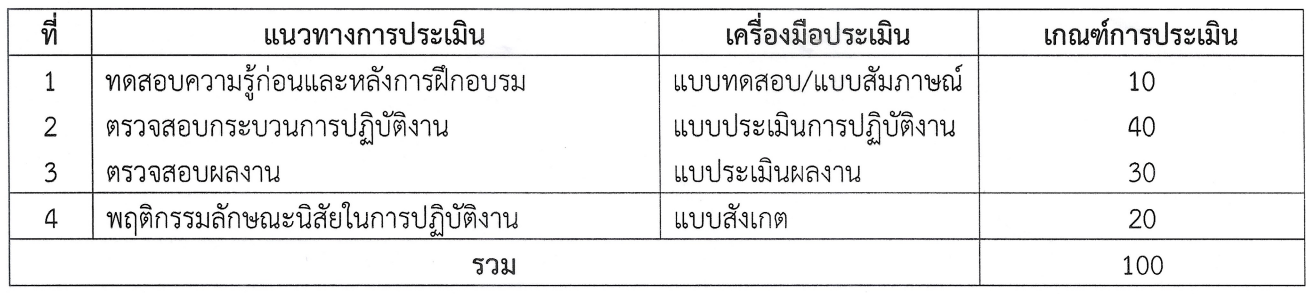

# เครื่องมือ วัสดุ อุปกรณ์<br>1. เก้าอี้ตัดผม

- 
- 2. เคาท์เตอร์พร้อมกระจกเงา
- 3. เตียงสระผมพร้อมอ่างสระผม
- 4. ไดร์เป่าผมไฟฟ้า
- 7. ปัตตะเลี่ยนไฟฟ้า
- 8. กรรไกรตัดผม
- 9. กรรไกรซอยผม
- 10. ด้ามมีดโกน พร้อมใบมีดโกน
- 11. ผ้าคลุมซอย

# เอกสารประกอบการฝึกอบรมและแหล่งเรียนรู้

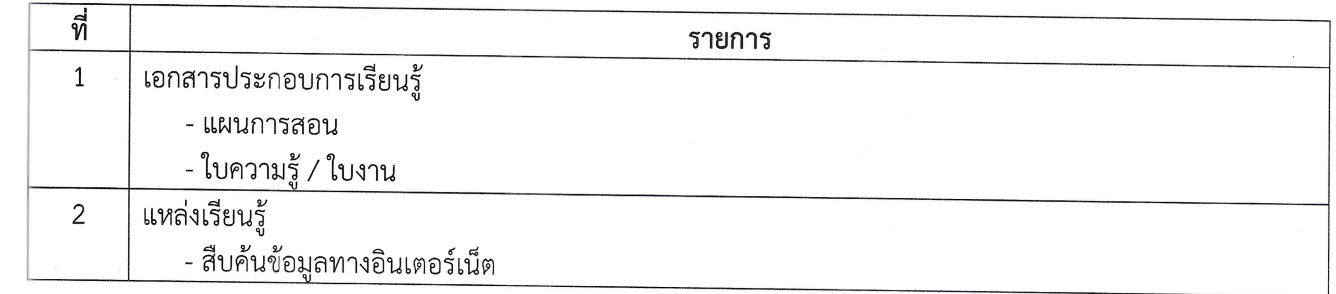

# พื้นความรู้และคุณสมบัติผู้เข้ารับการฝึกอบรม

1. สามารถซอยผม - ดัดผมได้

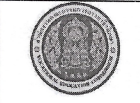

# หลักสูตรวิชาชีพระยะสั้น

ประเภทวิชา คหกรรม

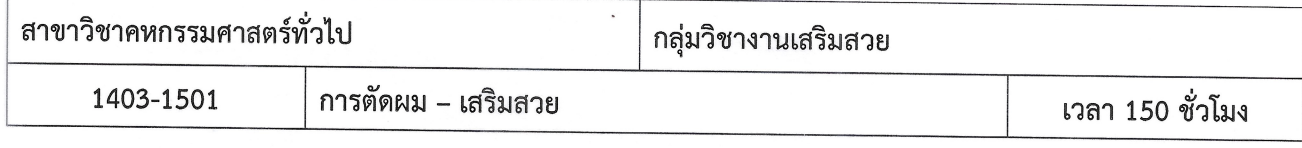

#### สมรรถนะของหลักสูตร

- 1. แสดงความรู้เกี่ยวกับหลักการ หลักการและกระบวนการตัดผม -เสริมสวยเบื้องต้น
- 2. วิเคราะห์ลักษณะเส้นผมและโครงสร้างศีรษะ
- 3. เลือก เตรียม ใช้และบำรุงรักษาเครื่องมือและวัสดุอุปกรณ์การตัดผม เสริมสวย

#### คำอธิบายของหลักสูตร

้ศึกษาและปฏิบัติเกี่ยวกับหลักการตัดผมซาลอน โครงสร้างศีรษะและลักษณะเส้นผมของลูกค้าเครื่องมือและวัสดุ ้อุปกรณ์การตัดผมและบำรุงรักษาผม การตัดผม – เสริมสวยในแบบต่าง ๆ

# เนื้อหาสาระ

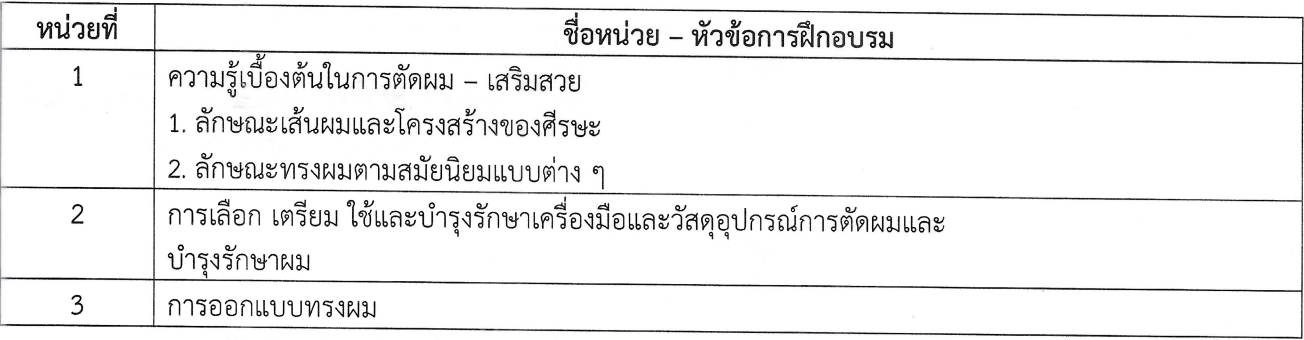

#### การวัดและประเมินผล

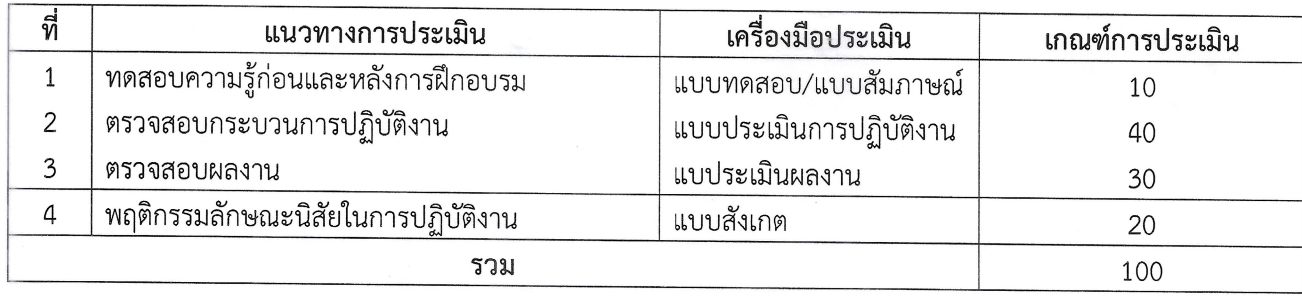

# เครื่องมือ วัสดุ อุปกรณ์<br>1. เก้าอี้ตัดผม

- 
- 2. เคาท์เตอร์พร้อมกระจกเงา
- 3. เตียงสระผมพร้อมอ่างสระผม
- 4. ไดร์เป่าผมไฟฟ้า
- 7. ปัตตะเลี้ยนไฟฟ้า
- 8. กรรไกรตัดผม
- 9. กรรไกรซอยผม
- 10. ด้ามมีดโกน พร้อมใบมีดโกน
- 11. ผ้าคลุมซอย

# เอกสารประกอบการฝึกอบรมและแหล่งเรียนรู้

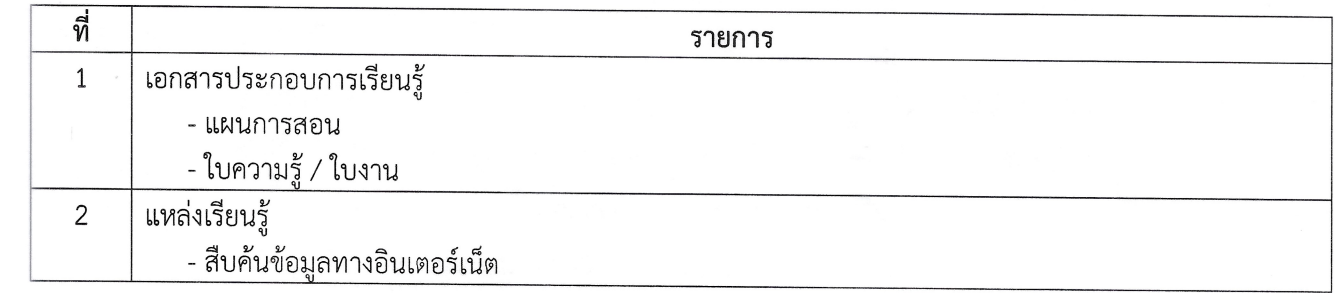

# พื้นความรู้และคุณสมบัติผู้เข้ารับการฝึกอบรม

Q

้<br>1. สามารถตัดผม – เสริมสวยได้

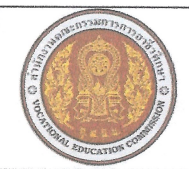

# หลักสูตรวิชาชีพระยะสั้น

สถานศึกษาวิทยาลัยสารพัดช่างสมุทรสงคราม จังหวัดสมุทรสงคราม

ี่ ประเภทวิชาคหกรรม สาขาวิชา อาหารและโภชนาการ  $_\gamma$  $_\gamma$ ลงร $\left\langle \right\rangle$  /  $\left\langle \right\rangle$ 

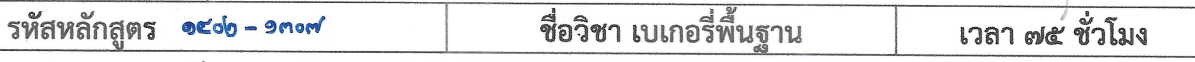

### สมรรถนะของหลักสูตร

๑. แสดงความรู้เกี่ยวกับหลักการ และกระบวนการการผลิต ผลิตภัณฑ์เบเกอรี่

๒. เลือกวัตถุดิบ เครื่องมืออุปกรณ์การผลิต ผลิตภัณฑ์เบเกอรี่ตามหลักการและกระบวนการ

.๓. ผลิต และรักษาผลิตภัณฑ์เบเกอรี่ตามหลักการและกระบวนการ

๔. เลือกบรรจุภัณฑ์เหมาะสมกบประเภทผลิตภัณฑ์เบเกอรี่

#### คำอธิบายของหลักสูตร

์ศึกษาและปฏิบัติเกี่ยวกบความรู้ทั่วไปเกี่ยวกบการผลิตผลิตภัณฑ์เบเกอรี่ ประเภทของผลิตภัณฑ์ เบเกอรี่ การเลือกใช้เครื่องมืออุปกรณ์การเตรียมและการเก็บรักษาวัตถุดิบ ลักษณะที่ดีของผลิตภัณฑ์เบเกอรี่ หลักการ และเทคนิคการผลิตผลิตภัณฑ์เบเกอรี่ การเก็บรักษาผลิตภัณฑ์เบเกอรี่ก่อน และหลังการบรรจุ การบรรจุภัณฑ์

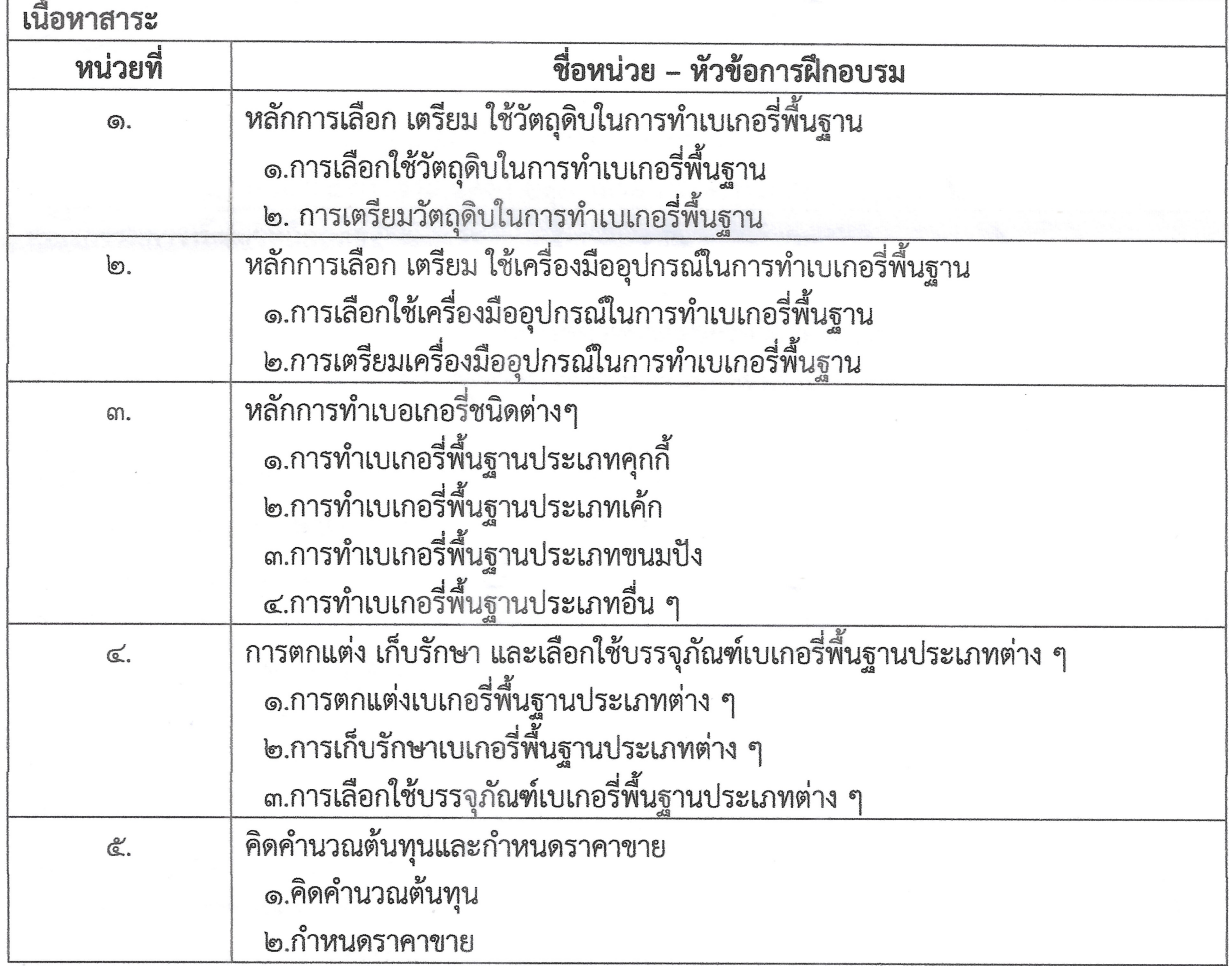

## ้รูปแบบ เทคนิคการจัดการศึกษา

์<br>ครูตั้งจุดมุ่งหมาย ควบคุมเนื้อหา จัดกิจกรรม และวัดผล

ครูอธิบาย พร้อมสาธิตวิธีทำ ให้แก่ผู้เรียน

ให้ผู้เรียนลงมือปฏิบัติด้วยตนเอง

การวัดผลและประเมินผล

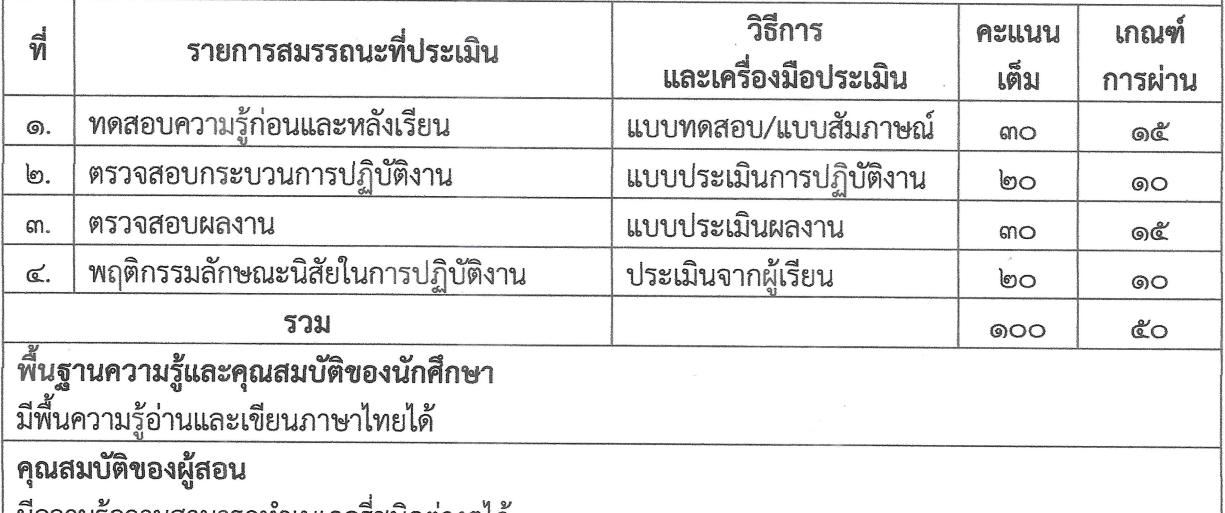

มีความรู้ความสามารถทำเบเกอรีชนิดต่างๆได้

สามารถถ่ายทอดความรู้ให้แก่ผู้เรียนได้อย่างถูกต้องตามหลักการ

มีความใส่ใจต่อผู้เรียน มีความยุติธรรม แต่งกายสุภาพเรียบร้อยดำรงตนอย่างเหมาะสม

#### คณะกรรมการพัฒนาหลักสูตร

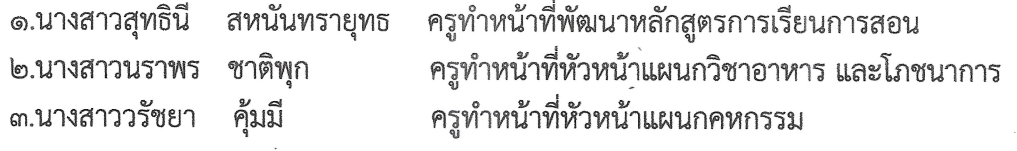

 $\alpha$ . 26

้เครื่องมือ วัสดุ อุปกรณ์

๑. เตาแก๊สหุงต้มชนิด๔ หัวเตา

๒. โต๊ะปฏิบัติการสเตนเลส

ด. เครื่องบดไฟฟ้า

๔. เครื่องผสมอาหาร ขนาด ๕ ควอต

๕. ตู้แข่เย็นขนาด ๑๒ คิว

๖. เตาทอดอเนกประสงค์

๗. กระทะกวนไส้ขนม

๘. อุปกรณ์ชั่ง ตวง

๙. อุปกรณ์การทำขนมอบ

ี<br>๑๐. อุปกรณ์การหั่น ปอก เตรียม

๑๑. อุปกรณ์การล้าง

#### เอกสารประกอบการฝึกอบรม

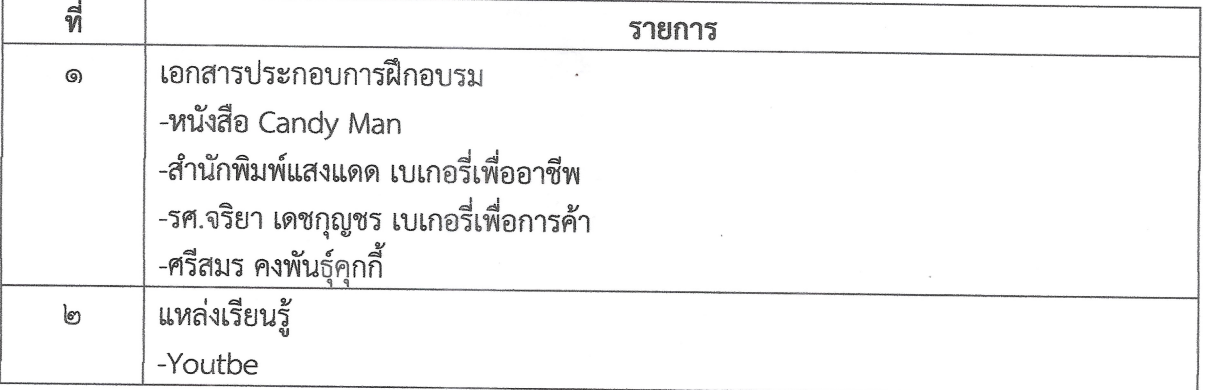

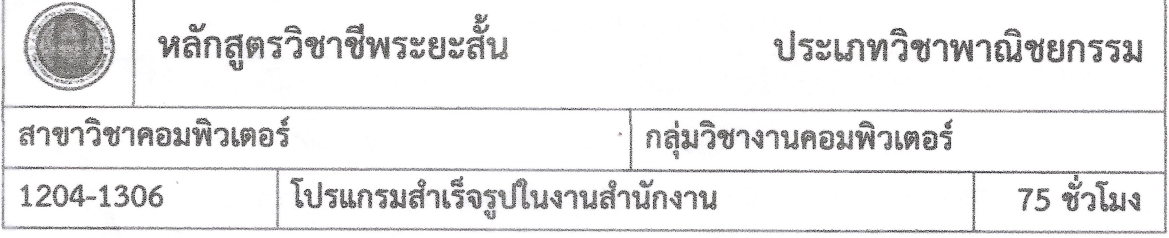

#### สมรรถนะรายวิชา

- 1. แสดงความรู้เกี่ยวกับการประยุกต์ใช้โปรแกรมสำเร็จรูปในงานสำนักงาน
- 2. เลือกใช้เครื่องมือเมนูคำสั่งในโปรแกรมตามลักษณะงาน
- 3. สร้างงานเอกสารจากโปรแกรม Microsoft Word
- 4. สร้างงานเอกสารจากโปรแกรม Microsoft Excel
- 5. สร้างงานเอกสารจากโปรแกรม Microsoft PowerPoint

#### คำอธิบายรายวิชา

ดึกษาและปฏิบัติเกี่ยวกับ การประยุกต์ใช้โปรแกรมสำเร็จรูปในงานอาชีพด้านการจัดการเอกสาร การจัดการตารางคำนวณ การนำเสนอผลงานด้วยคอมพิวเตอร์ เพื่อพัฒนางานอาชีพด้วยคอมพิวเตอร์

### เนื้อหาสาระ

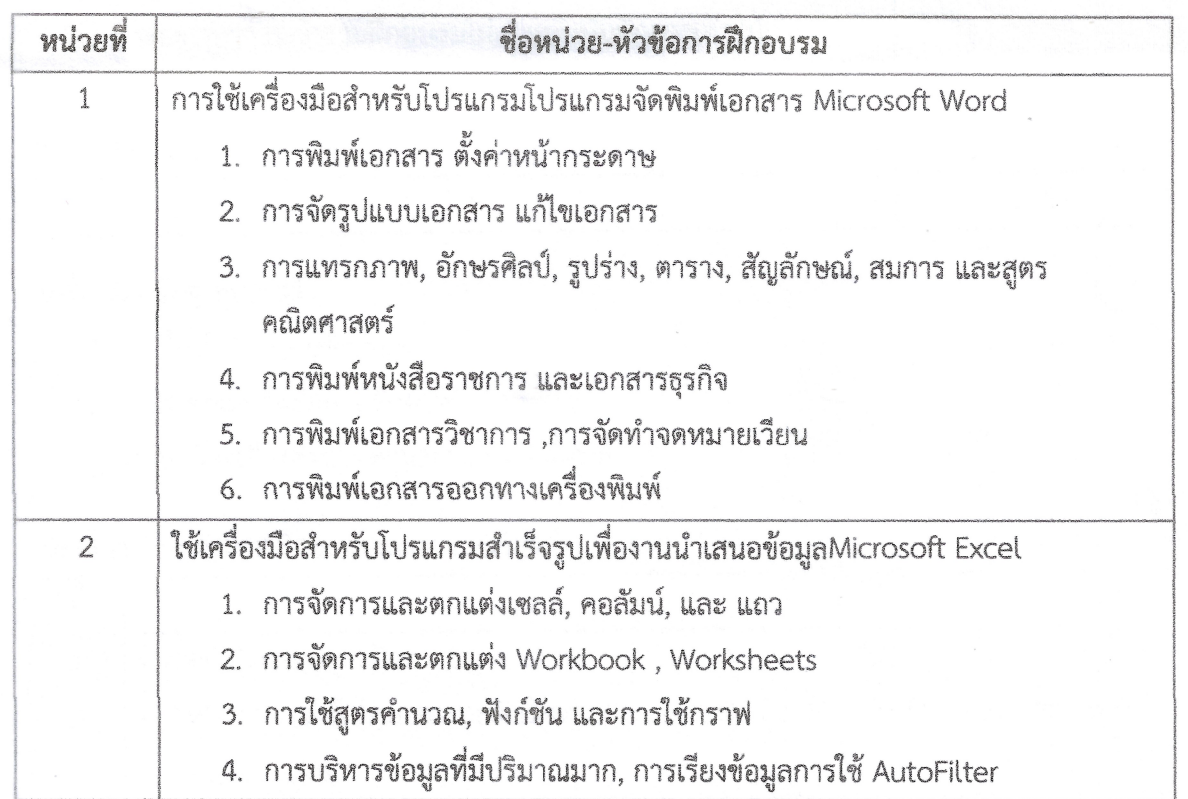

หลักสูตรวิชาซีพระยะสั้น สาขาวิชาคอมพิวเตอร์

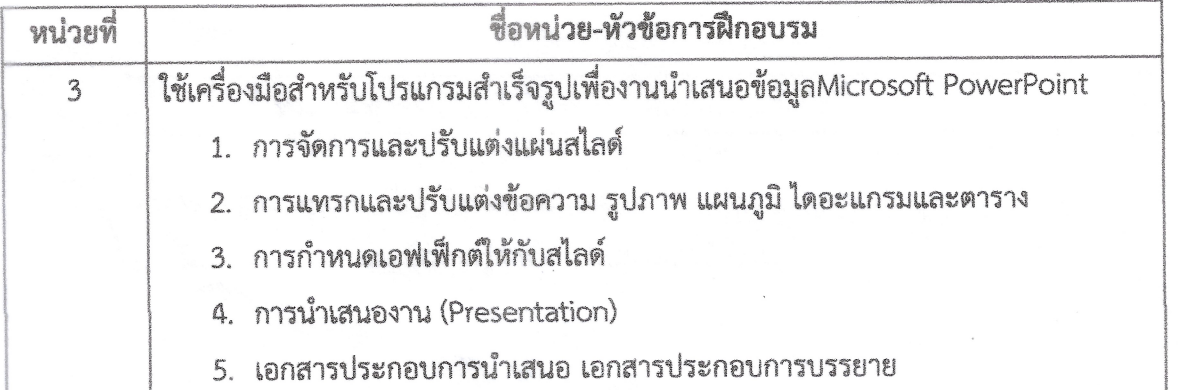

# การวัดและประเมินผล

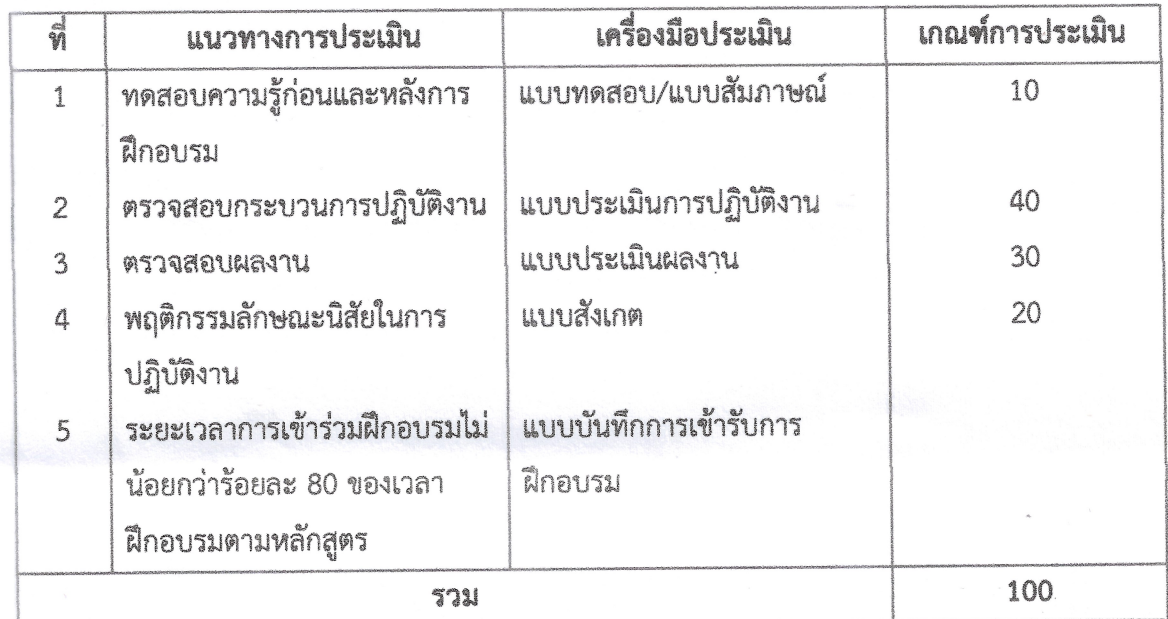

# เครื่องมือ วัสดุ อุปกรณ์

P

- 1. เครื่องไมโครคอมพิวเตอร์
- 2. โปรเจคเตอร์พร้อมจอรับภาพ
- 3. ชุดเครื่องเสียงสำหรับครูผู้สอนแบบเคลื่อนที่

# เอกสารประกอบการฝึกอบรมและแหล่งเรียนรู้

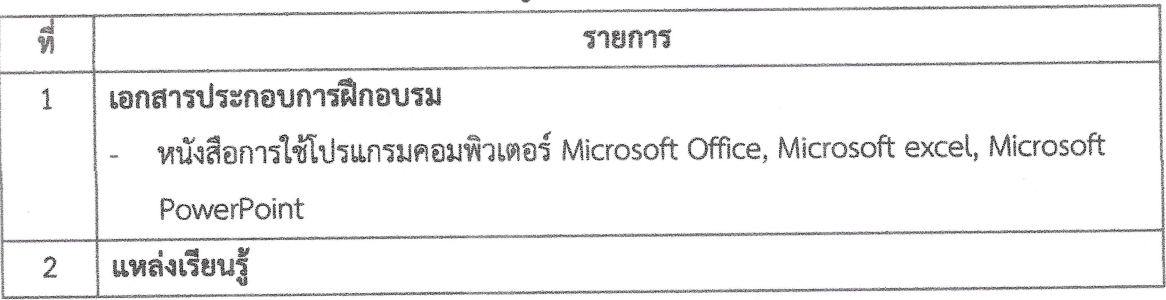

หลักสูตรวิชาชีพระยะสั้น สาขาวิชาคอมพิวเตอร์

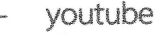

# พื้นความรู้และคุณสมบัติผู้เข้ารับการฝึกอบรม

มีประสบการณ์ และมีความรู้การใช้โปรแกรมสำนักงาน

หลักสูตรวิชาชีพระยะสั้น สาขาวิชาคอมพิวเตอร์